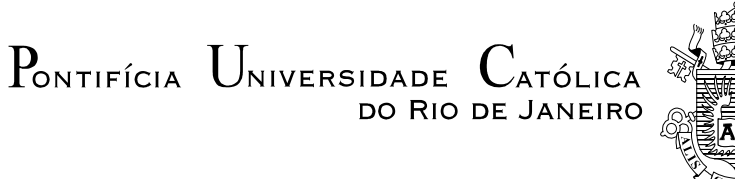

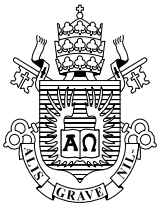

# **Rodrigo Barcellos Secchin**

**Metodologia de Avaliação de Empresas considerando ativos intangíveis através de Mínimos Quadrados de Monte Carlo e Reversão à Média** 

# **Dissertação de Mestrado**

Dissertação apresentada como requisito parcial para obtenção do grau de Mestre pelo Programa de Pós-graduação em Engenharia Elétrica do Departamento de Engenharia Elétrica da PUC-Rio.

Orientadora: Profa. Marley Maria Bernardes Rebuzzi Vellasco

Co-Orientador: Prof. Marco Antonio Guimarães Dias

Rio de Janeiro Fevereiro de 2010

# **Livros Grátis**

http://www.livrosgratis.com.br

Milhares de livros grátis para download.

 $P_{\text{ONTIFÍCIA}}$   $U_{\text{NIVERSIDADE}}$   $C_{\text{ATÓLICA}}$ DO RIO DE JANEIRO

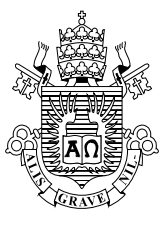

# **Rodrigo Barcellos Secchin**

## **Metodologia de Avaliação de Empresas considerando ativos intangíveis através de Mínimos Quadrados de Monte Carlo e Reversão à Média**

 Dissertação apresentada como requisito parcial para obtenção do grau de Mestre pelo Programa de Pós-Graduação em Engenharia Elétrica do Departamento de Engenharia Elétrica do Centro Técnico Científico da PUC-Rio. Aprovada pela Comissão Examinadora abaixo assinada.

### **Profa. Marley Maria Bernardes Rebuzzi Vellasco Orientadora**  Departamento de Engenharia Elétrica – PUC-Rio

**Prof. Marco Antonio Guimarães Dias Co-Orientador**  Petrobrás

**Prof. Juan Guillermo Lazo Lazo**  Departamento de Engenharia Elétrica – PUC-Rio

### **Prof. José Paulo Teixeira**

Departamento de Engenharia Industrial – PUC-Rio

### **Profa. Tara Keshar Nanda Baidya**

Departamento de Engenharia Industrial – PUC-Rio

### **Prof. José Eugenio Leal**

Coordenador Setorial do Centro Técnico Científico – PUC-Rio

Rio de Janeiro, 22 de fevereiro de 2010

 Todos os direitos reservados. É proibida a reprodução total ou parcial do trabalho sem autorização da universidade, do autor e da orientadora.

### **Rodrigo Barcellos Secchin**

Graduou-se em Engenharia Elétrica com ênfase em Sistemas de Apoio à Decisão e em Engenharia de Produção Elétrica pela PUC-Rio. Durante a graduação, estagiou nas empresas Engevix e Sigla Sul, atuando, respectivamente, no setor de potência e regulação tarifária. Depois de graduado, ingressou no Programa de Pós-Graduação em Engenharia Elétrica da PUC-Rio para obtenção do título de Mestre.

Ficha Catalográfica

Secchin, Rodrigo Barcellos

 Metodologia de Avaliação de Empresas considerando ativos intangíveis através de Mínimos Quadrados de Monte Carlo e Reversão à Média / Rodrigo Barcellos Secchin; orientadora: Marley Antonio Bernardes Rebuzzi Vellasco; coorientador: Marco Antonio Guimarães Dias. – 2010.

138 f. : il. (color.) ; 30 cm

 Dissertação (Mestrado em Engenharia Elétrica) – Pontifícia Universidade Católica do Rio de Janeiro, Rio de Janeiro, 2010.

Inclui bibliografia

 1. Engenharia Elétrica – Teses. 2. Bens intangíveis. 3. Método dos mínimos quadrados de Monte Carlo. 4. Opções reais. 5. Reversão à média. I. Vellasco, Marley Antonio Bernardes Rebuzzi. II. Dias, Marco Antonio Guimarães. III. Pontifícia Universidade Católica do Rio de Janeiro. Departamento de Engenharia Elétrica. IV. Título.

CDD: 621.3

A meus pais, que sempre me deram apoio e segurança nas minhas decisões.

## **Agradecimento**

A toda minha família, em particular aos meus amados pais, Carlos Eduardo Secchin e Maria Aparecida Barcellos Secchin, e a minha irmã, Carla Barcellos Secchin, pelas alegrias compartilhadas, por todo o carinho, incentivo, confiança e ensinamentos.

A minha professora e orientadora Marley Vellasco, pela atenção, confiança, segurança e motivação.

Ao meu professor e co-orientador Marco Dias, pelo grande apoio na parte conceitual do meu projeto, pela atenção e motivação.

A Giuliana Cassará de Castellammare Scott Siciliano, pelo carinho, companheirismo e amor, sempre presente ao meu lado, em todos os momentos da minha vida.

Aos meus grandes amigos (irmãos), Augusto Reis, Frederico Padilha e Pedro Fonseca, e a todos aqueles que, de alguma forma, contribuíram para a realização deste trabalho.

Aos professores e funcionários do DEE, ICA e Biblioteca Setorial do CTC da PUC-Rio, pelo apoio e infra-estrutura.

A CAPES, pela bolsa de pesquisa concedida durante o curso.

### **Resumo**

Secchin, Rodrigo Barcellos; Vellasco, Marley Maria Bernardes Rebuzzi (Orientadora); Dias, Marco Antonio Guimarães (Co-orientador). **Metodologia de Avaliação de Empresas considerando ativos intangíveis através de Mínimos Quadrados de Monte Carlo e Reversão à Média.** Rio de Janeiro, 2010. 138p. Dissertação de Mestrado – Departamento de Engenharia Elétrica, Pontifícia Universidade Católica do Rio de Janeiro.

No modelo de Pesquisa e Desenvolvimento (P&D) para o setor farmacêutico, considerando a proteção da patente, Schwartz fez uma contribuição muito importante para a precificação do valor de uma empresa. Alem de considerar a possibilidade dos eventos catastróficos, o autor aplicou uma ferramenta simples, mas ao mesmo tempo bastante poderosa, até então não utilizada pela literatura para tal fim (denominada Mínimos Quadrados de Monte Carlo). Na última etapa do seu modelo (período pós patente), o autor aproxima o processo por um valor constante (obtido por meio de uma estimativa), acreditando que o mercado absolverá imediatamente a tecnologia e, com isto, a simplificação não alterará significativamente o resultado final.Contudo, com o avanço da globalização e o desenvolvimento dos meios de comunicação, o mercado tem-se tornado cada vez mais dinâmico e competitivo. Uma vez que as táticas clássicas já se tornaram acessíveis a todos (e. g. produção em escala ou corte dos custos), elas não são mais suficientes para manter a lucratividade de uma empresa. Diversos estudiosos e instituições renomadas (como por exemplo, BNDES) observaram que, para sobreviverem a isso, as empresas precisam suplantar a concorrência, através de um conjunto de capacitações denominadas bens intangíveis, o que na maioria das ocasiões é uma operação bastante complexa. Devido a essas evidencias a absorção de uma nova tecnologia não necessariamente é uma atividade imediata (contrariando as suposições de Schwartz). Com o intuito de uma melhor descrição da realidade, esta dissertação propõe um aperfeiçoamento matemático (não mais aproximando a etapa pós-patente) e algorítmico do modelo de Schwartz. O modelo foi criado a partir de um conjunto de conceitos da Microeconomia, Opções Reais e das Métricas de Avaliação do BNDES, previamente desenvolvido com o auxílio da equipe do BNDES. Os resultados obtidos na simulação do exemplo teórico, a qual foi analisada uma empresa de TI que pretende desenvolver uma nova tecnologia, não apresentaram nenhuma incoerência, indicando, desta forma, nenhum erro sob a ótica matemática ou algorítmica e confirmando, ao mesmo tempo, a importância dos ativos intangíveis, que, por sua vez, propiciaram maiores ganhos, antes desprezados.

### **Palavras-Chave**

Bens Intangíveis; Método dos Mínimos Quadrados de Monte Carlo; Opções Reais; Reversão à Média.

### **Abstract**

Secchin, Rodrigo Barcellos; Vellasco, Marley Maria Bernardes Vellasco (Advisor); Dias, Marco Antonio Guimarães (Co-advisor). **Evaluation Methodology Company considering intangible assets through Least Square Monte Carlo and Mean Reversion**. Rio de Janeiro, 2010. 138p. MSc Dissertation – Departamento de Engenharia Elétrica, Pontifícia Universidade Católica do Rio de Janeiro.

In the model of Research and Development  $(R & D)$  for the pharmaceutical industry, considering patent protection, Schwartz made an important contribution to the valuation of a company. Besides considering the possibility of catastrophic events, the author applied a simple tool, but at the same time very powerful, hitherto not used in the literature for this purpose (called Least Squares Monte Carlo). In the last stage of its type (post patent), the author approaches the process with a constant value (obtained via an estimate), believing that the market immediately absolve the technology and, thus, the simplification does not significantly change the outcome final. Canted, with the advance of globalization and the media, the market has become increasingly dynamic and competitive. Since the classic tactics have become accessible to all (egg scale production or cut costs), they are no longer sufficient to maintain the profitability of a company. Several renowned scholars and institutions (such as BNDES) observed that, to survive this, companies must overcome competition through a set of skills called intangibles, which in most cases is a complex operation. Because of these evidences the absorption of new technology is not necessarily an immediate activity (contrary to the assumptions of Schwartz). Aiming at a better description of reality, this study proposes a mathematical processing (no longer approaching the post-patent) and the algorithmic model of Schwartz. The model was created from a set of concepts of microeconomics, Real Options and Metrics Assessment of BNDES, previously developed with the assistance of staff from BNDES. The simulation results of the theoretical example, which was considered an IT company that aims to develop a new technology, did not show any inconsistency, indicating thus no error in the mathematical or algorithmic perspective and confirming at the same time, importance of intangible assets, which, in turn, lead to the greatest earnings before slighted.

### **Keywords**

 Intangible Assets, Method of Least Squares Monte Carlo, Real Options, Mean Reversion.

# **Sumário**

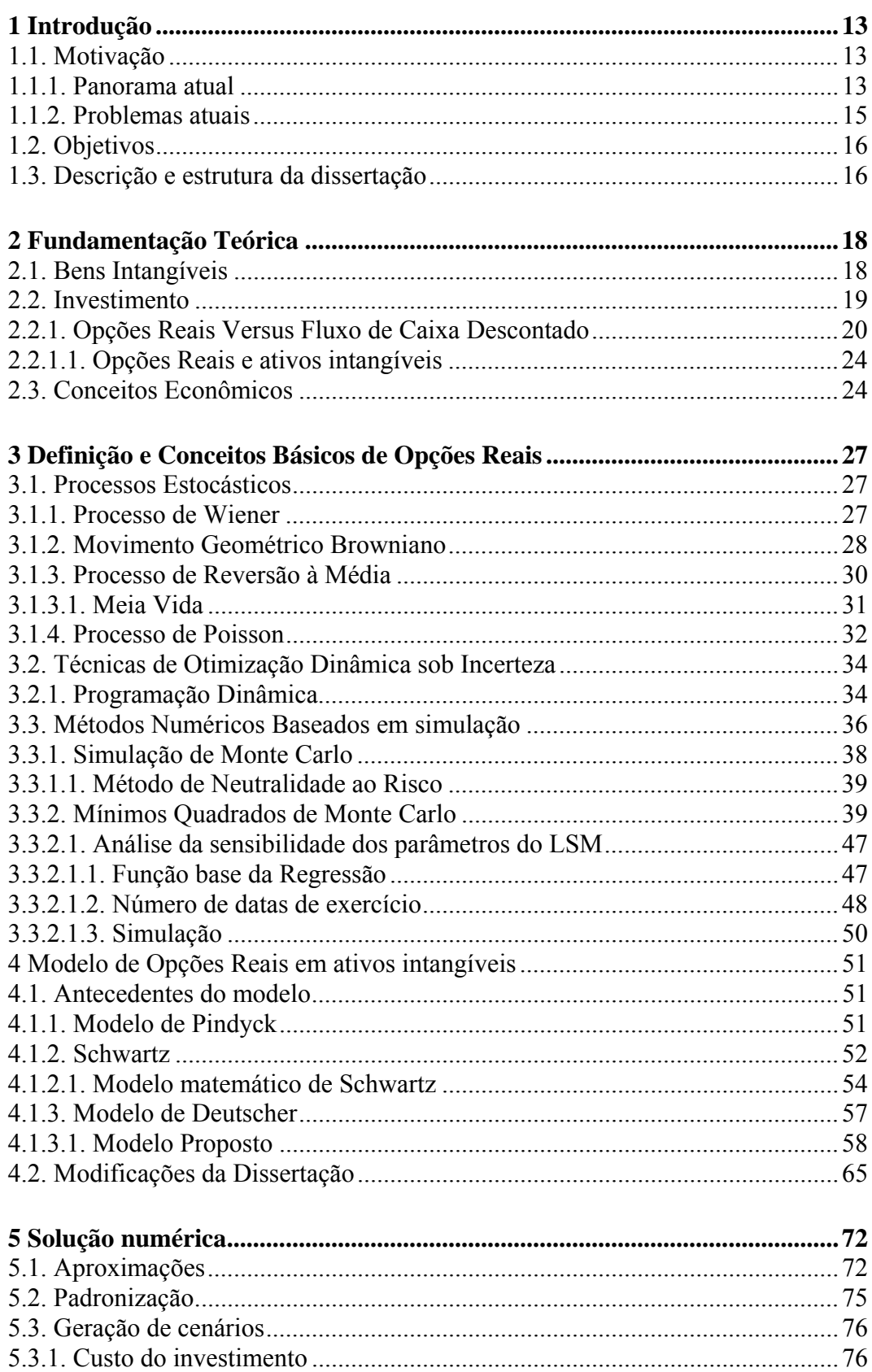

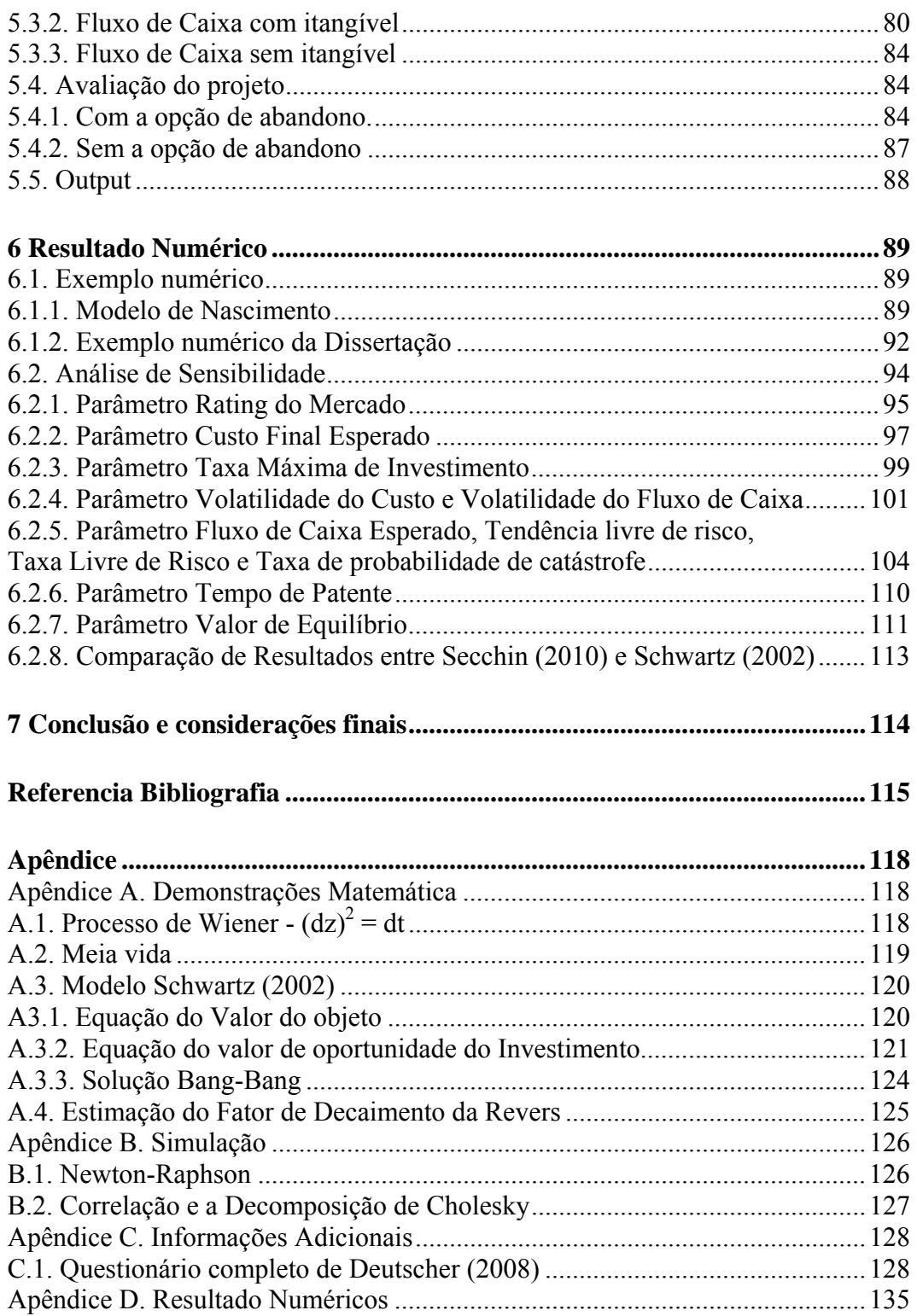

# **Lista de Figuras**

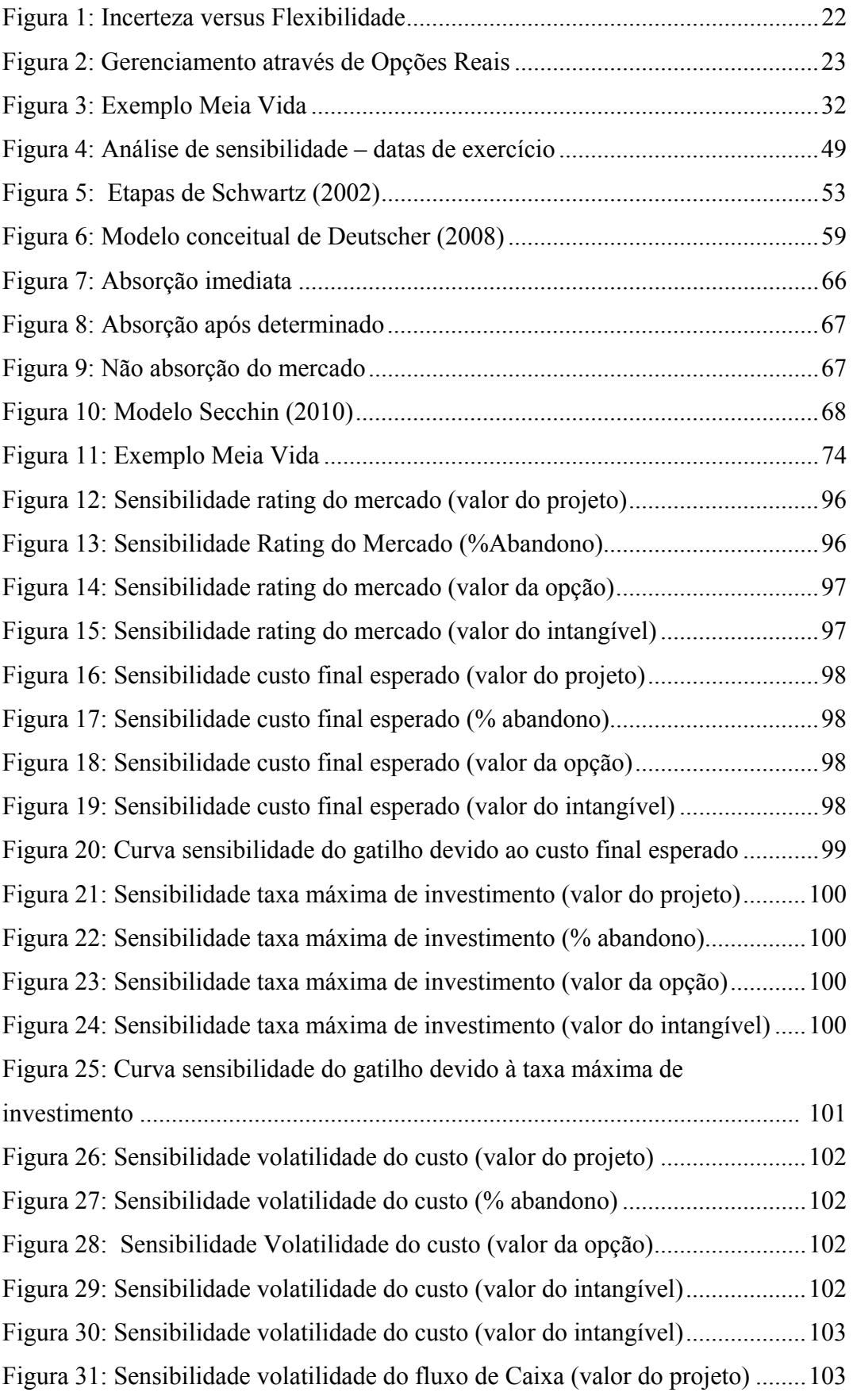

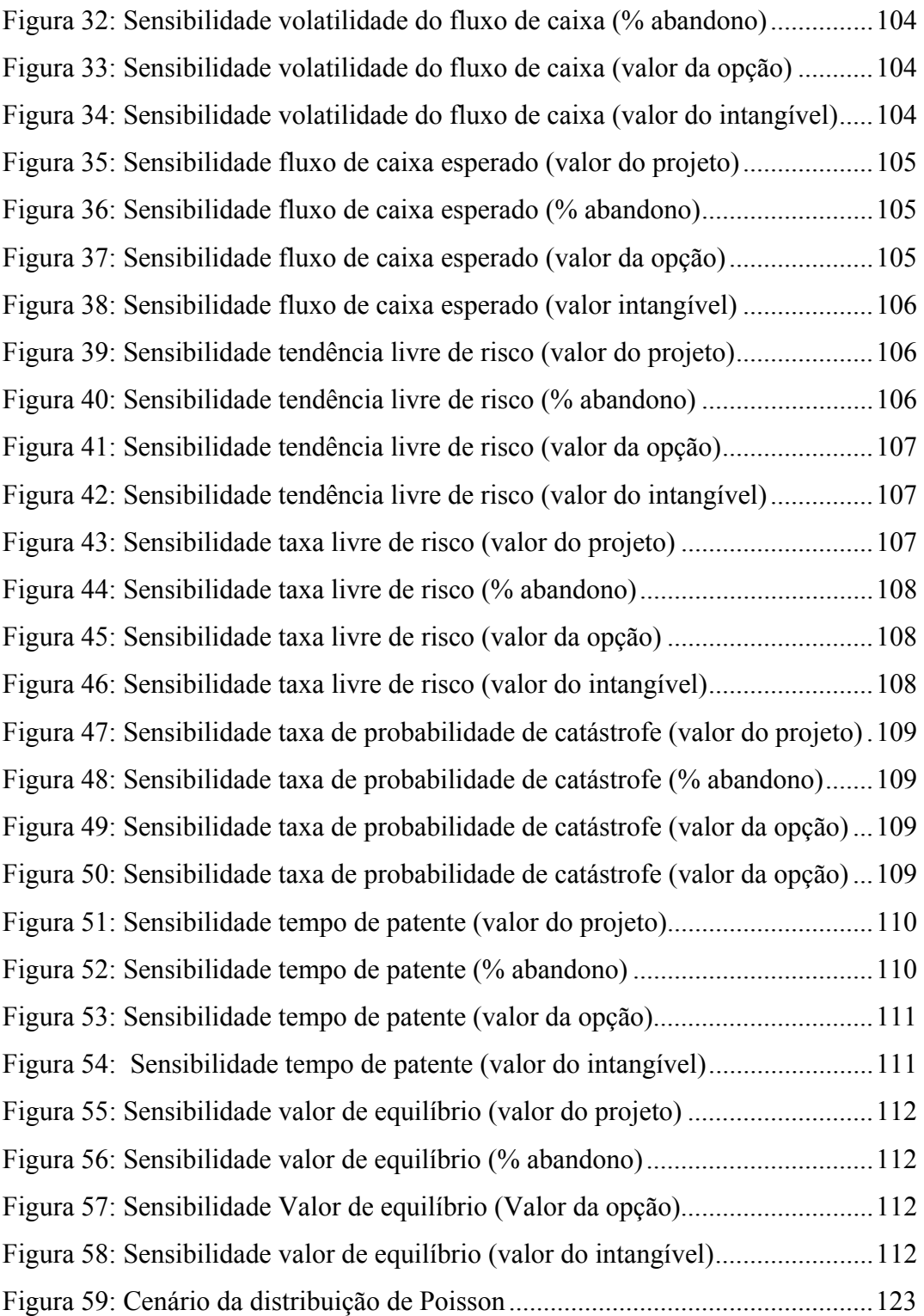

# **Lista deTabelas**

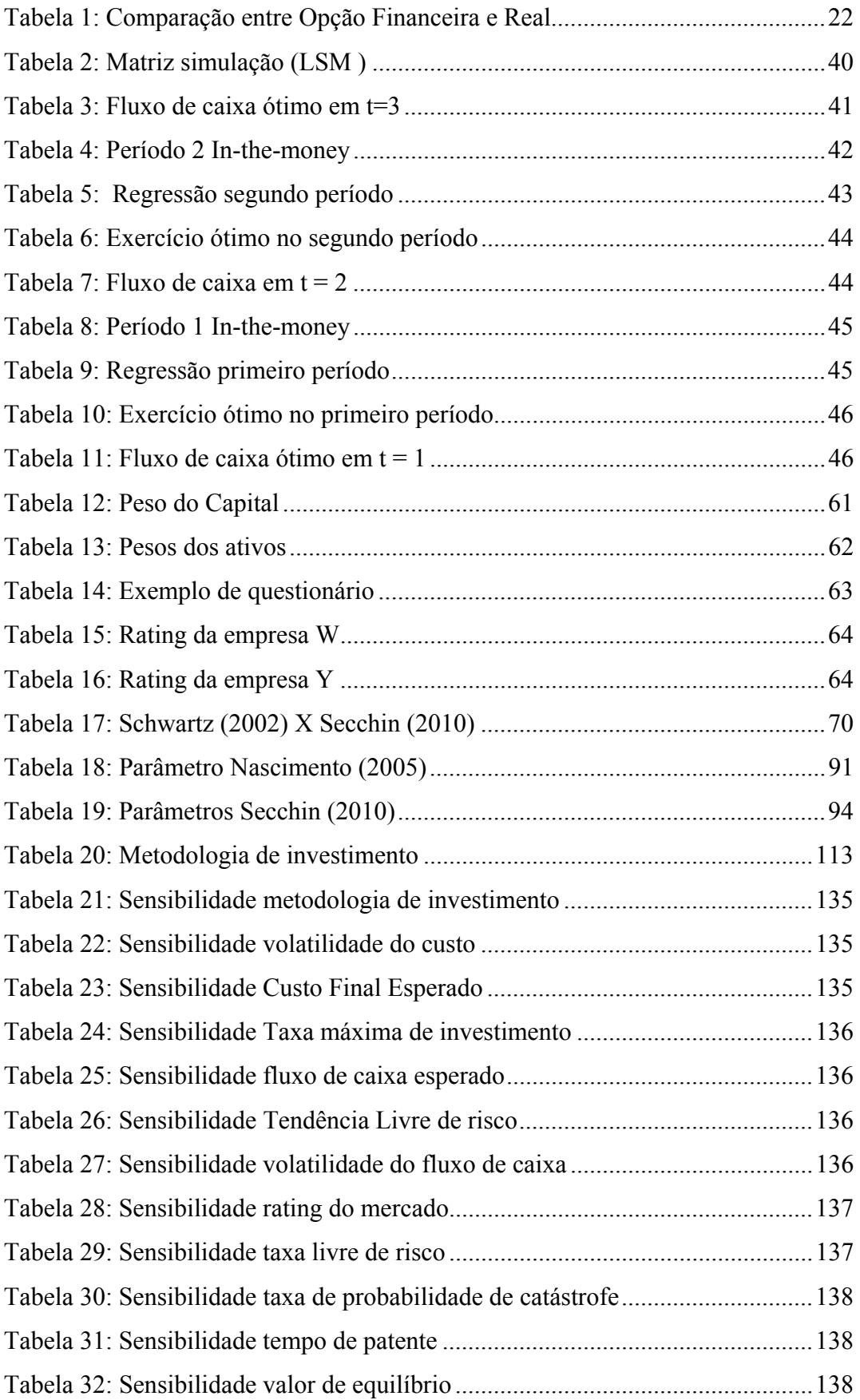

# **Introdução**

# **1.1 Motivação**

## **1.1.1 Panorama atual**

Baseados em um estudo no qual foram analisados trinta setores<sup>1</sup> entre 1880 e 2000, W. Chás Kit & Renée Mauborgne (2005) chegaram à conclusão, no livro *A estratégia do oceano azul*, de que as empresas que prestam serviços tradicionais sofrem gradativamente perdas com o aumento de ofertas dos novos concorrentes. À medida que o tempo evolui, estratégias clássicas (como, por exemplo, de redução da margem de lucro e corte de custos) mostram-se menos eficazes na manutenção de um bom desempenho.

Kin & Mauborgne perceberam também que as empresas que contornaram este problema foram aquelas que suplantaram a competição, i. e., as que exploraram novos mercados (através de um novo produto ou processo). Um dos exemplos abordados foi o Cirque du Soleil. Mesmo atuando dentro de um setor em decadência, ele pôde criar, mediante uma grande reestruturação dos conceitos de espetáculo no circo, um novo mercado, com características específicas e capazes de tornar a concorrência irrelevante.

Os autores também constataram que nenhuma empresa sustenta um alto desempenho perpetuamente, mantendo os mesmos princípios, pois estes não raro se modificam e avançam por meio de novas ideias. Nada garante que uma empresa "brilhante" hoje manterá o seu sucesso para sempre. Com o tempo, as concepções tendem a ser absorvidas ou superadas pelo mercado. Dessa forma, a procura por novos horizontes é uma prática inevitável no cotidiano das empresas.

**1** 

l

<sup>1</sup> Hotelaria, cinema, varejo, aviação comercial, energia, computação, comunicação de massa, construção civil, automóveis e siderurgia, entre outros

Em complemento a essas informações, Fingerl (2004) explica que o dinamismo das atividades empresariais foi intensificado com a globalização e o desenvolvimento dos meios de comunicação. Tais fatores possibilitaram o fácil acesso ao conhecimento, bem como sua disseminação.

Com este novo paradigma, os recursos físicos (bem tangíveis) tradicionais, e. g. matéria prima, estão ficando mais acessíveis em larga escala e em uma maior velocidade para qualquer empresa, não sendo mais um diferencial. Frente a esse cenário, Hand & Lev (2003) consideram que os ativos intangíveis tornaram-se um dos principais diferenciais para o sucesso de uma empresa e os definem como objetos que, embora não possuam uma forma física ou financeira, geram benefícios futuros. Fingerl (2004) vai um pouco além ao afirmar que o valor dos produtos/serviços está subordinado a esses extras; ele relembra que, muitas vezes, o valor de uma ação é bem maior do que o seu valor contábil.

Segundo Lev (2001), os ativos intangíveis são formados basicamente pela combinação entre si dos seguintes fatores: Inovações, Práticas Organizacionais, Recurso Humanos com ativos tangíveis. Tal interação é bastante complexa para ser mensurada – não se sabe ao certo quais são os principais indicadores (ou variáveis que a melhor descreve) e, muito menos, como ponderar a importância de cada um – e, por causa disso, na atualidade, é considerada um grande desafio.

Com o objetivo de se adaptarem a esta nova situação, inúmeras empresas, além de introduzirem os fatores intangíveis em suas estratégias (plano de negócios) e na contabilização do produto (pretendendo a ampliação do seu valor de mercado e um melhor gerenciamento), vêm também mudando a própria forma de realizar os seus negócios – procurando, cada vez mais, criar e melhorar ativos intangíveis que as coloquem em uma posição de destaque.

No caso do governo brasileiro, o Banco Nacional de Desenvolvimento Econômico e Social (BNDES) tem considerado atualmente os bens intangíveis na avaliação de empréstimo, acreditando que ele é um fator importante tanto para o sucesso em curto prazo (desenvolvimento do produto) quanto para o sucesso em longo prazo. Tal fato é descrito na reportagem da Revista *Exame* (2009):

"Em vez de se concentrar no desempenho financeiro das companhias que pedem empréstimos, o BNDES passará a levar em conta também os chamados ativos intangíveis. Assim, quesitos como capacidade de inovação, relacionamento com *stake holders* e os riscos ambientais inerentes ao negócio responderão por pelo menos 50% do peso da avaliação que o banco fará da companhia." (pág. 73-74)

A reportagem ainda acrescenta que "a iniciativa do BNDES é pioneira no mundo, mas segue uma tendência já apontada por instituições como Banco Mundial e o Federal Reserve, Banco Central americano, que já estudam o peso dos ativos intangíveis".

Por último a reportagem observa que, graças a esta nova forma de avaliar, novos empréstimos são concedidos para empresas que priorizam a propriedade intelectual como e. g.  $TOTVs<sup>2</sup>$ .

### **1.1.2**

l

### **Problemas atuais**

Ainda que os ativos intangíveis constituam um conceito relativamente antigo, a subjetividade e a importância atribuída a eles recentemente<sup>3</sup> (Lev, 2001) têm implicado uma grande carência (econômica, estatística e contábil) no que diz respeito à identificação dos ativos intangíveis relevantes para o valor final da empresa e ao peso a ser dado a cada um – quanto estrategicamente (e monetariamente) a empresa obterá com a adição do bem intangível (ganho marginal). Por indução, também não se sabe ao certo mensurar a contribuição total dos intangíveis.

Uma consequência dessa complexidade é carência de muitos sistemas de informação e avaliação que considerem este novo elemento. De acordo com Damodaran (2001), a maioria dos critérios de avaliação está relacionada somente com o histórico da firma, declarações financeiras (contábil) atuais das empresas e dados dos competidores. Dessa forma, os agentes econômicos – empresa, investidores e órgão regulares – recebem uma má sinalização do valor dela, gerando uma imperfeição de mercado a partir de ações menos eficientes.

Nos últimos trinta anos, diversos estudiosos vêm publicando ferramentas que abordam o computo (métricas) desses ativos intangíveis. Um trabalho bastante interessante, que será apresentado e utilizado nesta dissertação, é o realizado por Deutscher (2008) com a supervisão e colaboração do BNDES.

<sup>&</sup>lt;sup>2</sup> A TOTVS é uma empresa de software, inovação, relacionamento e suporte à gestão.

<sup>&</sup>lt;sup>3</sup> No Brasil, por exemplo, os ativos intangíveis foram definidos e incluídos na contabilidade das instituições financeiras (COSIF) na Resolução da CMN (Conselho Monetário Nacional) nº 3.642/2008. Contudo, não foi apresentado os critérios de reconhecimento e de mensuração dos ativos intangíveis

O especialista Camilo Augusto Sequeira do IEPUC expôs, em conversa, que um dos motivos desta lacuna é a falta de um banco de dados capaz de gerar um benchmark<sup>4</sup> que permita fazer comparações e avaliações das empresas. Somado a isso, mesmo com o banco de dados (e com o benchmark) e, consequentemente, com a possibilidade de criar boas métricas de avaliação, não existe um modelo para valorar o futuro do investimento a partir de um novo investimento da empresa envolvendo ativos intangíveis.

### **1.2**

### **Objetivos**

O principal objetivo deste trabalho é desenvolver e implementar um aperfeiçoamento matemático e algorítmico do modelo de Schwartz (2002) que permita o cálculo mais preciso do valor de um novo projeto, considerando as influências dos ativos intangíveis e supondo que já existam boas métricas que descrevam a realidade. Trata-se, então, de um modelo teórico a ser utilizado após o estabelecimento de um *benchmark*.

Como objetivo secundário, antes da apresentação da ideia, será identificado as lacunas (aproximações) teóricas existentes nos modelos atuais e realizada, ao mesmo tempo, uma revisão bibliográfica dos conceitos mais importantes – tudo isso com vista ao melhor entendimento do modelo proposto.

### **1.3**

l

### **Descrição e estrutura da dissertação**

Este trabalho adotará como estratégia de abordagem, uma perspectiva geral e, à medida que o texto evoluiu, será direcionado para a solução do problema particular. Ao longo das páginas, serão apresentados, sempre que possível, os conceitos necessários para que o objetivo da pesquisa seja alcançado e as ideias correlacionadas, bem expostas e compreendidas.

<sup>&</sup>lt;sup>4</sup>"Benchmarking é a busca das melhores práticas na indústria que conduzem ao desempenho superior. É visto como um processo positivo e pró ativo por meio do qual uma empresa examina como outra realiza uma função específica a fim de melhorar como realizar a mesma função semelhante" Fonte: Wikipédia

A dissertação será dividida em seis capítulos principais. Seguido à introdução, o segundo capítulo apresenta, em linhas gerais, o principal objeto de análise (o intangível). Uma vez que, essencialmente, se tratará de uma tomada decisão envolvendo investimentos, estes serão conceituados junto aos principais critérios de avaliação (fluxo de caixa descontado e opções reais). Por fim, os possíveis ambientes onde a empresa poderá se inserir constituirão mais um ponto a ser explorado.

O terceiro capítulo abordará os principais conceitos matemáticos para a solução do problema, enquanto, no quarto, será proposto o modelo utilizado na dissertação. Nesse caso, a explicação procederá segundo os artigos que o inspiraram e de conceitos da microeconomia.

Na medida em que se propõe não somente um modelo matemático, mas um aprimoramento algorítmico, o quinto capítulo se dedicará ao modo como este deve ser implementado. O sexto capítulo, por sua vez, traz um estudo de caso por meio de um modelo teórico. Nele se verificará se existe algum resultado que indique alguma incoerência matemática ou na programação e, também, a influência dos fatores primordiais no resultado final. Por último, no sétimo capítulo 7, as conclusões deste trabalho virão acrescidas de algumas propostas para pesquisas futuras.

# **Fundamentação Teórica**

Neste capítulo, será apresentada a visão geral dos principais conceitos relacionados ao assunto da dissertação, sempre baseado em trabalhos de renomados pesquisadores.

### **2.1**

### **Bens intangíveis**

O ativo intangível não é um conceito recente. Há mais de cinquenta anos, Penrose (1959) já tinha considerado que o diferencial entre as empresas não consistem nos recursos utilizados na produção, mas na forma com a qual são combinados. Nesse trabalho, ainda não há uma definição clara do que vem a ser o intangível, mas se releva um "algo a mais" – além dos bens físicos (tangíveis) – que agrega valor a uma empresa, ressaltando também, dentro dela, a importância dos recursos humanos.

Uma particularidade bastante interessante, observada por Fingerl (2004), é que a subjetividade (complexidade) do bem intangível inicia na sua própria definição. O autor destaca que, na literatura, existe uma grande variedade de definições sobre o tema<sup>5</sup>, sempre com algumas similaridades. Conforme foi apresentado na seção 1.1, Lev (2001) trouxe um exemplo de definição do que são os ativos intangíveis - uma combinação entre os seguintes fatores: Inovações, Práticas Organizacionais e Recursos Humanos com ativos tangíveis

Neste sentido, Myers (1996) explica que os ativos intangíveis são propriedades protegidas por lei (Patente) ou métodos de produção; isto é, o foco não deve ser somente o produto final, uma vez que existe todo um processo anterior que agrega valor ao produto. Diversos artigos e Teses – e. g. Reis (2009) – já discutiram exaustivamente este exemplo bastante claro da importância do processo: o caso da Toyota no setor automobilístico. Mesmo atuando em um mercado bastante competitivo, a Toyota mantém-se como uma das marcas mais

 5 Para mais detalhes, ver Fingerl (2004).

admiradas e procuradas devido ao seu processo de qualidade. Tal popularidade tem-lhe proporcionado lucros progressivos ao longo dos anos $<sup>6</sup>$ .</sup>

Além disso, e conforme destacado por Teece (1986), existe um conjunto de outras etapas importantes para o sucesso de um determinado empreendimento e que estão relacionadas à pós-produção, i. e., à comercialização (marketing): os ativos complementares. O autor afirma que não basta saber produzir o produto, deve-se também saber e conseguir vendê-lo. Somem-se, enfim, a todas essas informações as considerações de Allee (1999), para quem a análise dos bens intangíveis deve ser feita levando-se em conta o ambiente (conjectura econômica e concorrentes) em que as empresas encontram-se inseridas.

Assim, nesta dissertação, será utilizado o ativo intangível em um contexto mais amplo, em que o valor de um determinado produto/serviço é formado por um conjunto de fatores amplos e complexos. A empresa que estiver mais bem estruturada terá uma vantagem competitiva sobre as suas concorrentes.

### **2.2**

l

### **Investimento**

Entender o que em essência se está modelando, i.e., o que vem a ser um investimento e como mensurá-lo constitui um ponto fundamental de nossa abordagem proposta nessa dissertação. Segundo Dixit & Pindyck (1994), "investimento é o ato de se pagar um custo imediato, na expectativa de ganhos futuros". Logo, trata-se de uma ação envolvendo um grau de risco que um determinado agente aceitou com o objetivo de ganhos maiores no futuro.

Dixit & Pindyck (1994) acrescentam que, na maioria das vezes, as características mais importantes relacionadas à tomada de decisões de investimentos são: irreversibilidade do investimento, incertezas referente ao futuro e o *Timing*.

A primeira se relaciona com a impossibilidade de recuperar parcialmente ou totalmente os gastos feitos em um determinado projeto, pois existe sempre um custo residual perdido e que não poderá ser recuperado após a desistência.

<sup>6</sup> Até o período anterior à Crise do *Subprime* dos EUA em 2008. Para mais informações da crise acesse: http://pt.wikipedia.org/wiki/Crise\_do\_subprime.

A segunda, por sua vez, associa-se à natureza estocástica e pode ser estimada por meio de modelos econométricos. Dentre as principais incertezas, estão:

- Econômicas: exógenas ao projeto (correlacionadas a movimentos da economia). Por exemplo, a variação do preço de uma matéria relacionado com um produto;
- Técnicas: endógenas ao projeto (não correlacionadas a movimentos da economia). Por exemplo, a quebra de uma máquina da linha de produção;
- Estratégica: incertezas relacionadas ao comportamento de outros agentes que interagem num ambiente econômico (cliente, concorrente e parceiros).

Dado que o futuro é incerto e a tomada de uma decisão errada gera custos irreversíveis (conforme explicado anteriormente), a última característica se refere à possibilidade de o agente investir (ou não investir) no momento mais conveniente (a partir das informações adicionais obtidas com a espera)<sup>7</sup>. Consoante com Dixit & Pindyck (1994), a regra ótima de investimento é obtida exatamente por meio da interação (gerenciamento) dessas três características.

### **2.2.1**

l

### **Opções Reais** *versus* **Fluxo de caixa descontado**

Existem diversos critérios de avaliação do investimento. Um dos mais utilizados é o Fluxo de Caixa Descontado (FCD), obtido pela diferença entre o valor presente dos ganhos e o valor presente dos custos do projeto (valor presente líquido). Nele, a decisão ótima é sempre investir no projeto que propicie o maior valor positivo. Contudo, devido às suas suposições, essa ferramenta apresenta diversos limites, podendo, em muitos casos, gerar resultados contraditórios. Dentre as hipóteses, destacam-se:

• O fluxo de caixa futuro é determinístico (igual ao valor esperado), de acordo com a observação e crítica de Trigeorgis (1996), contrariando a segunda característica de incerteza do investimento;

<sup>7</sup> Para ver mais detalhes, Dixit& Pindyck (1994) e Pindyck (1993).

- O projeto é do tipo "agora ou nunca". Esta suposição ignora os benefícios das novas informações, mediante o adiamento da decisão, segundo identificam e explicam Dixit & Pindyck (1994).
- Reversibilidade total do investimento. Entretanto, na maioria das situações cotidianas, isso não é possível. Um dos poucos casos em que isso ocorre são os títulos do governo de longo prazo, conhecidos com Bonds.

Devido aos fatos apresentados anteriormente, torna-se concebível constatar que o FCD é bastante restrito e não indicado para problemas reais que envolvem o gerenciamento de decisões.

Uma alternativa para solucionar o problema da mensuração do investimento pode ser a realização de uma analogia com as opções americanas financeiras. O primeiro ponto da relação implica a própria definição de opção. Esta, de acordo com a literatura financeira, permite ao seu detentor o direito (não obrigatoriedade) de obter/vender um ativo por um preço de exercício ao longo de determinado período e determinadas condições<sup>8</sup>. Observe-se que esta primeira definição está diretamente ligada à característica de espera do momento apropriado, isto é, do *timing* ótimo de entrada (o proprietário/empresário entrará no momento mais vantajoso). Na hora da execução, perde-se o direito da opção por um preço de exercício – característica que está relacionada com a irreversibilidade. Por último, a opção é modelada a partir de processos estocásticos, as quais descrevem as incertezas futuras.

Contudo, no lugar de se trabalhar com ativos financeiros, analisam-se decisões envolvendo ativos reais, como, por exemplo, a tomada de decisão de investimento em uma fábrica. A isso se dá o nome de Opções Reais<sup>9</sup>. Para Trigeorgis (1996), a tomada de decisão de investimento se constitui de um conjunto, ou um portfólio, de opções reais e essa mudança de ativo (financeiros para reais) gerarão algumas mudanças resumidas na tabela  $1^{10}$ .

 $\overline{a}$ 

<sup>8</sup> Quando o detentor da opção pode realizar o seu direito em qualquer período anterior à expiração ou na expiração, ela é denominada Opção Americana. Por outro lado, quando só é possível exatamente na expiração, chama-se Opção Europeia.

<sup>&</sup>lt;sup>9</sup> O termo Real Options ("Opções Reais" em inglês) foi criado por Stewart C. do MIT em 1977.

<sup>&</sup>lt;sup>10</sup> Fonte: material de aula de Análise de Investimentos com Opções Reais do professor Marco Dias da PUC-Rio.

| Opção Financeira                                              | Opção Real                                                       |
|---------------------------------------------------------------|------------------------------------------------------------------|
| Valor da opção financeira                                     | Valor da opção real de uma reserva não-desenvolvida (F)          |
| Preço corrente da ação Valor corrente da reserva desenvolvida | Valor corrente da reserva desenvolvida (V)                       |
| Preço de exercício da opção                                   | Custo de investimento para desenvolver a reserva (ID)            |
| Taxa de distribuição de dividendos da ação                    | Fluxo de caixa líquido de depleção como proporção de $V(\delta)$ |
| Taxa de juros livre de risco                                  | Taxa de juros livre de risco (r)                                 |
| Volatilidade da ação                                          | Volatilidade do valor da reserva desenvolvida $(\sigma)$         |
| Tempo de expiração do contrato de opção                       | Tempo de expiração dos direitos de investimento $(\tau)$         |

**Tabela 1: Comparação entre Opção Financeira e Real11**

A opção permite, por meio do gerenciamento ótimo das decisões, maximizar os ganhos da empresa, sujeitos às incertezas. Quanto maior for o poder de gerenciamento (quanto mais alternativas ou flexibilidade) e maior incerteza do mercado, maior será o valor da opção, conforme exemplificado na Figura  $1^{12}$ .

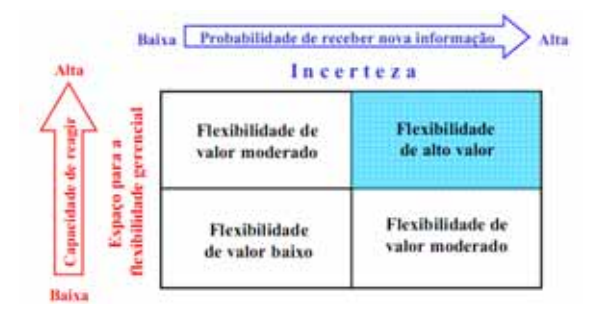

**Figura 1: Incerteza** *versus* **Flexibilidade** 

A figura  $2^{12}$  ilustra os conceitos apresentados até o momento. Trata-se de um diagrama indicando os possíveis cenários de um determinado projeto. A parte realmente destacada é referente ao FCD. Por trabalhar apenas como valor esperado, em cada instante, o FCD sugere que a empresa deve sempre continuar operando o projeto, sem considerar alternativas expansão (em cenários favoráveis) ou parada (limitando as perdas em cenários desfavoráveis). Daí advém uma grande possibilidade de serem tomadas decisões não-ótimas – não abandonar ou deixar de expandir quando deveria. Porém, com o poder da flexibilidade de adiar, gerado pela opção, pode ser vantajoso não investir no momento inicial e aguardar por melhores condições no próximo período. Em outras palavras, mesmo não sendo lucrativo no período inicial, com a informação adicional revelada num momento posterior, por exemplo, favorável a ponto de justificar uma expansão de

 $\overline{a}$ 

 $11$  Cf. Dias, 2005, p. 84.

<sup>&</sup>lt;sup>12</sup> Fonte: material da aula de Análise de Investimentos com Opções Reais do professor Marco Dias da PUC-Rio,baseada no livro do Copeland & Antikarov (2001). (www.ind.puc-rio.br/marco.ind/)

capacidade, o projeto pode assim vir a se tornar atrativo<sup>13</sup>. No que se refere à questão da flexibilidade, a qual poderia ser interpretada como a liberdade que o gerente tem em mudar os rumos do projeto em função da evolução do ambiente de negócios (maior possibilidade de decisões), o que proporcionaria decisões ainda mais consistentes – limitando e selecionando com mais precisão as melhores decisões. O ganho da flexibilidade está diretamente relacionado com a diferença dos ganhos entre os bons e ruins cenários. Desta forma, existe valor em tomar a decisão correta nos diversos possíveis cenários, valor esse que deve ser capturado com uma metodologia adequada.

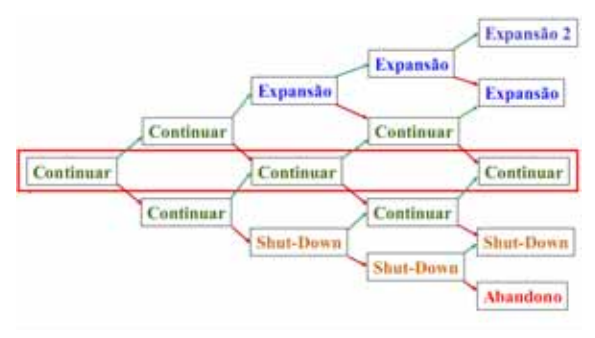

**Figura 2: Gerenciamento através de Opções Reais** 

A metodologia de opções reais gera dois resultados que estão interligados, o valor de oportunidade e a regra de decisão ótima (gatilho). Por valor de oportunidade entende-se o quanto se agrega de valor a empresa por seguir uma política ótima de exercício das opções reais. Chama-se, por sua vez, de regra de decisão (gatilho) a situação a partir do qual o investidor deve exercer uma determinada opção. No chamado "gatilho", o investidor está indiferente entre exercer a opção agora ou esperar. No caso de apenas uma opção, no gatilho o valor da oportunidade de investir torna-se igual ao valor presente líquido.

No entanto, por melhor que seja um novo conceito, sua aceitação e absorção não se dão imediatamente, leva tempo (Dias, 2005). Com as Opções Reais, não é diferente, principalmente porque, para o seu computo, se fazem necessários diversos conceitos matemáticos complexos. Porém, já se nota uma evolução da adoção da metodologia de Opções Reais pelas empresas, conforme observa o autor:

l

<sup>&</sup>lt;sup>13</sup> Existem diversas outras situações vantajosas propiciadas pela Opção Real explicada em Dixit & Pindyck (1994).

*"Na indústria do petróleo, além da pioneira Shell (Kemna, 1993), tem vários outros casos reportados na literatura, tais como Petrobras, Texaco, Anadarko, Chevron, Statoil, British Gas, BP, etc., principalmente na área de exploração e produção (E&P)." (pág. 36)* 

# **2.2.1.1 Opções Reais e Ativos Intangíveis**

Aldrich (2000) enfatiza que as empresas sustentadas pelos bens intangíveis apropriados têm a capacidade de beneficiar das mudanças na tendência do mercado (necessidade de novos serviços/produtos e entrada de concorrentes) pois adaptam a esses novos estímulos em curto espaço de tempo e com baixo gasto .

A partir de um artigo de Trigeorgis (1996) onde se afirma que a tomada de decisão de investimento é composta por um conjunto de opções reais, é possível considerar, por analogia, esta flexibilidade gerencial (tomada ao longo do tempo) como uma Opção Real Americana.

Logo, percebe-se que existe uma relação direta entre os bens intangíveis e opção reais. Dessa forma, não só se faz bastante compreensível, mas também aconselhável a utilização das ferramentas de opções reais para a modelagem dos bens intangíveis.

#### **2.3**

### **Conceitos econômicos**

Para se fazer uma análise através de alguma ferramenta matemática (por e.g. opções reais ou fluxo de caixa descontado), é necessário, em primeiro lugar, entender, consoante com a Teoria dos Jogos, a estrutura do mercado em que o produto será inserido. Dependendo de onde a empresa atue, ela poderá ganhar mais ou menos com a venda de um determinado produto. Assim, é natural que, quanto maior for a competição de um mercado, menor o lucro esperado de uma empresa, já que esta deverá diminuir a margem de lucro devido, por exemplo, ao menor preço pago pelo mercado ou com o maior investimento em campanhas publicitárias.

A microeconomia apresenta três principais estruturas: monopólio, oligopólio e competição perfeita. O mercado de competição perfeita geralmente

ocorre quando a quantidade de empresas concorrentes é tão grande (quando comparadas ao número de potenciais consumidores), que a decisão de uma determinada empresa não afeta o preço de mercado. Nesse caso, apregoa-se que, para as empresas venderem os seus produtos, precisam se adequar ao preço dado pelo mercado (tomadoras de preços), o que refletirá, graças à estrutura empresarial, em produzir uma quantidade tal que o lucro esperado é igual a zero (receita marginal igual custo marginal $14$ ). Em outras palavras, caso ela venda seu produto por um preço mais caro, não conseguirá vender nada e, ao mesmo tempo, caso ela opte em vender por um preço mais barato, venderá a mesma quantidade da situação com preço de equilíbrio, ganhando menos do que deveria. Logo, não possuirá outra alternativa senão vender pelo preço pré-estabelecido (tomadora de preço). Dentre as características da competição perfeita, listam-se:

- Produtos homogêneos: não é possível observar uma diferença entre produtos concorrentes;
- Livre entrada e saída do mercado: não existe ônus legal ou econômico que impeça a livre movimentação de novas empresas;
- Informação perfeita: todos os consumidores possuem todas as informações sobre todos os produtos (preço e qualidade);
- Grande quantidade de empresas (já discutido anteriormente) $15$ .

Já o mercado de oligopólio consiste em uma estrutura "menos competitiva" em relação à competição perfeita, já que, no caso daquele, existe um número pequeno de empresas participantes. Como consequência, a estratégia tomada poderá influenciar o preço do mercado e, assim, afetar outras empresas. Por conta disso, toda decisão, num mercado oligopolista, deverá considerar a reação dos concorrentes.

O oligopólio surge quando a única alternativa para obter custos mínimos aceitáveis (para sobreviver) é obtido por meio da economia de escala. Desse modo, somente alguns grandes aglomerados chegam a ser oligopólios ao atingirem as seguintes características:

• Produtos Homogêneos: não é possível observar uma diferença entre produtos concorrentes;

 $\overline{a}$ 

<sup>&</sup>lt;sup>14</sup> Teoria clássica de competição perfeita em microeconomia.

<sup>&</sup>lt;sup>15</sup> Teoricamente, também é possível ter o resultado de competição perfeita com apenas duas firmas, como no duopólio de Bertrand.

- Não há entrada livre e saída do mercado: neste caso, existe uma restrição de entrada. Conforme antes descriminado, a empresa precisa obter uma economia de escala;
- Informação perfeita: todos os consumidores e empresas possuem todas as informações sobre todos os produtos (preço e qualidade);
- Pequena quantidade de empresas (já discutido anteriormente).

Por último, a estrutura monopolista se dá quando uma empresa atua "sozinha" em mercado, seja por causa de alguma proteção legal (patente), de uma concessão do governo de produzir determinado bem, seja por, simplesmente, não haver atratividade de entrar outras empresas (monopólio natural, por exemplo, o serviço de metrô de uma cidade). Nessa conjuntura, a empresa irá auferir os maiores lucros, já que "não terá restrição" relacionada à quantidade a ser produzida ou ao preço cobrado, isto é, produzirá somente baseando-se na maximização dos lucros.

# **Definição e conceitos básicos de Opções Reais**

## **3.1 Processos estocásticos**

Um dos principais diferenciais da abordagem de Opções Reais, como já descrito em seções anteriores, é a maximização do valor da empresa a partir da tomada de decisões (por exemplo: expandir em uma determinada direção, abandonar um determinado projeto ou continuar como está), explicitando a incerteza futura e as ações ótimas nesses cenários. Ou seja, a empresa está atenta a informações atuais e cenários futuros.

Uma vez impossível prever o futuro com exatidão, dado o fator de aleatoriedade a ele intrínseco, a evolução do ambiente de negócios ao longo do tempo (com suas respectivas incertezas) se representa por um conjunto de variáveis aleatórias denominada de processo estocástico X(t); ou seja, para cada t, normalmente relacionado com o tempo, tem-se uma variável aleatória obedecendo a uma distribuição de probabilidade.

Tal processo pode ser analisado sob diversos pontos de vista, tais como: estacionariedade (situação em que os principais momentos estatísticos, média e variância são mantidos ao longo do tempo), independência e ser ou não markoviano (quando a distribuição de probabilidade de um processo só depende do resultado anterior).

Devido a sua importância, nesta seção serão apresentados os principais processos estocásticos básicos, aqui, utilizados.

### **3.1.1**

l

### **Processo de Wiener**

Um processo estocástico fundamental tanto para finanças quanto para outras áreas (como, por exemplo, física<sup>16</sup>) é o Processo de Wiener<sup>17</sup>, muito utilizado, por

<sup>&</sup>lt;sup>16</sup> O processo de Wiener é utilizado para descrever o movimento de uma partícula.

 $17$  Wiener (1923)

exemplo, em Reversão à Média<sup>18</sup> e Movimento Geométrico Browniano<sup>19</sup>. É a partir dele que se desenvolve a chamada aleatoriedade dos processos.

Classifica-se Processo de Wiener aquele que atender a três propriedades principais:

- A variação entre qualquer intervalo (ou incremento) de tempo é estacionária e independente;
- O processo segue a propriedade de Markov;
- As variações do processo obedecem à distribuição de um ruído branco normal com média 1 e variância 0 -, com a variância igual à raiz quadrada do tempo.

Sendo w(t) um processo de Wiener, este pode ser descrito através das seguintes equações:

$$
\int dw(t) = \varepsilon_t \sqrt{dt}, \text{ sendo } \varepsilon_t \sim N(0,1)
$$
\n(3.1)

$$
E[\varepsilon_i \varepsilon_s] = 0 \text{ para qualquer } t \neq s \tag{3.2}
$$

A partir da equação 3.1, após algumas manipulações matemáticas<sup>20</sup>, provase que o processo dw é uma normal de média zero e variância dt ( N(0,dt) ).

Uma propriedade<sup>21</sup> bastante importante que será utilizada em algumas demonstrações é:

$$
(dw(t))^2 = dt \tag{3.3}
$$

### **3.1.2**

l

### **Movimento Geométrico Browniano**

Um dos processos mais populares na literatura, devido à fácil estimação dos parâmetros e interpretação (matematicamente simples), é o Movimento Geométrico Browniano (MGB), bastante utilizado na previsão em ativos

 $18$  Orntein & Uhlenbeck (1930)

<sup>&</sup>lt;sup>19</sup> Dixit e Pindyck (1994)

 $Z^{20} E[dw(t)] = E[\varepsilon, \sqrt{dt}] = \sqrt{dt} E[\varepsilon, t] = \sqrt{dt} \times 0 = 0$   $V[dw(t)] = V[\varepsilon, \sqrt{dt}] = (\sqrt{dt})^2 V[\varepsilon, t] = dt \times 1 = dt$ 

<sup>21</sup> Demonstração no Apêndice A1.

financeiros em geral (por exemplo: ações e índice da Bovespa). Trata-se de um caso particular do processo de Ito $^{22}$ , representado por:

$$
\frac{dx}{x} = \mu dt + \sigma dz \tag{3.4}
$$

Sendo:

- $x(t) = 0$  processo estocástico de interesse;
- $\bullet$   $\mu$  = drift ou tendência instantânea do processo;
- $\circ$   $\sigma$  = taxa de variância instantânea do processo;
- $\bullet$  dz = incremento de Wiener

O primeiro termo da equação está relacionado com a tendência do processo, enquanto o segundo com a aleatoriedade proveniente das incertezas do mercado (técnica, econômica ou estratégica). Esse processo mantém as propriedades do processo Wiener. Conforme demonstram Dixit & Pindyck (1994), a média e variância são, respectivamente:

$$
E[x(t)] = x_0 e^{\mu t} \tag{3.5}
$$

$$
Var[x(t)] = x_0^2 e^{2\mu t} (e^{2\sigma t} - 1)
$$
 (3.6)

Onde:

•  $x_0 = 0$  valor do processo no instante inicial

Uma das desvantagens deste modelo é que a variância aumenta de forma ilimitada à medida que o tempo evolui.

A representação discreta da equação 3.4, utilizada para gerar os cenários em simulações, entre intervalos ∆t, descreve-se a seguir:

$$
x(t + \Delta t) = x(t) \exp\left[\left(\mu - \frac{\sigma^2}{2}\right) \Delta t + \sigma (\Delta t)^{1/2} \varepsilon\right]
$$
(3.7)

l

 $22$  Dixit e Pindyck (1994)

## **3.1.3 Processo de Reversão à Média**

No mundo real, existem diversas situações em que, mediante as forças naturais do mercado, o valor do ativo de interesse (preço de uma *commodity*; por exemplo, do petróleo) tende, em longo prazo, a um valor de equilíbrio (nível de equilíbrio de mercado). Isso quer dizer que, em curto prazo, o ativo pode estar bem acima ou baixo do preço de equilíbrio; porém, com a progressão do tempo, tende a este valor.

Tal característica pode ser incorporada por um modelo que foi proposto por Uhlenbeck & Ornstein  $(1930)^{23}$ , não é descrita com muita precisão pelo Movimento Geométrico Browniano. Para solucionar esse problema, os autores propuseram o processo denominado Reversão à Média, de variável aleatória x, descrito a seguir:

$$
dx = \eta(\overline{x} - x)dt + \sigma dz
$$
 (3.8)

Sendo:

l

- $x(t) = o$  processo estocástico de interesse;
- $\bullet$   $\eta$  = fator (velocidade) de decaimento;
- $\bar{x} = 0$  valor de equilíbrio de longo prazo;
- $\bullet$  dz = incremento de Wiener;
- $\circ$   $\sigma$  = taxa de variância instantânea do processo.

O primeiro termo da equação está relacionado com a tendência do processo, enquanto o segundo termo com a aleatoriedade.

Observe-se que a variação dependerá da diferença entre  $x \in \overline{x}$ . Quanto maior for essa diferença (em módulo), maior a variação esperada do processo. Por isso, mesmo sendo um processo markoviano, o incremento não será independente das fases do período anterior. Segundo Dixit & Pindyck (1994), média e variância são, respectivamente:

<sup>&</sup>lt;sup>23</sup> As conclusões foram obtidas por meio da análise de sistemas dinâmicos de molas.

$$
E[x_t] = x_0 e^{-\eta t} + \overline{x}(1 - e^{-\eta t})
$$
\n(3.9)

$$
V[xt] = (1 - e^{-2\eta t}) \frac{\sigma^2}{2\eta}
$$
 (3.10)

Diferentemente do MGB, a variância agora é limitada ao longo do tempo. No decorrer das páginas (e como será explicado nas seções posteriores), esse processo estocástico será muito importante, porque é a partir dele que será apresentada a proposta desta dissertação.

Por fim, para gerar os caminhos necessários para a simulação, faz-se necessário encontrar uma função discreta que represente o processo de reversão à média da equação 3.8. Dixit & Pindyck (1994) caracterizam-na como uma equação no tempo contínuo de um processo auto-regressivo de primeira ordem descrito pela equação 3.11.

$$
x_{t} - x_{t-1} = x_{t-1}(1 - e^{-\eta}) + \overline{x}(1 - e^{-\eta}) + \sigma \sqrt{\frac{1 - e^{-2\eta}}{2\eta}} dz
$$
 (3.11)

Esta equação é obtida por meio de uma manipulação algébrica e da aproximação de ∆t=1da equação 3.12.

$$
x(t+\Delta t) = x(t+\Delta t)(e^{-\eta \Delta t}) + \overline{x}(1-e^{-\eta \Delta t}) + \sigma \sqrt{\frac{1-e^{-2\eta \Delta t}}{2\eta}}dz
$$
 (3.12)

### **3.1.3.1**

l

### **Meia Vida**

Outro conceito importante no contexto da dissertação é a Meia vida, H. Esse compreende o tempo necessário para que um processo estocástico chegue à metade do caminho entre o valor inicial e o valor de equilíbrio. Trata-se de um recurso bastante poderoso devido à sua simplicidade e praticidade (como será visto no capitulo 5).

Para a reversão à média de Uhlenbeck & Orntein, da equação 3.8, o valor da meia vida $^{24}$  é :

<sup>&</sup>lt;sup>24</sup> Demonstração no apêndice A2.

$$
H = \ln(2)/\eta \tag{3.13}
$$

Onde:

• η é velocidade (ou fator) de decaimento para o valor de equilíbrio.

Para ficar mais claro, suponha-se que, que se esteja interessado em calcular o tempo total para o processo descrito no gráfico a seguir:

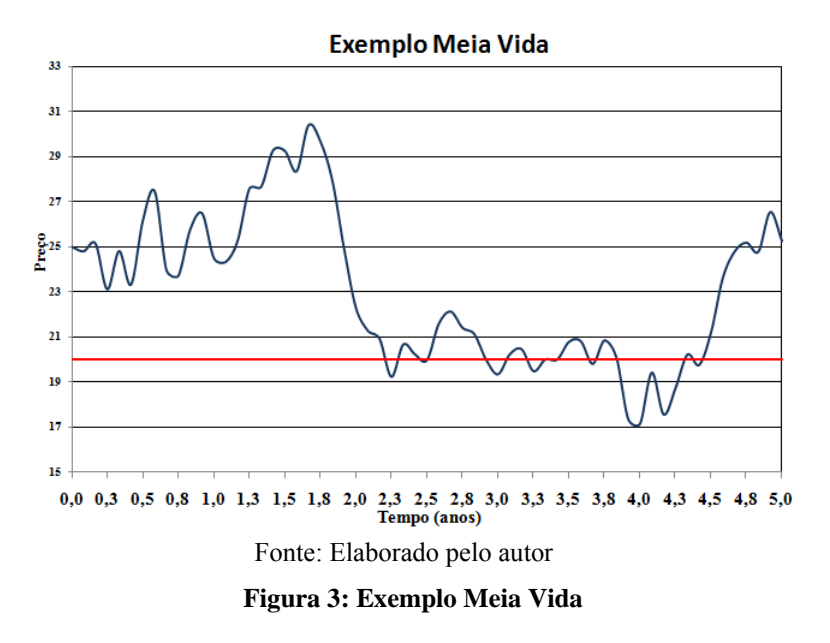

Supondo que devido a justificativas econômicas, pode-se afirmar que este siga a reversão à média de Uhlenbeck & Orntein e que a velocidade de decaimento seja conhecida e igual a 10. Aplicando na equação 3.13 é possível obter o tempo até a metade do valor de equilíbrio, descrito a seguir:

$$
H = \ln(2)/10 \approx 0,069\tag{3.14}
$$

## **3.1.4 Processo de Poisson**

Até o momento, os modelos estocásticos consideram a evolução do mercado em tempo contínuo. Contudo, no mundo real, devido a fatos exógenos, imprevistos (mudança de uma política cambial, crises financeiras, entrada inesperada de novos concorrentes etc.), a variável estocástica pode sofrer alterações bruscas e súbitas. Mediante isso, é importante incorporar a possibilidade de saltos (*jumps*) que descrevam esse fato. Na literatura<sup>25</sup>, um processo bastante utilizado para a descrição dessas mudanças abruptas é o processo de Poisson.

O Processo de Poisson, dq, como o próprio nome diz, corresponde a um processo estocástico de contagem de saltos (de tamanhos fixos ou aleatórios) cuja possibilidade de ocorrência dos saltos (ou eventos), após determinado intervalo de tempo dt, segue a distribuição de probabilidade de Poisson, λdt (onde λ é a frequência média de chegada de um evento ao longo do intervalo de tempo).

Uma forma mais primitiva da sua utilização é aquela a qual o processo de Poisson é aplicado somente em um processo que segue uma tendência, descrita na equação:

$$
dx = f(x, t)dt + g(x, t)dq
$$
  
\n
$$
dq =\begin{cases} 0, \text{com probabilidade} & (1-\lambda)dt \\ \phi, \text{com probabilidade} & \lambda dt \end{cases}
$$
\n(3.15)

O primeiro termo da equação 3.15 está relacionado com a tendência do processo; já o segundo, com o processo de Poisson. Caso seja sorteado, a ocorrência do salto, ele irá acrescentar  $g(x,t)\phi$  ao processo.

Porém, para deixar o modelo mais real, o ideal é colocar o efeito das incertezas, descrito pelo termo h(x,t)dz (podendo ser, por exemplo, uma reversão à média ou movimento browniano):

$$
dx = f(x,t)dt + h(x,t)dz + g(x,t)dq
$$
  

$$
dq = \begin{cases} 0, \text{com probabilidade } (1-\lambda)dt \\ \phi, \text{com probabilidade } \lambda dt \end{cases}
$$
 (3.16)

Além de gerar uma equação mais complexa, outro problema do processo de Poisson diz respeito ao fato de que os riscos dos saltos não podem ser eliminados através da construção de um portfólio. Tal fato impossibilita à análise por meio de procedimentos tradicionais que dependam de um portfólio livre de risco (e. g., ativos continentes). Todavia, para solucionar esse problema, seguindo a estratégia de diversos trabalhos na literatura, e. g. Merton (1976), aqui se assumirá que ele é

l

<sup>&</sup>lt;sup>25</sup> Um exemplo é Dias & Rocha (1999).

não-correlacionado com os movimentos do mercado, de forma que será possível construir um portfólio em que o retorno exigido pelo mercado seja igual à taxa livre de risco e com isto aplicar as técnicas de otimização dinâmica sob incerteza.

### **3.2**

### **Técnicas de otimização dinâmica sob incerteza**

Aqui já se disse que o problema das opções reais, sob a ótica matemática, pode ser interpretado como de otimização dinâmica (evolui ao longo do tempo) das flexibilidades gerenciais e sujeito às incertezas de mercado. Na literatura, diversas técnicas matemáticas permitem avaliar as opções reais, dentre as quais se destacariam dois métodos bastante conhecidos e utilizados por Dixit & Pindyck (1994): a programação dinâmica e os ativos contingentes (*contigents claim*). Contudo, como a modelagem da dissertação é desenvolvida por meio do primeiro caso, a fim de ser objetivo, nesta seção, será somente explicado este caso $^{26}$ .

# **3.2.1**

l

### **Programação dinâmica**

Devido às incertezas do futuro, as empresas possuem um *trade-off* entre a decisão imediata irreversível ou esperar por um momento mais apropriado (minimizando as perdas e/ou potencializando os ganhos). Nas seções anteriores, chegou-se a ressaltar este "conflito" promovido pelo seguinte impasse: a empresa deve desfrutar do mercado imediato (vender o seu produto, por exemplo) ou aguardar mais um pouco e tomar decisões mais concretas com as novas informações.

Inspirada na idéia de *timing* ótimo, a programação dinâmica, com o auxílio da equação de Bellman (equação 3.17), propõe uma ferramenta matemática que possibilita ao agente econômico, para cada cenário, selecionar a melhor decisão. Mediante o procedimento de *backward induction* (de trás para frente), os ganhos da execução imediata de uma decisão (opção) são comparados com uma função relacionada aos resultados das decisões subsequentes. Dessa forma, a ideia do

<sup>&</sup>lt;sup>26</sup> Para mais detalhes acerca dos Contigents Claim ver Dixit & Pindyck (1994).

algoritmo permite que, a cada instante, seja escolhida a estratégia ótima (Dixit & Pindyck, 1994) e se encontre, assim, o valor da oportunidade da opção.

$$
F_t(x_t) = \max_{u_t} \left\{ \pi_t(x_t, u_t) + (1 + \rho)^{-1} E[F_{t+1}(x_{t+1})] \right\}
$$
(3.17)

Sendo:

 $x_t$  = variável de estado no instante t – relacionado com o ativo em análise;

 $u_t$  = variável de decisão no instante t – relacionada com o conjunto de decisões a serem tomadas em cada período, por exemplo: abandonar, investir ou continuar;

- ρ = taxa de desconto (exógena ao projeto);
- $\bullet$  F<sub>t</sub> (x<sub>t</sub>) = valor da oportunidade/opção de investimento no instante t;
- $\bullet$   $\Pi_t(x_t, u_t) =$  lucro imediato no instante t, caso não seja mais adiado;

• E<sub>t</sub>  $[F_{t+1}(x_{t+1})]$  = fluxos de caixa futuros a partir do instante t + 1, do ativo no período t. É por meio deste valor que se contabiliza o valor da continuação.

No caso da decisão binária de exercer uma opção de investir I ou esperar, a equação anterior é simplificada para:

$$
F_t(x_t) = \max \left\{ V_{x_t} - I_{t} \left( 1 + \rho \right)^{-1} E[m \hat{a} x \{ V_{x_{t+1}} - I_{t} \theta \} ] \right\}
$$
(3.18)

Sendo:

 $V_{xt}$  = benefício recebido em determinado instante por uma variável de estado xt;

 $I =$  investimentos/custos necessários para usufruir de um ativo.

No planejamento estratégico de uma empresa, cujo horizonte do tempo de análise seja até o período T, finito, o algoritmo propõe que se inicie pelo último período. Nessa situação, o agente não possui mais a possibilidade de adiar e, logo, restringe-se a duas decisões: investir ou abandonar, tal qual descreve a equação:
$$
F_T(x_T) = \max\{V_{x_T} - I, 0\} \tag{3.19}
$$

Uma vez calculados todos os valores da opção do último período em todos os cenários, é possível avaliar para o período anterior qual é a decisão ótima: investir ou continuar (esperar). Para cada estado da variável (cenário) de T-1, a decisão de investir ou não é obtido simplesmente através da comparação da expressão  $V_{X_{T-1}}$ - I (não adiar) e com o valor esperado dos ganhos futuros da opção futura, já calculados e trazidos para o tempo de análise por meio de uma taxa de desconto ρ.

$$
F_{T-1}(x_{T-1}) = m\acute{a}x \left\{ V_{x_{T-1}} - I, (1+\rho)^{-1} E[m\acute{a}x \{ V_{x_T} - I, 0\}] \right\}
$$
(3.20)

Aplicando recursivamente esse algoritmo, até o período inicial, obtém-se o melhor caminho para cada cenário e, ao mesmo tempo, o valor ótimo da opção.

No caso de horizonte de tempo infinito, o tempo deixa de ser variável de estado, dado que a decisão atual é exatamente igual à anterior e, muitas vezes, isso gera uma solução analítica, cujo exemplo pode ser encontrado no apêndice.

#### **3.3**

### **Métodos numéricos baseados em simulação**

As opções financeiras ou reais são classificadas de acordo com o seu tempo de exercício. Quando o agente só pode exercer o seu direito na data de expiração, tem-se a opção européia. Dada a sua simplicidade, Black & Scholes (1973) desenvolveram uma solução analítica relativamente simples para a sua precificação. Todavia, quando o agente possui um maior grau de liberdade de escolha (podendo exercê-la em qualquer período até o tempo expiração), a opção recebe o nome de americana. Nesse caso, a análise é mais complexa e ainda não existe uma solução analítica fechada que a precifique no caso de tempo de expiração finito.

No que tange à complexidade natural da opção americana, o modelo utilizado nesta dissertação (Capítulo 5) será composto por uma combinação de processos estocásticos diferentes, nos quais alguns parâmetros e a duração

dependerão de suas interações. Além disso, a fim de uma melhor representação do mundo real, o modelo incluirá a possibilidade de eventos catastróficos e barreiras absorventes; indicando o término do projeto devido a fatos exógenos inesperados e absorção do produto pelo mercado (entrou em equilíbrio), respectivamente.

Conforme observado por Schwartz (2002), métodos tradicionais, como, por exemplo, Método de Diferença Finita<sup>27</sup> e Arvore Binomial<sup>28</sup>, não são adequados para precificar problemas complexos. O caso da árvore binomial somente tem a capacidade de resolver problemas com baixa dimensionalidade, enquanto o método de diferenças finitas não é adequado quando o número de variáveis estocásticas é superior a três. Já o método binomial é particularmente útil quando há interação entre as opções, mas para apenas uma variável estocástica.

Tal dificuldade motivou diversos estudiosos a procurar alternativas. Boyle(1977) propôs a utilização da simulação de Monte-Carlo para precificação das opções européias. A idéia de usar Monte Carlo para opções americanas antes dos anos 1990 era vista de maneira cética, pois muitos pesquisadores não concordaram com a viabilidade da ideia, sobretudo sob o argumento de que a simulação de Monte Carlo não permitia uma regra ótima clara<sup>29</sup>: enquanto este evolui do início para o fim (*forward*), o de programação dinâmica (seção 3.2.1) é analisado do último período para o primeiro (*backward*). Gerando desta forma uma incompatibilidade na resolução matemática do problema.

Para contornar esse problema, Grant, Vora & Weeks (1996) ofereceram uma metodologia (GVW) que, por meio da análise da curva de gatilho, fosse capaz de precificar a opção americana, suprimindo o conflito anterior. Poucos anos depois, Longstaff & Schwartz (2001) criaram outra, denominada Mínimos Quadrados de Monte Carlo – *Least Square Monte Carlo Method* (LSM). Nesta, a regressão é conciliada com a programação dinâmica.

Na abordagem da aplicabilidade e da flexibilidade das duas metodologias descritas anteriormente, bem como na solução de opções americanas tradicionais ou complexas, Frota (2003) mostrou ser possível obter uma precisão satisfatória. Por meio de simulações, Frota acrescenta que o LSM não somente converge mais rápido para os resultados desejados, mas também, a implementação e

<sup>&</sup>lt;sup>27</sup> Brennan & Schwartz (1977)

 $28 \text{ Cox}$ , Ross e Rubinstein (1979)

 $^{29}$  Até então, a simulação de Monte Carlo era somente utilizada para precificar opções européias, em que a regra é clara na expiração e não precisa trabalhar "*backwards*".

interpretação dos mesmos são mais simples e intuitivas. Diante da evidente superioridade do LSM sobre o GVW, este trabalho optou por utilizar aquele no lugar deste.

# **3.3.1 Simulação de Monte Carlo**

Desenvolvida por Metropolis & Ulam durante a Segunda Guerra Mundial (o primeiro artigo foi publicado por eles em 1949), a simulação de Monte Carlo foi rapidamente absorvida pelos estudiosos da época por conta de sua fácil implementação e, principalmente, de sua flexibilidade, transparência e eficiência para manusear múltiplas variáveis estocásticas. Outra vantagem do algoritmo é a possibilidade, a critério do operador, de, por meio do aumento do número de simulação (ao custo do aumento do tempo computacional), obter valores mais precisos. Ferramenta bastante poderosa vem permitindo, com a evolução tecnológica, solucionar diversos problemas nas áreas financeira, atuarial, finanças e engenharia, entre outras.

O apreçamento das opções via simulação de Monte Carlo foi desenvolvido por Boyle (1977), que as dividiu em três etapas principais:

- i. Nesta se especificam, por meio de fundamentos econômicos e matemáticos, as distribuições de probabilidade dos processos estocásticos das variáveis de entrada (ativos-base) que melhor descrevem a realidade desejada. Com auxílio dos números pseudo-aleatórios ou quasealeatórios<sup>30</sup>, são gerados os possíveis cenários (ex.: realizações do incremento de Wiener) ou a evolução destes ativos-base.
- ii. Para cada cenário gerado, e em obediência à regra de uma opção específica, determina-se o payoff do ativo-base.
- iii. O apreçamento da opção é calculado por meio do calculo da média dos valores presentes dos valores da opção nos diversos cenários.

De acordo com Frota (2003), a simulação de Monte Carlo permitiu não somente resolver modelos de opções teóricos, mas representar efeitos adicionais importantes que representam o mundo real – *payoffs* complexos, barreiras

<sup>&</sup>lt;sup>30</sup>O sucesso da simulação dependerá diretamente da qualidade dos números aleatórios.

absorventes, incorporar relações (correlação) entre processos estocásticos, incertezas adicionais, etc.

### **3.3.1.1**

## Método de Neutralidade ao Risco<sup>31</sup>

Um conceito muito importante que será utilizado ao longo da simulação de Monte Carlo é o método da neutralidade ao risco. Este afirma que ao penalizar o valor esperado futuro de um ativo V pelo seu prêmio de risco é possível utilizar a taxa de desconto livre de risco para calcular, não somente, o valor presente de do ativo V, como também, para qualquer ativo que seja uma função de V, i. e., de qualquer derivativo F(V).

### **3.3.2**

l

### **Mínimos Quadrados de Monte Carlo**

Inspirada na ideia da programação dinâmica, Longstaff e Schwartz (2001) desenvolveram uma nova metodologia de avaliação (precificação) da opção americana, por meio da simulação de Monte Carlo, denominada Mínimos Quadrados de Monte Carlo (*Least Squares Monte Carlo* ou LSM).

O algoritmo LSM propõe que, inicialmente, sejam gerados todos os caminhos das variáveis de estado por meio da simulação Monte Carlo. Na próxima etapa, é avaliado (definido) o caminho ótimo. Para tal fim, o valor esperado da continuação, trazido para o valor presente em cada data de exercício, é estimado por meio de uma regressão (utilizando-se mínimo quadrado) cujas variáveis descritivas (dependentes) são os ativos ou variáveis de estados geradas na etapa anterior. Assim, quando se compara o valor do exercício imediato com o esperado, em todos os cenários e períodos, é possível tomar a decisão ótima e, com isso, precificar a  $opc\tilde{a}\sigma^{32}$ .

<sup>&</sup>lt;sup>31</sup> Fonte: Notas de Aula do material de aula de Análise de Investimentos com Opções Reais do professor Marco Dias da PUC-Rio.

 $32$  Se o valor do exercício imediato for maior do que o valor esperado da continuação, deve-se exercer a opção. Caso contrário, a espera é ótima Isso é feito até a data inicial, quando finalmente se obtém o valor da opção.

Além de gerar os bons resultados, demonstrados por Frota (2003), o tempo computacional é menor (mais eficiente) do que o de outras metodologias, devido a dois motivos principais:

- Os coeficientes estimados da regressão, em um determinado período, por exemplo, t= 3, para um determinado caminho, são reaproveitados em caminhos diferentes, porém no mesmo período, t=3;
- Inclui somente os caminhos onde a opção está *in-the-money*33.

Para melhor esclarecer a metologia, Longstaff & Schwartz (2001) abordaram um exemplo bastante simples de uma ação que não paga dividendos, cujo valor inicial é 1 e seu proprietário possui um direito devido à opção de venda americana com preço de exercício de 1,10 e 3 tempos de exercício. Os autores citados supõem que, a fim de explicar a evolução desse ativo, é suficiente simular 8 caminhos e a taxa de desconto livre de risco utilizada foi de 6%.<sup>34</sup>

Como primeiro passo, Longstaff & Schwartz (2001) fizeram a simulação, por Monte Carlo, dos possíveis cenários, descritos na tabela 2.

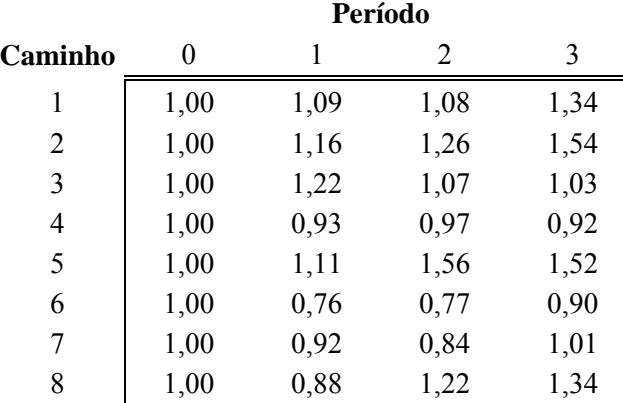

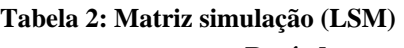

Seguindo a programação dinâmica e supondo que, até o terceiro período, em nenhum momento anterior foi ótimo exercer a opção de venda, abordar-se-á o último período. Nesse caso, só existem duas alternativas: abandonar (para valores de preço de exercício menores do que o valor do ativo) ou executar a opção, o que

<sup>33</sup> Uma opção está *in-the-money* quando o exercício imediato gera valores positivos para o seu detentor (embora possa ser mais valioso a espera). Tal procedimento é vantajoso porque retira-se da análise as situações trivialmente não ótimas, isto é, se no tempo atual da análise o valor da opção de venda não ótimo e, em algum momento no, existe a possibilidade de ganho, é intuitivo que o caminho ótimo está no futuro.

<sup>34</sup> Os títulos da tabelas utilizados na atual dissertação são um pouco diferentes da utilizada Longstaff e Schwartz (2001) a fim de deixar a explicação mais simples.

levará ao fluxo de caixa do terceiro período. Isto é, para o caminho 3 o cálculo da opção de venda seria:

$$
m\acute{a}x \{K - V, 0\} \tag{3.21}
$$

Sendo:

- $\bullet$  K = preço de exercício;
- $V =$  valor do ativo.

Substituindo, por exemplo, o valor do terceiro caminho da tabela 2 na equação 3.21, obtem-se:

$$
\begin{aligned}\n\text{m} \, \hat{a}x \, \{1.1 - 1.03, 0\} \\
\text{m} \, \hat{a}x \, \{0.07, 0\} &= 0.07\n\end{aligned}\n\tag{3.22}
$$

Aplicando esse cálculo para todos os caminhos é obtido a tabela 3.

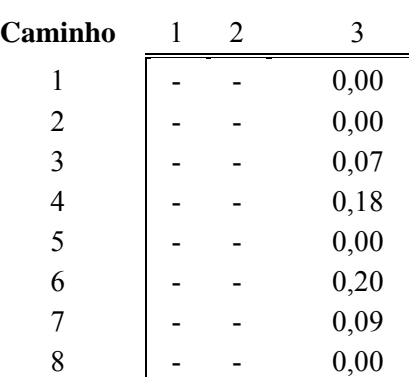

## **Tabela 3: Fluxo de caixa ótimo em t=3 Fluxo de Caixa Ótimo em t =3**

A análise da tabela mostra que a opção de venda será exercida nos caminhos 3, 4, 6 e 7.

Dado que já se conhece os valores ótimos do último período, seguindo a filosofia de *backward* (da programação dinâmica)*,* a próxima etapa é analisar considerando também o período anterior (o segundo tempo).

 A fim de diminuir o tempo computacional, o primeiro procedimento a ser tomado nesta nova etapa é excluir da análise os caminhos que não geram as opções *in-the-money* no segundo período*.* Para isso, basta verificar se o preço de exercício é menor do que o valor do ativo gerado, em cada caminho (tabela 4).

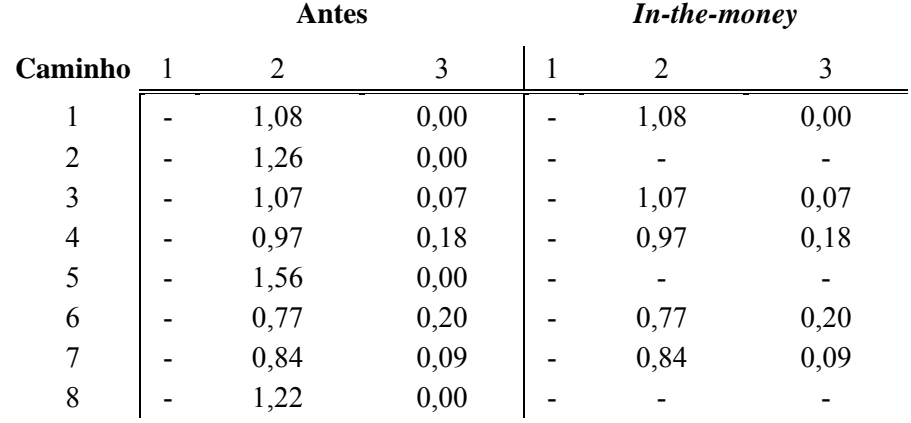

**Tabela 4: Período 2** *In-the-money* 

Para cada caminho (*in-the-money)*, deve-se decidir entre o exercício imediato da opção (no segundo período) ou o adiamento da ação (exercer a opção no terceiro período). Para isto, Longstaff & Schwartz (2001) propõem:

<sup>•</sup> 1<sup>°</sup> Passo) Estimar a equação, que possibilitará a obtenção do valor da continuação, E[Y / X], por meio de uma regressão cuja variável dependente é o valor fluxo de caixa futuro trazido ao valor presente, pela taxa de desconto livre de risco de 6%, representado pelo vetor Y, em função de uma equação do segundo grau dos preços da ação no instante 2, como descrito pela equação 3.23.

$$
(X_{t=3}) \times e^{-0.06} = \beta_0 + \beta_1 X_{t=2} + \beta_2 X_{t=2}^2
$$
  
 
$$
Y = \beta_0 + \beta_1 X + \beta_2 X^2
$$
 (3.23)

Os dados utilizados nesta etapa são descritos na tabela 5:

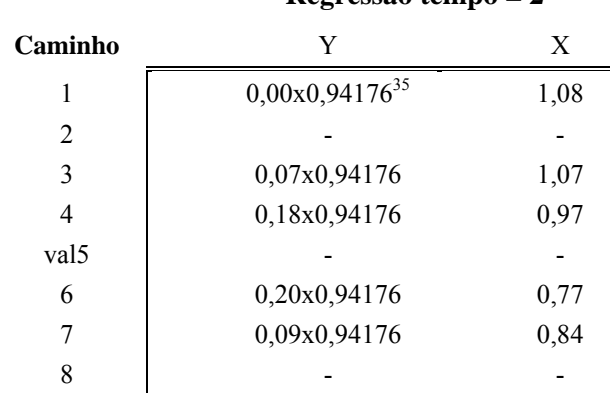

**Regressão tempo = 2** 

**Tabela 5: Regressão segundo período** 

Após aplicar o critério de mínimos quadrados, encontra-se a equação:

$$
E[Y / X] = \hat{\beta}_0 + \hat{\beta}_1 X + \hat{\beta}_2 X^2
$$
 (3.24)

Para o exemplo dado em Longstaff & Schwartz (2001) os valores obtidos foram:

$$
E[Y/X] = -1,070 + 2,983 \times X - 1,813 \times X^2 \tag{3.25}
$$

**•** 2<sup>o</sup> Passo) Para cada caminho, no segundo período, fazer a previsão do valor de continuação por meio da substituição do valor do ativo correspondente na equação 3.23.

Por exemplo, para o primeiro caminho, o valor da continuação será:

$$
E[Y / 1,08] = -1,070 + 2,983 \times 1,08 - 1,813 \times 1,08^2 = 0,037
$$
 (3.26)

Procedendo para todos os outros caminhos, segue a tabela 6 de "continuação *versus* exercício imediato".

 $35$  0,94176 = exp(-0,06).

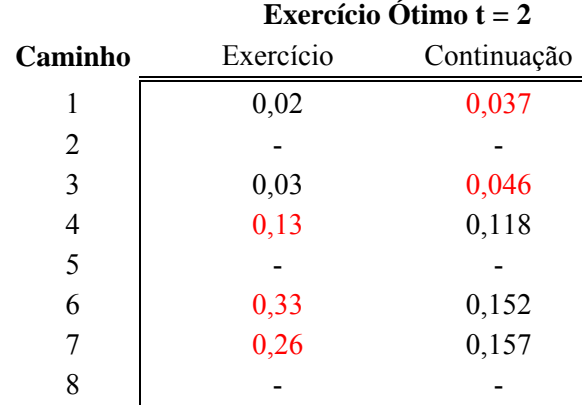

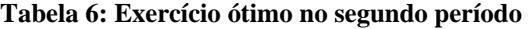

**3**<sup>o</sup> Passo) Escolher o procedimento (exercício ou continuação) que possibilita maiores ganhos, em cada caminho.

A comparação dos valores da tabela anterior sugere que será ótimo adiar no primeiro e terceiro caminho e exercer a opção no quarto, sexto e sétimo, no segundo período.

Observe-se que, quando for mais vantajoso exercer a opção, isso estará indicando que não existirá a opção no próximo período e, dessa forma, o fluxo de caixa no próximo instante será igual a zero. Dessa análise, advém a tabela 7:

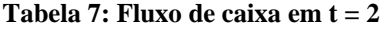

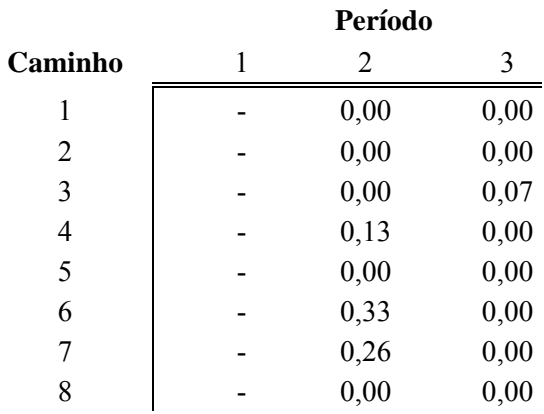

## **Fluxo de Caixa Ótimo em t =2**

Finalmente, para o primeiro instante, mesmo parecendo um pouco complicado (devido ao maior número de períodos futuros), os procedimentos são praticamente os mesmos feitos no segundo.

A primeira etapa é eliminar as ações que não estão *in-the-money*, exposto na tabela 8.

|         | <b>Antes</b> |      |      | <b>In-The-Money</b> |      |      |
|---------|--------------|------|------|---------------------|------|------|
| Caminho |              | 2    | 3    |                     | 2    | 3    |
| 1       | 1,09         | 0,00 | 0,00 | 1,09                | 0,00 | 0,00 |
| 2       | 1,16         | 0,00 | 0,00 |                     |      |      |
| 3       | 1,22         | 0,00 | 0,07 |                     |      |      |
| 4       | 0,93         | 0,13 | 0,00 | 0,93                | 0,13 | 0,00 |
| 5       | 1,11         | 0,00 | 0,00 |                     |      |      |
| 6       | 0,76         | 0,33 | 0,00 | 0,76                | 0,33 | 0,00 |
| 7       | 0,92         | 0,26 | 0,00 | 0,92                | 0,26 | 0,00 |
| 8       | 0,88         | 0,00 | 0,00 | 0,88                | 0,00 | 0,00 |

**Tabela 8: Período 1** *In-the-money*

Estabelecidos os caminhos viáveis, o próximo passo é decidir entre o exercício imediato ou o adiamento. Portanto, novamente, se recorre à regressão dos fluxos de caixa futuros ótimos<sup>36</sup>, trazidos ao valor presente, pela taxa de desconto de 6%, representado pelo vetor Y, em função dos preços da ação no instante 1, representado pelo vetor X. Tais informações são resumidas na tabela 9.

#### **Tabela 9: Regressão primeiro período**

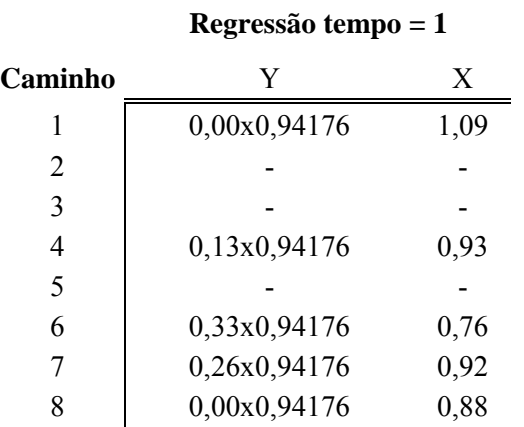

Aplicando-se o critério de mínimos quadrados, chegou-se à equação:

$$
E[Y / X] = 2,038 - 3,335 \times X + 1,356 \times X^2 \tag{3.27}
$$

<sup>&</sup>lt;sup>36</sup> Aqui são trazidos somente os períodos onde foi ótimo exercer a opção: se, no segundo período, foi ótimo adiar, o valor que será trazido para o instante inicial será o fluxo de caixa do terceiro período. O exemplo de Longstaff & Schwartz (2001) foi exposto a situações mais simples e somente regrediu o segundo período.

Substituídos todos os X's na equação anterior, os valores esperados de continuação serão encontrados e, por meio da comparação com o exercício imediato, será sabida qual decisão gerará um maior ganho, resumido na tabela 10.

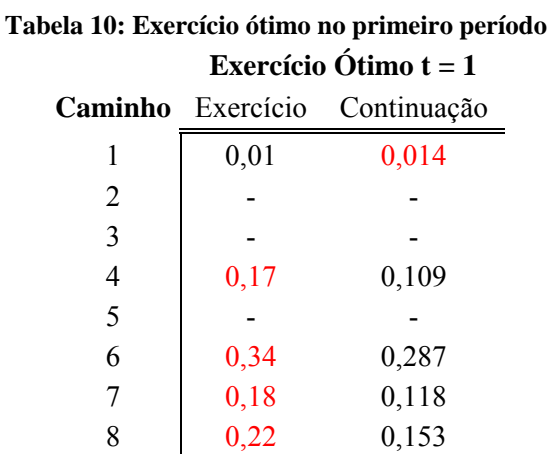

Comparando os valores da tabela anterior, percebe-se que é preferível, no período 1, adiar no primeiro caminho e exercer a opção no quarto, sexto, sétimo e oitavo caminho.

Todas as informações desta análise encontram-se resumidas na tabela 11. Para precificar a opção, basta descontar os valores não nulos para o instante inicial e tirar média em relação ao número de caminhos realizados.

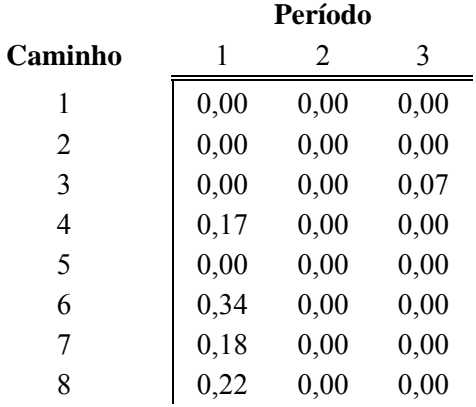

## **Tabela 11: Fluxo de caixa ótimo em t = 1 Fluxo de Caixa Ótimo em t =1**

Mesmo sendo um valor provavelmente impreciso (devido ao baixo número de simulações e tempos de exercício), Longstaff & Schwartz (2001), a título de ilustração, encontraram de forma simples e intuitiva o valor de 0,1144 para a opção de venda, conforme abaixo se calcula:

Valor da opção = 
$$
\left(\frac{0,17+0,34+0,18+0,22+0,07 \times \exp(-0,06)^2}{8}\right) \times \exp(-0,06)=0,1144
$$
 (3.28)

47

### **3.3.2.1**

### **Análise da sensibilidade dos parâmetros do LSM**

Diversos trabalhos acadêmicos $37$  têm demonstrado que, por meio de procedimentos matemáticos, e.g. análise de sensibilidade, a eficiência e a acurácia do LSM dependem de três principais fatores: função base da regressão, número de datas de exercício e da simulação (do número de realizações e de como são gerados os números aleatórios). Nesta seção, será feita uma pequena revisão desses pontos.

# **3.3.2.1.1 Função base da regressão**

O primeiro ponto, fundamental, é a determinação de uma função base da regressão que permita fazer uma boa previsão do valor continuação  $38$  (valor da espera). Sem ela, de nada valerão as informações dos ativos para a tomada de decisão ótima, tornando o LSM obsoleto.

Segundo Longstaff e Schwartz (2001), esta função poderia ser expressa em diversos formatos (Fourier, séries trigonométricas e polinômios). Porém, por conveniência, eles optaram pelo formato de regressão polinomial, que igualmente gera bons resultados.

Assim, a solução restringe-se a escolher como utilizar as variáveis de estado na regressão, i.e., determinar qual grau deve ter a regressão (incluindo a possibilidade dos termos cruzados). Nascimento (2005) explica que:

"Embora os autores [Longstaff & Schwartz (2001)] não estabeleçam uma regra clara para a determinação da quantidade ideal de [variáveis de estado para] funções base, seus resultados numéricos sugerem que este número esteja relacionado ao número de variáveis de estado do problema analisado." (pág. 42).

 $37$  Por exemplo: Araujo (2004), Frota (2003) e Nascimento (2005).<br> $38$  O valor obtido caso um determinado agente opte em aplicar somente no futuro.

A relação, mencionada na afirmação anterior, está ligada não somente ao grau do polinômio de cada variável, mas também à interação entre eles. Por exemplo, supondo-se que se deseje tomar o ativo desejado como Z e que se pretenda descrever tais variáveis por meio de duas outras de estado X e Y, pode ser ótimo que Z seja descrito por:

$$
Z = \beta_o + \beta_1 X + \beta_2 X^2 + \beta_3 Y + \beta_4 Y^2 + \beta_5 XY \tag{3.29}
$$

Tal observação pode levar a concluir que o grau de complexidade da função base cresce exponencialmente com o aumento das variáveis de estados descritivas.

Contudo, em Araujo (2004) e Frota (2003), para avaliar a contribuição do aumento do grau do polinômio da função base (utilizando-se o método binomial como referência), foi aplicado o LSM a fim de precificar uma opção americana de venda de um ativo que não pague dividendos sobre os mais diversos graus de polinômios da regressão. Tais autores não conseguem identificar o aumento da precisão com o aumento dos graus dos polinômios. Ao contrário, em algumas situações, a partir de determinado grau, ocorreu um aumento no erro relativo e desvio-padrão.

Tal resultado já era esperado sob a ótica da Econometria, devido ao efeito da multicolinariedade; ou seja, à medida que se põem mais variáveis, aumenta também a capacidade dessas variáveis em explicar os efeitos das outras variáveis (até aquelas que não foram escolhidas). Ao incluir uma variável que já está "sendo utilizada" indiretamente, a estimação poderá vir a ser corrompida. Soma-se a isso o critério da parcimônia, em que se afirma que os melhores modelos são aqueles com o menor número possível de variáveis e que conseguem, assim, descrever bem a variável desejada.

### **3.3.2.1.2**

### **Número de datas de exercício**

Teoricamente, o agente econômico que possui uma opção americana pode exercer o seu direto em qualquer momento até a data do exercício. Contudo, como existem diversos fatores a serem analisados (orçamentários e estratégicos), as

empresas tomam as suas decisões em intervalos "não tão contínuos". Além disso, o modelo teórico é muito complexo e ser fiel a ele não necessariamente possibilitará ganhos muito superiores do que o aproximado.

Consoante com Frota (2003), nessa dissertação a opção será aproximado por uma opção Bermuda<sup>39</sup> com o número de datas suficientemente grande.

Para analisar a influência do número de datas de exercício no LSM, Nascimento (2005) fez uma análise de sensibilidade deste parâmetro sobre a precificação (deixando todos os outros parâmetros fixos) de uma opção americana de venda. Os resultados resumem-se na figura 4, a seguir:

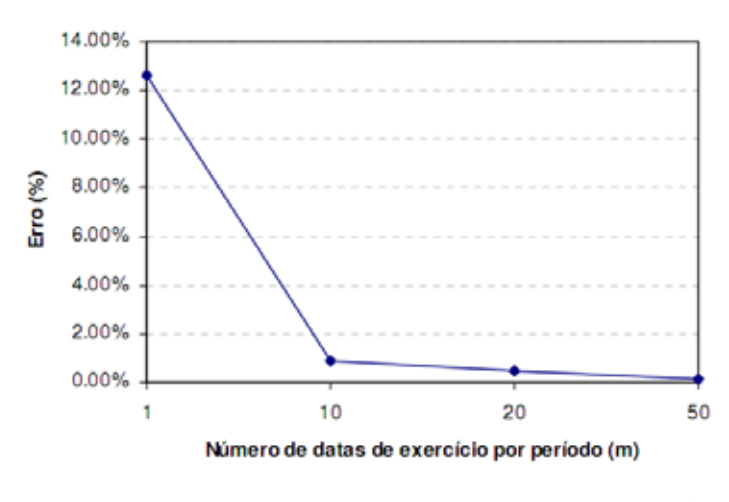

Figura 4: Análise de sensibilidade – datas de exercício<sup>40</sup>

Pela avaliação anterior percebe-se que o número de datas de exercício é fator fundamental para a acurácia do modelo: à medida que aumenta, melhor a descrição do problema. Contudo, o ganho marginal entre períodos diminui gradativamente, ao ponto que existe uma situação que computacionalmente não é vantajoso incluir novos períodos. Daí ser bastante aceitável a aproximação por opções Bermuda com poucas datas de exercício.

Longstaff & Schwartz (2001) não afirmam qual é o número ideal de datas de exercícios, mas dão a entender que ele é um fator muito importante para o LSM.

<sup>&</sup>lt;sup>39</sup> Tradicionalmente as opções Americanas podem ser exercidas continuamente em qualquer período. Contudo, tal fato, computacionalmente, é impraticável. Devido a isso, para contornar esse detalhe, o exercício é somente avaliado em tempos discretos, denominado opções bermuda.

<sup>40</sup> FONTE: Nascimento, 2005.

# **3.3.2.1.3 Simulação**

A forma com que são gerados os caminhos relacionados com as variáveis de estado é o pilar de qualquer método numérico de simulação (inclusive o LSM). É por meio dessas trilhas que são desenvolvidas as metodologias, as regras de avaliação e os resultados.

Mesmo que se consiga obter um modelo matemático fiel à realidade para realizar uma análise coerente, é necessário – conforme Frota (2003) – um número razoável de simulações que caracterizem a movimento global do ativo (distribuição de probabilidade).

Existem diversas técnicas de geração de números com menor discrepância que acelera a convergência (Simulação de Quase-Monte Carlo tradicional e Híbrida). Contudo, não será o escopo desta dissertação, embora venha a abordar esse detalhe. A quem interessar, há que se tomar cuidado com o fator dimensionalidade. No caso da dissertação, existe um grande número de períodos possíveis para tomar decisões para opção e a dimensionalidade do problema aqui abordado é considerada alta. Por isso, Frota (2003) defende que a discrepância dos resultados obtidos pela simulação Quase-Monte Carlo são maiores do que a de Monte-Carlo. Uma alternativa, segundo o autor, é a utilização de geração de números quase-aleatórios híbridos.

# **Modelo de Opções Reais em ativos intangíveis**

### **4.1**

#### **Antecedentes do modelo**

Neste capítulo, serão apresentados os artigos inspiradores do modelo proposto por esta dissertação. De modo mais objetivo, somente as informações e equações relevantes para este trabalho serão mencionadas.

### **4.1.1**

#### **Modelo de Pindyck**

Quando Pindyck (1993) constatou que a preocupação, até então, da literatura era avaliar o valor futuro dos *payoffs* de um investimento incerto, ele verificou que, em muitos casos, os custos desse investimento são ainda mais incertos do que o próprio *payoff*, tornando-se variáveis relevantes na análise e na tomada de decisões. Ao tomar a usina nuclear como exemplo, Pindyck afirma que "mesmo com as incertezas dos *payoffs* (devido à incerteza da demanda de combustível e ao preço de combustíveis alternativos), a incerteza do custo de investimento é muito maior e é um fator determinante para um novo empreendimento". O autor classifica a incerteza do investimento em dois tipos: "incerteza técnica" e "incerteza não técnica"<sup>41</sup>.

Além das incertezas em relação ao custo, Pindyck (1993) define o seu investimento como totalmente irreversível: uma vez executado, o investimento aplicado não poderá ser recuperado.

A partir de argumentos econômicos<sup>42</sup>, o autor apresenta, ainda, o processo estocástico que representa as incertezas dos custos e que se encontra descrito a seguir:

 $\overline{a}$ 

 $41$  Ver seção 2.2.

 $42$  Cf. Pindyck, 1993, p. 9.

$$
dK = -Idt + \beta (IK)^{1/2} dz + \gamma K dw \qquad (4.1)
$$

Sendo:

- $\bullet$  K = processo estocástico relacionado com o custo;
- $\bullet$  dt = intervalo de tempo infinitesimal;
- $\bullet$  I = investimento aplicado por unidade tempo;
- $\bullet$  dw = incremento de Wiener;
- $\theta = \beta$  = parâmetro relacionado com a volatilidade devido às incertezas técnicas;
- $\bullet$   $\gamma$  = parâmetro relacionado com a volatilidade economia devido às incertezas econômicas.

O primeiro termo indica que, à medida que o investimento é aplicado, o custo para completar o projeto diminui progressivamente. O segundo termo diz respeito ao movimento estocástico relacionado com a incerteza técnica. Note que se não tem investimento no período  $(I = 0)$ , não há variação em K devido à incerteza técnica. O último termo está associado ao movimento estocástico não técnico (observe-se que, independentemente de ocorrer ou não o investimento, haverá flutuação dos custos para completar o projeto). Além disso, os termos dz e dw constituem os processos de Wiener não-correlacionados.

Mediante esses conceitos iniciais, Pindyck (1993) modela o valor de oportunidade através de uma opção de compra americana para os casos onde valor para o término (custo) do projeto for conhecido (determinístico) e estocástico (aproximado da realidade). Caso a firma consiga ultrapassar essa primeira etapa, receberá o benefício denominado  $V^{43}$ .

## **4.1.2 Modelo de Schwartz**

O artigo de Schwartz (2002) consiste em um aperfeiçoamento da abordagem de Pindyck (1993) aplicado em um projeto de P&D na área farmacêutica. Nele, é descrita a situação na qual uma empresa pretende criar um novo medicamento.

 $43$  Cf. Pindyck, 1993.

Caso seja desenvolvido com sucesso, o novo produto estará protegido por uma patente até um determinado prazo pré-estabelecido pelo órgão regulador.

Mesmo utilizando o modelo para a indústria farmacêutica, Schwartz (2002) afirma que é possível aplicar essa metodologia em outras áreas que envolvam etapas de desenvolvimento antes de serem lançados no mercado.

Como pode ser observado na figura 5, o modelo é dividido em três etapas principais. A primeira compreende o custo de desenvolvimento de um novo produto, no qual a incerteza é representada por um processo estocástico.

Caso seja concretizada a criação do novo medicamento, no período τ (inicialmente desconhecido), na etapa II, a empresa detentora desse novo produto será beneficiada por meio de um monopólio sobre a venda devido à patente até o período T (estipulado por um órgão regulador). A incerteza dessa etapa será representada por um novo processo estocástico diferente da primeira.

Com o fim da patente, novas empresas entrarão no mercado, diminuindo o fluxo de caixa recebido pelo criador do medicamento, descrito na etapa III. Schwartz (2002), por simplificação, supôs que, na última etapa, fosse representado por um valor residual igual a "M" vezes o último fluxo computado na etapa II.

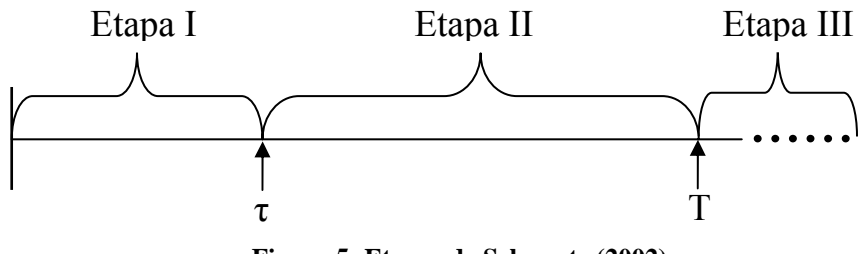

**Figura 5: Etapas de Schwartz (2002)**

Uma das novidades desse modelo, para ficar o mais próximo da realidade, foi a incorporação da possibilidade de ocorrência de eventos catastróficos durante o período de investimento, indicando o término imediato do projeto.

A decisão da empresa estará restrita à primeira etapa. A cada período, nesta fase, a empresa terá duas alternativas: investir ou abandonar o projeto. Caso escolha a segunda, não poderá retornar para o projeto, i.e., não existe parada parcial.

Devido ao dinamismo de todos os processos estocásticos e às incógnitas contidas no tempo de término do desenvolvimento e gerenciamento ótimo de

decisões, o modelo elaborado no artigo do Schwartz (2002) trata-se de uma Opção Real complexa que não pode ser resolvida através de métodos tradicionais de otimização. Mediante isso, o autor opta por solucionar o problema através dos Mínimos Quadrados de Monte Carlo, do artigo de Longstaff & Schwartz (2002). Na próxima seção, serão descritos os procedimentos matemáticos de Schwartz (2002).

### **4.1.2.1**

 $\overline{a}$ 

### **Modelo matemático de Schwartz**

Em primeiro lugar, Schwartz observa que as empresas no "mundo real" possuem uma restrição orçamentária e, assim, determina que possam investir por período, no máximo, o valor Im. Isso significa que, para qualquer período, a empresa poderá investir entre zero e Im.

Devido à restrição financeira, a empresa não poderá liquidar de imediato o custo previsto e necessário para desenvolver o produto no primeiro período,  $K_0$ . Em vez disso, a cada período, a empresa deverá investir até uma situação terminal, isto é, até finalizar o desenvolvimento do produto (custo remanescente igual a zero) ou abandonar permanentemente<sup>44</sup> (devido a um evento catastrófico ou porque não seja mais ótimo continuar). Nesse processo, Schwartz (2002) inclui incertezas técnicas, naturais em muitos projetos. Para o autor, o problema deve ser tratado como um custo (representado por um processo estocástico) que está sendo amortizado a medida que a empresa investe no desenvolvimento da tecnologia.

Seguindo a ideia de Pindyck (1993), e uma vez consideradas as incertezas técnicas do projeto, o investimento necessário para terminar o seu desenvolvimento é uma variável aleatória  $\tilde{K}$ , representada pelo seguinte processo estocástico para a incerteza técnica $45$ :

<sup>44</sup> A título de simplificação, o autor assume que só existem duas alternativas: investir ou abandonar. Uma vez optando pela segunda, a empresa não poderá retornar ao projeto, mesmo que seja conveniente.

<sup>45</sup> A vantagem do processo anterior é permitir utilizar a solução "*Bang-Bang*" (investir tudo ou nada) quando o custo não está correlacionado com o fluxo de caixa. Mais detalhes no apêndice A.3.3.

$$
dK = -I \times dt + \sigma \times (I \times K)^{\frac{1}{2}} \times dz
$$
 (4.2)

55

O primeiro termo está relacionado com o investimento feito por período "dt" e o segundo, com as incertezas técnicas. Note que o valor de K só varia se há investimento a ser aplicado.

Ao ser concluído satisfatoriamente o desenvolvimento do produto no instante estocástico t = τ, a firma recolherá, na segunda parte do modelo, os benefícios dos fluxos de caixa com proteção da patente, propiciando um monopólio. De acordo com Schwartz (2002), tal procedimento é representado por um processo estocástico do tipo MGB, descrito a seguir:

$$
dC = \alpha \times C \times dt + \phi \times C \times dw \tag{4.3}
$$

Onde:

- C = processo estocástico relacionado com o fluxo de caixa no monopólio;
- $\bullet$  dt = intervalo de tempo infinitesimal;
- $\bullet$  dw = incremento de Wiener;
- $\alpha$  = parâmetro relacionado com a tendência;
- $φ = parâmetro relacionado com a volatilidade.$

Como será usado método da neutralidade ao risco na simulação de Monte Carlo para resolver o problema, é oportuno apresentar a versão neutra ao risco do MGB, a fim de poder usar a taxa de desconto livre de risco e assim obter o valor da opção que seja livre de oportunidades de arbitragem. Para tal, é necessário subtrair da tendência o prêmio de risco,  $\Pi$ , de forma a torná-lo neutro ao risco<sup>46</sup>. Essa operação é apresentada a seguir:

$$
dC = (\alpha - \Pi) \times C \times dt + \phi \times C \times dw \tag{4.4}
$$

$$
dC = \alpha^* \times C \times dt + \phi \times C \times dw \tag{4.5}
$$

 $46$  Dixit & Pindyck (1994)

Sendo:

- $\blacksquare$   $\blacksquare$  = prêmio de risco;
- $\alpha^*$  = parâmetro relacionado com a tendência livre de risco.

Haja vista que o fluxo de caixa gera benefícios relevantes após o término do investimento, esse valor será descrito por V(C,t). Após o término da patente, t > T, novos concorrentes entrarão e o fluxo de caixa diminuirá drasticamente para uma situação de equilíbrio. A título de simplificação, o autor aproxima essa nova etapa por um valor residual, que será a M vezes o último fluxo de caixa no período de patente.

Lançando-se mão de argumentos clássicos de opções reais<sup>47</sup>, as seguintes equações podem ser encontradas:

$$
\frac{1}{2} \phi^2 \times C^2 \times V_{CC} + \alpha^* \times C \times V_C + V_t - r \times V + C = 0
$$
 (4.6)

Sujeito à condição de contorno:

$$
V(C, T) = M C(T) \tag{4.7}
$$

Segundo Schwartz (2002), a solução é uma equação diferencial parcial descrita pela expressão:

$$
V(C, t) = \frac{C}{r - \alpha^{*}} [1 - \exp(-(r - \alpha^{*}) \times (T - t))] + M \times C \times \exp(-(r - \alpha^{*}) \times (T - t))
$$
(4.8)

O primeiro termo refere-se aos ganhos no período protegido pela patente e o segundo, no pós-patente.

Diferentemente do valor de projeto, o valor da oportunidade do investimento - relacionado com a decisão de continuar investindo ou abandonar um projeto -, descrito por F(C,K,t), envolve, em cada período, a possibilidade de um evento catastrófico descrito por uma distribuição de Poisson de parâmetro λ e do gerenciamento ótimo das decisões (das opções<sup>48</sup>) abandonar o projeto na Etapa I. Essas opções de abandono estão relacionadas com o quanto a empresa ganhará

<sup>&</sup>lt;sup>47</sup> Ver apêndice A.3.1.

<sup>48</sup> Opção abandono

com o fluxo de caixa, dado um custo de produção, atualizado pela informação nova obtida através do investimento marginal do período. Segundo Dixit & Pindyck (1994), essas opções juntas consistem em um investimento sequencial.

Uma vez unidas todas as informações apresentadas até agora, por meio de argumentos clássicos de opções reais<sup>49</sup>, chegam-se às seguintes equações do valor de oportunidade:

$$
\begin{aligned}\n\text{Max}_{I} \left[ \frac{1}{2} \times \phi^{2} \times C^{2} \times F_{CC} + \frac{1}{2} \times \sigma^{2} \times (I \times K) \times F_{KK} \right] \\
+\phi \times \sigma \times \rho \times (I \times K)^{\frac{1}{2}} \times F_{CK} + \alpha^{*} \times C \times F_{C} - I \times F_{K} \\
+F_{T} - (r + \lambda) \times F - I \right] &= 0\n\end{aligned} \tag{4.9}
$$

Sujeito à condição de contorno:  
\n
$$
F(C,0,\tau) = V(C,\tau)
$$
\n(4.10)

Além de já ser um modelo mais complexo do que o usual, faz do tempo τ uma variável aleatória, pois ela só será conhecida quando a variável estocástica K for igual a zero.

Dada essa grande complexidade, Schwartz (2002) afirma que não é possível encontrar a solução através de métodos tradicionais de Opções (e. g. diferenças finitas e árvore binomial). O autor optou por utilizar o Método dos Mínimos Quadrados de Monte Carlo, devido às suas diversas vantagens.

Para solucionar o problema anterior, é possível encontrar não somente o valor de oportunidade do investimento, como também os seus valores críticos – fluxo de caixa mínimo para um dado custo de investimento ou custo de investimento máximo para um dado fluxo de caixa (curva de gatilho) – a fim de exercer a opção de abandono (decisão ótima).

### **4.1.3**

l

## **Modelo de Deutscher**

Em parceria com o BNDES, Deutscher (2008) desenvolveu um sistema de métricas qualitativas para os capitais intangíveis, permitindo uma nova ferramenta

<sup>&</sup>lt;sup>49</sup> Ver apêndice A.3.2.

de Classificação de Risco e elaboração de um plano de negócio.

Segundo o autor, tal metodologia possibilita ao gestor de uma empresa identificar as suas áreas problemáticas e, ao mesmo tempo, sob a ótica da governança coorporativa, deixar mais evidente para os acionistas o porquê das ações que serão tomadas com vista a aumentar a competitividade.

Consequentemente, Deutscher (2008) prevê que ela gerará um impacto positivo nos empréstimos industriais focados no conhecimento.

A metodologia foi utilizada em quatro empresas da carteira do BNDES: Suzano Papel e Celulose, EMBRAER, Genoa Biotecnologia e TOTVS. Através dela, tornou-se possível avaliar a situação atual de cada empresa, bem como o que precisa ser melhorado.

Tal metodologia também foi aplicada na elaboração de um Plano de Negócios para o Consórcio Exportador de Serviços de Design da ABEDESIGN / APEX.

## **4.1.3.1**

#### **Modelo Proposto**

A primeira etapa, para a compreensão da proposta de Deutscher (2008), é entender o que vem a ser uma métrica, segundo o autor:

*"A Métrica dos Recursos Intangíveis (*Rating*) é uma ferramenta [matemática] que permite aos financiadores, investidores e demais partes interessadas conhecer o posicionamento competitivo da empresa face ao mercado, ao mesmo tempo em que permite as empresa, estabelecer seus planos de ação para a construção ou aquisição de recursos intangíveis"* (pág. 41).

A partir da análise de um conjunto informações específicas- obtidas através de um questionário feito diretamente aos responsáveis da empresa (usualmente acompanhadas por uma auditoria)-, a metodologia propicia não somente uma nota geral da organização e do preparo de uma empresa, frente ao mercado, como também uma avaliação de cada segmento e seus possíveis gargalos.

Esse questionário, por sua vez, foi obtido após uma extensa revisão bibliográfica de pesquisadores que trabalharam com ativos intangíveis e métricas para o seu computo. Deutscher resume o seu modelo na figura 6, descrito a seguir:

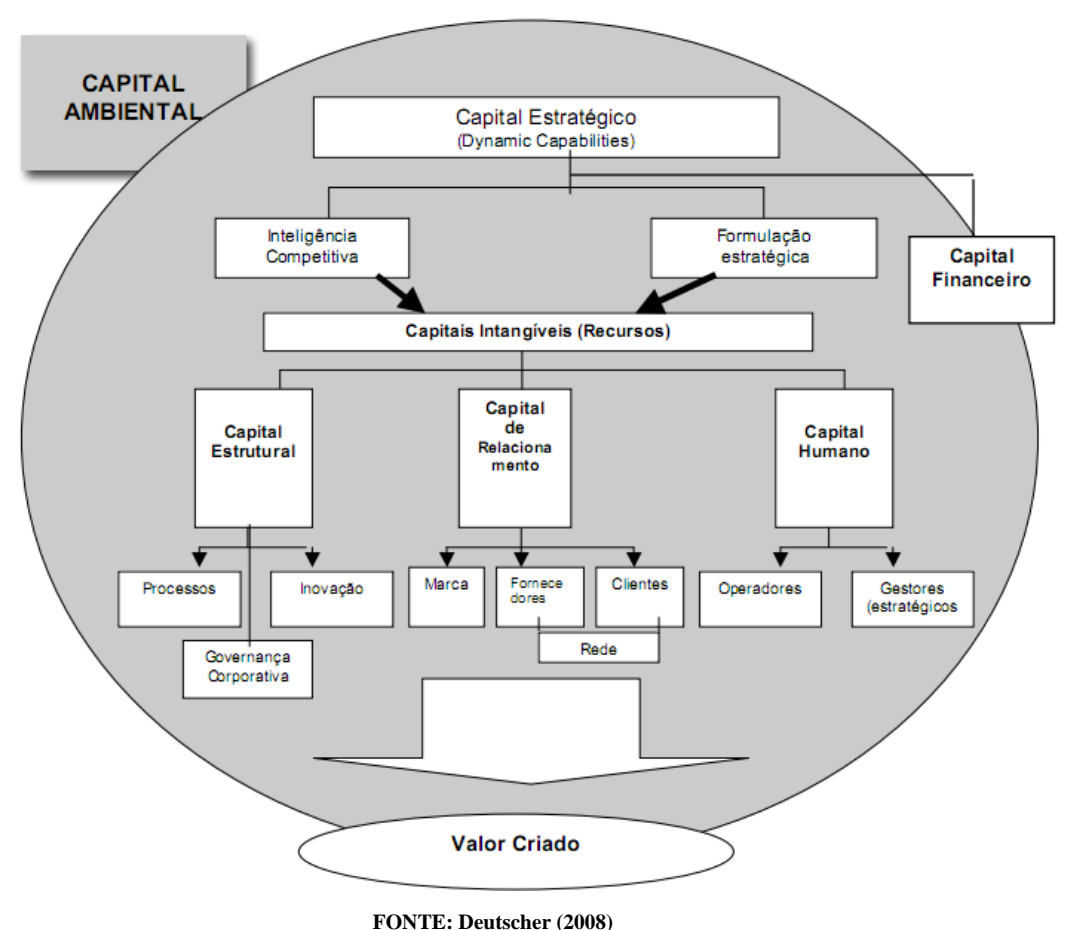

**Figura 6: Modelo conceitual de Deutscher (2008)** 

Como pode ser observado na ilustração anterior, Deutscher (2008) propõe que o valor criado pela empresa dependa da contribuição de seis capitais intangíveis que interagem entre si: Estratégico, Ambiental, Relacionamento Estrutural, Humano e Financeiro. Formalmente, o autor os define da seguinte forma:

- Estratégico: é a capacidade da empresa de monitorar novas oportunidades (captura da informação, processamento e disseminação da informação) e, a seguir, reagir a esses novos estímulos (formulação de novas estratégias, implementação do plano de ação derivado e acompanhamento de resultados);
- Ambiental: é o ambiente interno (valores e cultura) e externo (político, econômico, marco regulatório etc.) em que a empresa está inserida.

Conforme a figura 6, este engloba todos os outros capitais. Dependendo de onde ela esteja, a empresa poderá ter uma vantagem (ou desvantagem) competitiva em relação aos outros concorrentes de outras regiões;

- Relacionamento: é a forma pela qual a empresa é percebida como marca pelo mercado (aceitação e penetração) e como ela se relaciona com as partes envolvidas diretamente (clientes e fornecedores) e indiretamente com o seu processo: "a riqueza da rede onde está inserida e a possibilidade de explorar o conhecimento e as oportunidades que ocorrem em seu interior. Incorpora as parcerias e as alianças estratégicas"
- Estrutural: são os ativos que possibilitam um ganho operacional, capacidade de inovar e a governança cooperativa – atitudes que aumentem a sua transparência frente aos acionistas.
- Humano: são os funcionários (gestores e operadores) que trabalham para a empresa.
- Financeiro: é a confiabilidade dos gestores por parte dos investidores; administração estratégica dos riscos financeiros (hedge, planejamento formal e outras ferramentas) e a capacidade de maximizar o valor do investimento por meio de operações financeiras.

A ideia do modelo é relativamente simples: antes de iniciar qualquer projeto, torna-se fundamental analisar e entender o ambiente em que a empresa se encontra (ou se encontrará) inserida (como estão as conjecturas política e econômica do local, as limitações de infra-estrutura, logística, proteção às ideias inovadoras etc.).

Compreendidas as limitações e características do local de atuação, o próximo passo é tentar extrair desse ambiente as oportunidades (seja devido às lacunas existentes, seja devido à criação de um novo mercado). Para isso, têm de ser extraídas as informações relevantes, divulgá-las dentro da empresa e processálas (criar novas ideias).

Para decidir qual estratégia ser tomada, deve existir uma equipe técnicofinanceira que contabilize os riscos e benefícios a serem auferidos e, ao mesmo tempo, que saiba a melhor forma de financiamento. Por fim, a implementação dessas ideias pré-analisadas depende de uma boa estruturação e preparo dos

capitais humano, estrutural e relacional.

Quanto maior for o valor gerado pela combinação desses fatores, segundo a ótica de Aldrich (2000), não somente maior será capacidade de serem detectadas as mudanças na tendência do mercado (necessidade de novos serviços/produtos e entrada de concorrentes) e adaptadas a esses novos estímulos, mas também realizá-lo em curto espaço de tempo (mas de forma eficiente) e com menores gastos.

Dependendo do grau de maturidade e do setor onde se pretende trabalhar, a importância de cada capital possui pesos diferentes dentro de qualquer empresa. Segundo Deutscher (2008), é de se esperar que, por exemplo, uma empresa grande possua uma estrutura mais complexa do que a pequena e que, por outro lado, a importância da mão-de-obra nesta tenha maior importância relativa do que naquela.

Com o apoio da equipe do BNDES, Deutscher (2008) desenvolveu a tabela  $12:$ 

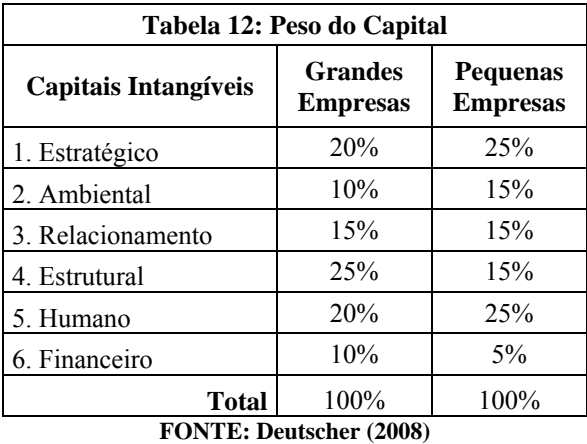

Já foi dito que dentro de cada capital existe um conjunto de fatos que o explica e o caracteriza. Deutscher (2008) nomeia esses fatos explicativos como ativos de um capital. E, como no caso anterior, de acordo com a experiência da equipe do BNDES, foi atribuída a importância de cada ativo dentro de um determinado capital, o que se encontra descrito na tabela 13.

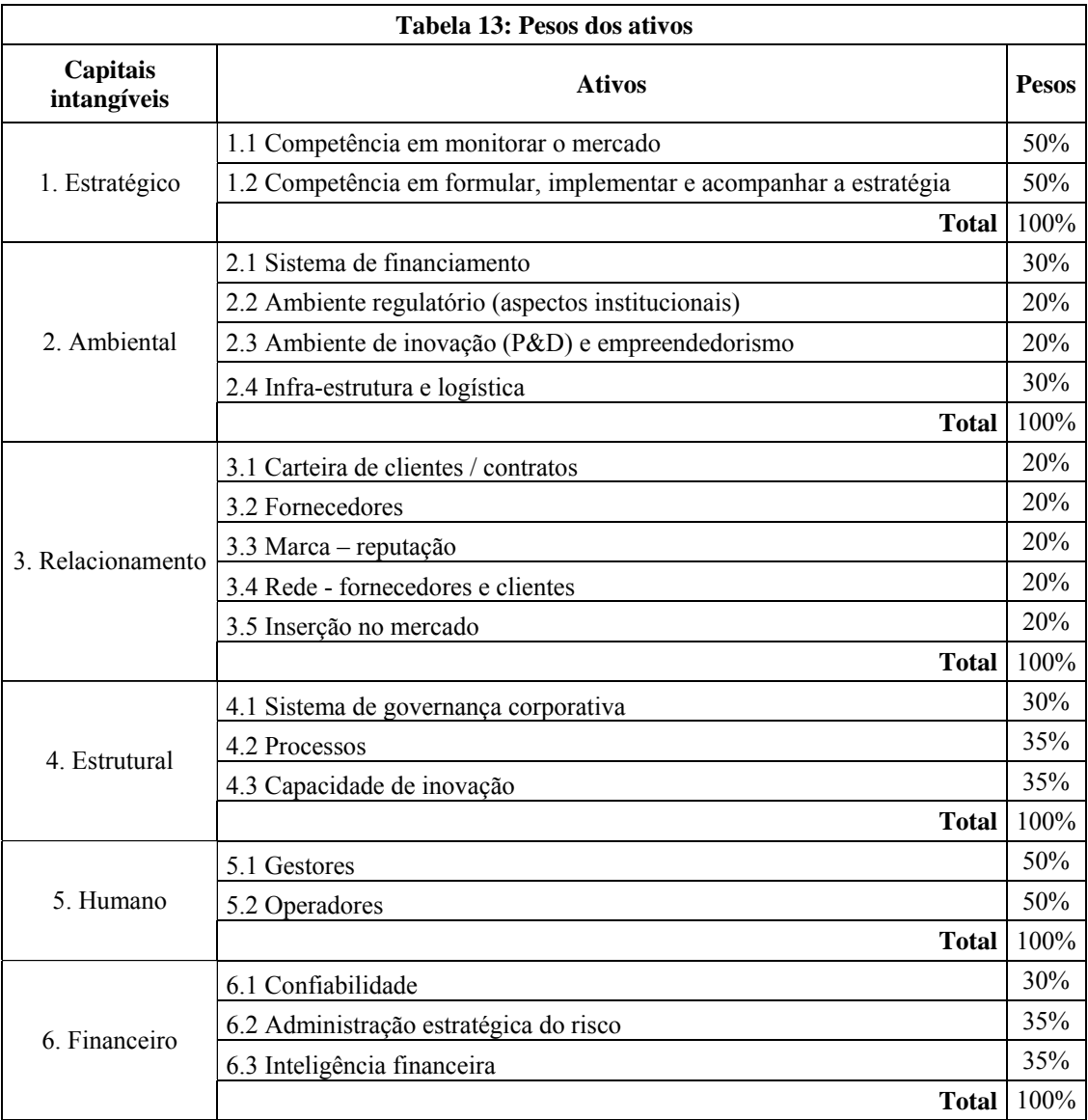

#### **FONTE: Deutscher (2008)**

Até então, devido à abrangência dos conceitos, mesmo com a descrição do que vêm a ser os capitais intangíveis em função dos ativos, ainda não é possível mensurá-los. Por conta disso, como último passo, e a fim de que se atinjam as estimativas para cada ativo (e, consequentemente, de cada ativo e, por último, o valor da empresa) são feitas algumas perguntas de avaliação (indicadores), para as quais os responsáveis da empresa irão de 1 a 7 (onde 1 significa que tende a 0% do requisito e 7, a 100% do requisito).

Um exemplo de um questionário para obter avaliação de um ativo é apresentado na tabela 14<sup>50</sup>.

<sup>&</sup>lt;sup>50</sup> A tabela completa está no Apêndice C.1.

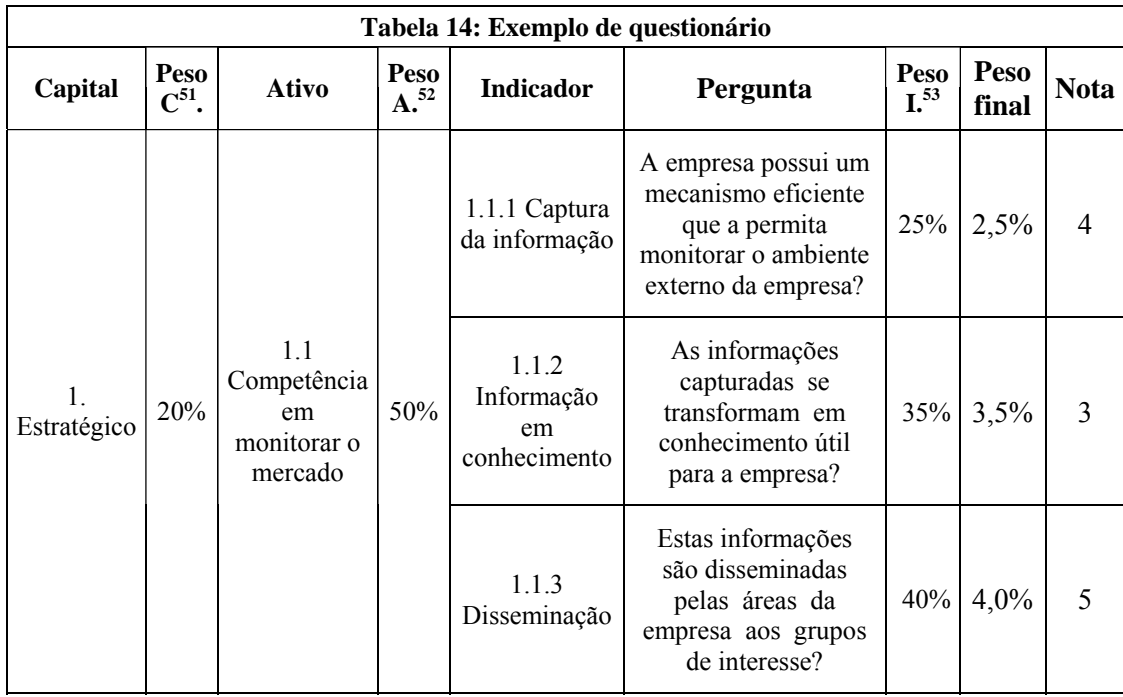

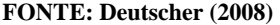

Observe-se que, com a avaliação de todos os indicadores de um determinado ativo, ponderando-os pelo seu grau de importância, obtém-se a nota do ativo também. Por exemplo, de acordo com a tabela 14, a competência em monitorar o mercado é igual a 4,05 (81% da nota máxima):

$$
Nota\_ativo(1.1) = 4 \times 25\% + 3 \times 35\% + 5 \times 40\% = 4,05
$$
\n(4.11)

Da mesma forma, se forem encontradas as notas de todos os ativos (aplicando-se o procedimento anterior) e se estes forem ponderados pela sua importância dentro do valor criado, a nota final deste poderá ser calculada.

A título de esclarecimento da utilidade das métricas, eis um exemplo:

A empresa W é uma empresa de grande porte bastante conceituada e líder do mercado na produção de celulares. Contudo, mesmo com uma infra-estrutura, trabalhadores capacitados e sistema financeiro impecável, nos últimos cinco anos o rendimento tem depreciado expressivamente devido à entrada da pequena empresa Y.

O que, inicialmente, pareceria uma situação improvável e inexplicável, se

 $\overline{a}$ 

<sup>51</sup> Peso do Capital em relação ao valor criado.

<sup>52</sup> Peso de um ativo em relação ao capital correspondente.

<sup>53</sup> Peso do indicador em relação ao ativo correspondente.

aplicada a metodologia de Deutscher (2008), serão obtidos os *ratings* das empresas W e Y (descritos nas tabelas 15 e 16, respectivamente), de modo que se compreenda, enfim, o motivo da depreciação.

Chama imediatamente a atenção o fato de que a nota geral já mostra a superioridade da empresa Y. Uma avaliação um pouco mais cuidadosa permite identificar o ponto em que a empresa Y se torna bastante fraca e aquele onde mais se destaca. Em vista disso, uma suposição boa ou bastante razoável é a de que a empresa W, dado o baixo desenvolvimento estratégico, tenha entrado tardiamente em novos nichos e a empresa Y, auferido ótimos com sua iniciativa.

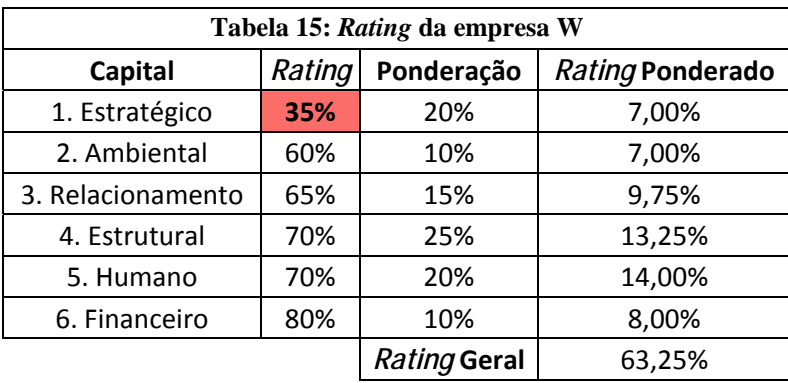

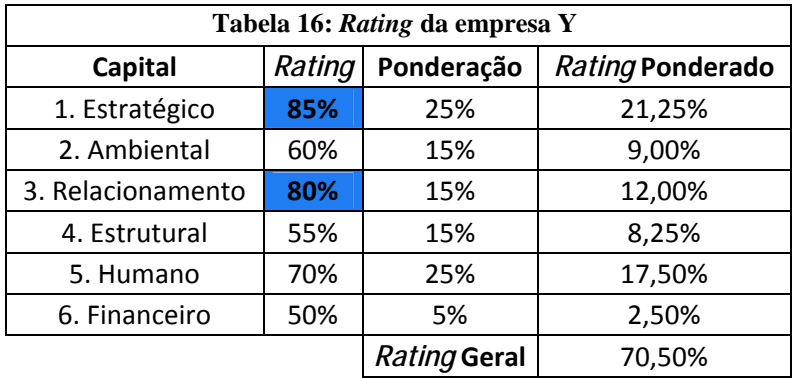

Para reverter tal situação, uma atitude muito importante por parte da empresa W seria analisar com mais cuidado todos os indicadores relacionados com o ativo estratégico, procurando eliminar todos os gargalos.

## **4.2 Modificações da Dissertação**

Ao longo deste trabalho, tem-se destacado que, com a obtenção de um conjunto de ativos intangíveis e tangíveis bem particulares, as empresas conseguem se diferenciar em um mercado altamente competitivo – seja através da criação de um novo mercado, seja através da oferta de um produto que satisfaça mais os clientes. Confirmando essa idéia, o líder da inovação da Accenture, o americano Mark George declarou, na revista Época Negócios.<sup>54</sup>, que:

"Hoje, ele [o consumidor] quer mais produtos e serviços e um leque maior de possibilidades. É preciso rapidamente transformar esse desejo num produto viável. A inovação precisa ser acelerada. As companhias que falharem nesse processo não serão líderes. São os inovadores que aproveitam as melhores margens. Portanto, o foco em inovação e nos serviços voltados aos clientes deve ser acentuado." (pág. 34)

O ganho resultante desse diferencial está principalmente atrelado à dificuldade que os concorrentes têm de entrar nesse novo mercado. Teece (2000) defende que entrar em um novo mercado constitui, muitas vezes, uma tarefa bastante árdua, senão impossível. Não basta simplesmente saber os procedimentos produtivos, pois há toda uma complexidade a envolver a cadeia produtiva (etapa pós-venda, relacionamento com cliente, fornecedores etc.), todo um conhecimento, enfim, relacionado com o produto. Dessa forma, enquanto o produto não for completamente absorvido pelo mercado (concorrentes), a empresa com o diferencial possui um "direito exclusivo de venda do produto", assemelhando-se a um monopólio, razão pela qual Trigeorgis (1996) afirma que estes ativos são considerados ativos proprietários.

Sob o ponto-de-vista de Dixit & Pindyck (1994), o ganho proveniente dessa dificuldade pode ser interpretado como uma barreira de entrada que impossibilita a concorrência perfeita com a entrada da concorrência ou mesmo uma competição imperfeita do tipo oligopólio. Por outro lado, do ponto-de-vista da Teoria dos Jogos da microeconomia, poder-se-ia entender que as empresas concorrentes, mesmo interessadas em entrar neste novo nicho, não conseguirão absorver este mercado imediatamente, impossibilitando a situação de equilíbrio (oligopólio ou

 $\overline{a}$ 

 $<sup>54</sup>$  Revista Época Negócios; N°32; Outubro 2009.</sup>

competição perfeita). Isso se deve ao fato de que os ativos intangíveis não são compatíveis com algumas das premissas básicas muito usadas em microeconomia:

- Produtos homogêneos
- Entrada e saída livre de mercado
- Informação perfeita

Seções anteriores deste trabalho ressaltaram que os produtos aqui abordados envolvem uma combinação muito específica de bens intangíveis ligados diretamente e indiretamente ao produto. Por isso, torna-se muito difícil que, imediatamente, existam bens homogêneos e informação perfeita por parte dos concorrentes em relação ao processo. No que se refere à entrada e saída de empresas, o problema gira em torno da entrada de novas empresas, uma vez que existem relativos ônus incertos a serem enfrentados.

Frente a esse panorama, surgem três cenários possíveis<sup>55</sup>:

- Os concorrentes entram no mercado e conseguem disputar imediatamente, isto é, um produto que aparentava ser difícil de ser replicado não foi, na realidade, tão complexo assim (figura 7);
- Os concorrentes entram somente após um tempo; eles conseguem alcançar as metas após um longo tempo de investimento em treinamento da equipe e campanhas publicitárias, por exemplo (figura 8);
- Mesmo com todos os esforços, os concorrentes não conseguiram absorver como desejavam (figura 9).

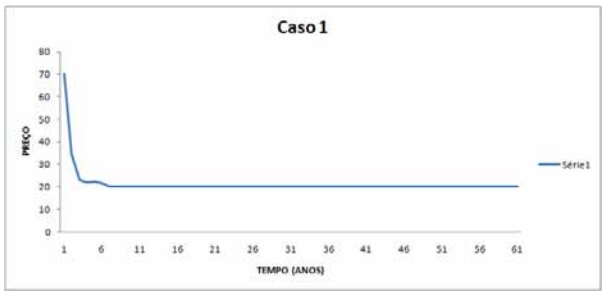

### **Figura 7: Absorção imediata**

<sup>55</sup> Supondo que o preço de equilíbrio seja 20 e que o valor inicial, 70.

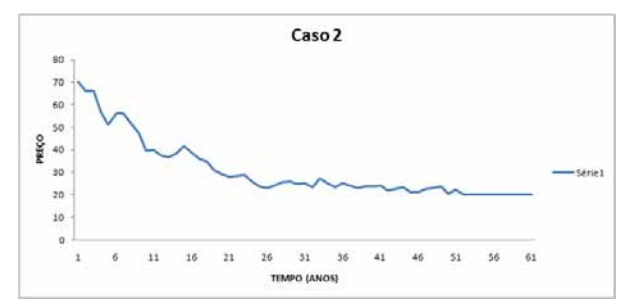

**Figura 8: Absorção após determinado** 

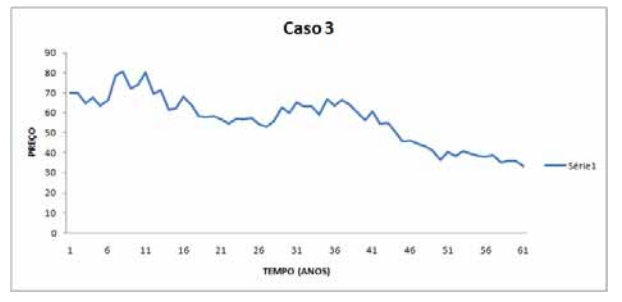

**Figura 9: Não absorção do mercado** 

Em qualquer cenário, sempre existirá a participação de concorrentes que diminuirão o lucro da empresa que tinha a proteção. No entanto, o que se procura aqui é o quanto diminui e a partir de qual tempo esse lucro será igual ao mercado em equilíbrio.

Inspirada neste mercado cada vez mais dinâmico e competitivo, onde é cada vez mais importante sair na frente em busca de um novo nicho, segue-se uma análise dos efeitos dos ativos intangíveis, lançando mão de um novo produto protegida por patente.

Conforme explicado por Schwartz (2002) existem diversos modelos, inclusive o dele, de valoração da patente. Porém, o período pós-patente persiste ainda não trabalhado corretamente. O autor aproxima este último valor por um simples valor residual – M (exogenamente) vezes o último valor de fluxo de caixa no período com patente. Ele admite que o período pós-patente ainda não foi bem abordado pela literatura. Somente sugere, sem muitos detalhes, que esta parte poderia ser representada por algum fluxo de caixa decrescente, considerando as experiências passadas.

No entanto, para deixar o modelo mais real e controlável, na atual dissertação, não será "desprezado" esse fato. Na terceira etapa do modelo de Schwartz (2002), ele será dividido em duas partes, consoante a figura 10.

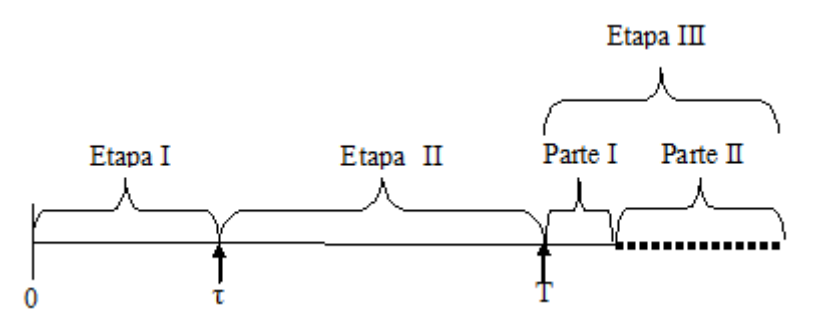

**Figura 10: Modelo Secchin (2010)** 

A primeira parte da Etapa III compreende o momento em que o mercado ainda não desenvolveu perfeitamente os ativos intangíveis necessários para atender ao mercado, mas está à procura de e trabalhando para tal. Nessa situação, os concorrentes encontram-se atuando no mercado, mas não perfeitamente. Conforme já explicado, podem ocorrer os três cenários descritos pelas figuras 7, 8 e 9. Para modelar o problema, será utilizada a reversão à média de Uhlenbeck & Orsntein, de modo que se possa representar o fluxo de caixa, porque, além desse processo estocástico explicitar uma tendência estocástica de longo prazo para um fluxo de caixa de equilíbrio (consoante a seção 3.1.3), a sua fórmula de utilização oferece facilidades na questão algorítmica.

$$
dC = \eta(Cequilíbrio - C)dt + \sigma dz \tag{4.12}
$$

Sendo:

- $\eta$  = o fator (ou velocidade) de decaimento;
- $C =$  processo estocástico relacionado com o fluxo de caixa na primeira parte da terceira etapa;
- $dt =$  intervalo de tempo infinitesimal;
- Cequilíbrio = valor do fluxo de caixa em equilíbrio;
- $dz$  = incremento de Wiener;
- $σ = parâmetro relacionado com a volatilidade.$

Assim como em Schwartz (2002), devido ao método da neutralidade ao risco, utilizada na simulação de Monte Carlo, é necessário torná-lo neutro ao

risco. Essa operação é apresentada a seguir<sup>56</sup>:

$$
dC = \eta((Cequilíbrio - \frac{\Pi}{\eta}) - C)dt + \sigma dz
$$
  

$$
dC = \eta(Cequilíbrio^* - C)dt + \sigma dz
$$
 (4.13)

Sendo:

l

- $\Pi$  = prêmio de risco;
- $Cequilíbrio* = valor do fluxo de caixa em equilíbrio livre de risco.$

Caso o fluxo de caixa da Parte I da Etapa III atinja o preço de equilíbrio de um mercado competitivo/oligopólio, C=Cequilíbrio\*, isso estará indicando que o mercado absorveu os ativos intangíveis necessários para a venda de um produto/serviço. A partir daí, tem início a segunda parte, quando o fluxo seguirá em perpetuidade alguma regra de Teoria de Jogos ou alguma aproximação que represente a participação completa do mercado. Neste trabalho, como o modelo já está bastante complexo, este valor será aproximado por uma constante e representado pelo próprio Cequilíbrio\*, da Parte I. Nessa Parte II continuaria a aleatoriedade econômica na demanda/preço (com outros parâmetros), a qual poderia ser considerada uma opção de abandono. Porém, abordar tal tema foge ao foco desta dissertação.

A demora para atingir o equilíbrio estará relacionada com a velocidade de reversão, η. Por tratar-se de um tema bastante atual, não existe um banco de dados capaz de gerar um *benchmark* e, consequentemente, um modelo matemático fechado. Contudo, intuitivamente, percebe-se que esse fator, de alguma forma, está relacionado com a diferença entre o preparo intangível da empresa que desenvolveu a tecnologia e a empresa que compõe o mercado (quanto mais preparado estiver o mercado, mais rápido o produto será absorvido). Não obstante, a seção referente à solução numérica proporá um modelo dinâmico capaz de solucionar esse problema, baseando-se na Métrica Deutscher (2008) e Meia Vida. Diferentemente do modelo de Schwartz (2002), em vez de um trabalho em

<sup>56</sup> Fonte: Notas de Aula do material de aula de Análise de Investimentos com Opções Reais do professor Marco Dias da PUC-Rio

perpetuidade, opta-se por horizonte de tempo de 100 anos, por motivos de implementação.

Como a maior parte dos princípios é a mesma, até a terceira etapa são cabíveis os mesmos argumentos matemáticos utilizados por Schwartz (2002), segundo demonstra o apêndice A.3.2.. Em outras palavras, mesmo que o fluxo de caixa da dissertação seja mais complexo, ele ainda gera benefícios, passíveis de serem representados pela equação diferencial, porém sujeitos a diferentes condições de contorno e gerando soluções numéricas finais diferentes. O mesmo pode ser feito com o valor da oportunidade. A tabela 17 sintetiza tais analogias.

Schwartz (2002) **Secchin (2010) Etapa II** Vizão Geral Etapa II Frana I **Frana III** Etapa I  $dK = -I \times dt + \sigma \times (I \times K)^{\frac{1}{2}} \times dz$ Etapa II  $dC = \alpha^* \times C \times dt + \phi \times C \times dw$ Valor do<br>Projeto  $\frac{1}{2} \phi^2 \times C^2 \times V_{CC} + \alpha^* \times C \times V_C + V_t - r \times V + C = 0$ **PARKE**  $dC = \eta(Cequilibrio^* - C)dt + \sigma dz$ Etapa III PARTEE  $V(C, T) = M C(T)$  $C = Cequilibrio*$ Max<sub>1</sub>  $\left[\frac{1}{2} \times \phi^2 \times C^2 \times F_{CC} + \frac{1}{2} \times \sigma^2 \times (I \times K) \times F_{KK} + \phi \times \sigma \times \rho \times (I \times K)\right]^{\frac{1}{2}} \times F_{CK}$ Valor da<br>Oportunidade  $+\alpha^* \times C \times F_c - I \times F_K + F_T - (r + \lambda) \times F - I$ ] = 0 Sujeito à condição de contorno:  $F(C, 0, \tau) = V(C, \tau)$ 

**Tabela 17: Schwartz (2002) X Secchin (2010)**

Fonte: Elaborada pelo autor

Se, na situação mais simples, descrita por Schwartz (2002), foi necessário utilizar o LSM para precificar a opção, no caso que ora, aqui, se propõe não será diferente.

Fora as dificuldades encontradas em Schwartz (2002), na terceira etapa há uma maior complexidade devido ao processo estocástico adicional (reversão à média, cujo fator de decaimento será calculado dinamicamente e o período de entrada da segunda parte da terceira fase dependerá da evolução da primeira parte; desta forma este também será considerado uma variável aleatória).
# **5 Solução numérica**

# **5.1 Aproximações**

Sob a ótica da Economia do Setor Público, supõe-se que, como base principal, a empresa esteja inserida em um país cujo Estado exerça otimamente as suas obrigações normativas<sup>57</sup>. Nesse contexto, ao desenvolver um novo produto/serviço patenteado, a empresa estará completamente protegida contra qualquer cópia não autorizada até o término do período estabelecido por lei por um órgão regulador. Nesse sentido, Schwartz (2002) traz duas principais suposições:

- Mesmo que no futuro seja interessante financeiramente, a empresa não poderá retomar o investimento uma vez abandonado o projeto; nesse caso, será somente considerada a opção de abandono;
- O investidor possui somente duas possibilidades de estratégia: investir o máximo possível por período (Im) ou não investir nada. Essa política, denominada pelo autor de *Bang-Bang58*, é ótima quando o fluxo de caixa e o custo são descorrelacionados. O autor afirma que, para baixas correlações, a política de investimentos com taxas menores do que o investimento máximo é desprezível.

As duas suposições têm como o maior objetivo simplificar o problema. Em relação à segunda simplificação, uma interpretação possível, a qual será utilizada aqui, é aquela relacionada com o período limitado (da Etapa II) de proteção por patente, estabelecido por um órgão regulador (usualmente por volta de vinte anos no Brasil)<sup>59</sup>: quanto mais tempo a empresa demorar a desenvolver o produto, menor o tempo que ela usufruirá dos privilégios do monopólio; i. e., existe um custo crescente de não entrada no mercado. Dessa forma, enquanto o projeto

<sup>57</sup> Atenda o inciso XXIX do artigo 5 (privilégio da invenção industrial) da Constituição Brasileira. Para mais detalhes acerca da Economia do Setor Público, ver ARVATE & BIDERMAN (2004).<br><sup>58</sup> Ver Anexo A.3.3.

<sup>59</sup> Usualmente, a proteção por patente começa a ser contabilizada desde o primeiro dia de desenvolvimento.

estiver rentável, a empresa investirá o máximo possível para finalizar o desenvolvimento do projeto.

Outro ponto importante que pode levar a uma má interpretação diz respeito à própria definição do que vem a ser "investir o máximo possível". Para muitos (inclusive para Schwartz<sup>60</sup>), com o objetivo de simplificar o problema, este termo significa investir o máximo que a empresa suporta por período. O autor afirma que, para baixas correlações entre fluxo de caixa e o custo, essa aproximação gera resultados satisfatórios.

Todavia, a fim de se tornar o mais fiel possível da realidade, o trabalho oferece outra interpretação acerca do significado desse termo. Por meio das simulações, foram identificados contextos em que não era necessário investir o máximo da capacidade total de investimento para diminuir ao máximo o custo; bem ao contrário, bastava investir bem menos. Tal fato se dá nas situações terminais, onde o valor residual para o término do custo de desenvolvimento do projeto é menor do que o valor da capacidade máxima de investimento por período. Em outras palavras, se, em um determinado período estiver faltando somente \$15.000,00, para terminar o projeto não tem sentido aplicar \$3.000.000,00 (capacidade máxima de investimento por período).

Logo, no contexto da dissertação, "investir o máximo possível" significa investir otimamente<sup>61</sup> de forma a minimizar os custos do desenvolvimento do produto, respeitando às limitações financeiras da empresa. Nem sempre é possível investir o valor necessário para "zerar" os custos; nesse caso, investe-se o máximo possível no período. Além disso, na seção dos 6.2.8 será feito um comparativo entre a abordagem de Schwartz (2002) e a proposta da dissertação, através do teste da sensibilidade. Assim, os efeitos da nova abordagem ficarão mais claros.

Como poderá ser observado nos próximos capítulos, devido à grande complexidade algorítmica, optou-se em utilizar um método heterodoxo $^{62}$  para estimar o fator (ou velocidade) decaimento da reversão, baseado no conceito da Meia Vida.<sup>63</sup>

<sup>60</sup> Por *email*, confirmou-se com Schwartz que a sua interpretação do termo "investir o máximo possível" significa investir a taxa máxima possível por mês.<br><sup>61</sup> Não necessariamente será igual ao máximo que a empresa possa pagar por período.

 $62$  O termo heterodoxo deve-se ao fato de não existirem estudos na literatura que confirmem ou critiquem a idéia apresentada.

 $^{63}$  Caso fosse utilizado o método tradicional, explicado no anexo A4, seria necessário estimar uma regressão para cada um dos 218.400 caminhos gerados, o que elevaria demasiadamente o tempo

Conhecendo o tempo para alcançar a metade do valor de equilíbrio, H, e supondo que se trata de uma reversão a média de Uhlenbeck & Orsntein, uma alternativa para estimar o fator de decaimento, é por meio de uma simples manipulação algébrica da equação da Meia Vida<sup>64</sup>, descrita a seguir:

$$
\eta = \ln(2) / H \tag{5.1}
$$

Para ficar mais claro, suponha-se que, devido a justificativas econômicas, um processo siga a reversão à média de Uhlenbeck & Orsntein. Com valor de equilíbrio  $\bar{x}$  igual a 20 (descrito pela linha horizontal em vermelho) e o valor inicial de 25. O histórico de uma realização desse processo seria assim descrito na figura 11:

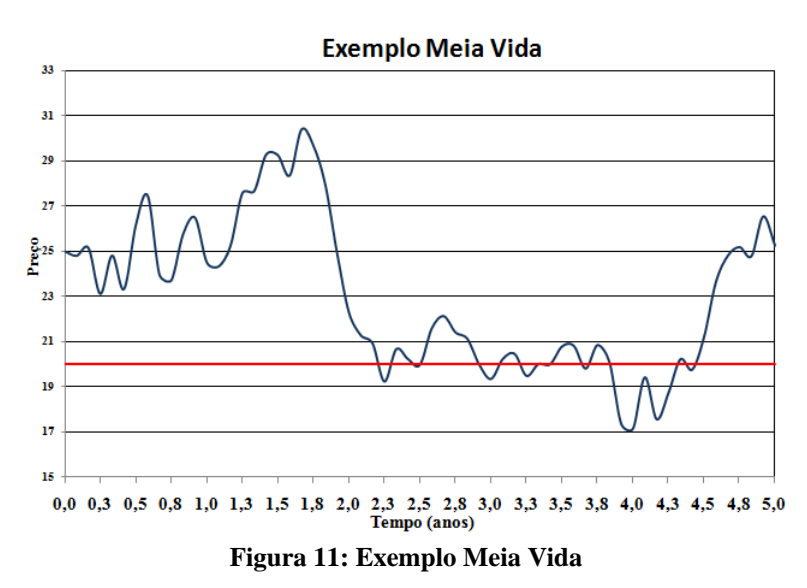

A diferença entre o valor inicial e o valor de equilíbrio é cinco. Logo, para calcular a metade do valor de equilíbrio, basta pegar a metade deste valor e somar ao valor inicial, obtendo 22,5.

Observando-se o gráfico, o tempo vida total até a metade do equilíbrio seria, aproximadamente, 2. Usando-se a equação 5.1, poder-se-ia encontrar a velocidade da reversão à média (η).

$$
\eta = \ln(2)/(2) = 0.35\tag{5.2}
$$

-

computacional. Mesmo com o método heterodoxo, utilizando 4 computadores em paralelo, foram necessários 2 dias e meio para simular todos os procedimentos.

Logo o fator de decaimento aproximado dessa série é de 0,35.

Por fim, o problema só se torna implementável se, com base nas ideias de Frota(2003) e Nascimento (2005)<sup>65</sup>, em vez de uma análise contínua de abandono, está será aproximada por uma opção Bermuda com 4 períodos por ano (o que seria equivalente à tomada de decisão trimestral). Observe-se que, na "vida real", tal suposição se mostra bastante razoável, visto que as decisões de investimentos (ou abandono) das empresas são tomadas em períodos espaçados – devido à necessidade de análise de um conjunto de informações (coleta e processamento).

### **5.2**

### **Padronização**

O primeiro passo, para a solução do problema, é organizar e padronizar a simulação e, para tal, todos os parâmetros foram escritos em função do ano. Quando se pretender uma análise em períodos diferentes do padronizado (por exemplo, semestral ou mensal), basta transformá-los através da multiplicação por um fator de ajuste (dt) – obtido pelo inverso do número de períodos em um ano. Por exemplo, supondo-se que a taxa máxima de investimento anual, Im, seja R\$200.000/ano e se queira fazer uma análise semestral. Como um ano possui dois semestres, o dt será igual a 0,5. Logo, para achar o resultado desejado, resta efetuar a operação  $I_m \times dt$ , a partir da qual se chegará a R\$100.000/semestre.

Outra consequência dessa estrutura está relacionada com o número de períodos analisados por caminho, obtido quando, para um determinado horizonte de tempo de análise, "ta", este deverá ser multiplicado pelo inverso de dt. Como a proposta aqui exposta avalia o projeto trimestralmente em um horizonte de tempo de 100 anos, o número encontrado será de 400 períodos por caminho.

Não obstante, para facilitar futuras explicações envolvendo matrizes de dados (por exemplo, *Custo(i,j)*), a seguinte padronização será obedecida:

- As representações i e j remetem a qualquer caminho dentro de todas as simulações e para qualquer período da análise, respectivamente;
- Já as representações i\* e j\* especificam a coordenada (ou uma restrição) específica de uma matriz.

<sup>65</sup> Conforme foi explicado na seção 3.3.2.2.2.

A representação Custo(i, j < j\*), por exemplo, significa para todos a elementos do Custo, cujo período seja inferior a j\*. A mesma idéia aplica-se quando se escreve Custo $(i < i^*, j < j^*)$  – para todos elementos cujo período seja inferior a j\* relacionado até i\* simulação. Já o Custo(i\*,j\*) significa o valor do custo no caminho i\* e período j\*.

### **5.3**

### **Geração de cenários**

Com a definição e estruturação dos parâmetros, a próxima etapa é gerar os diversos caminhos da evolução das variáveis de estado (custo do investimento e fluxo de caixa), discretizados de acordo com o número de períodos totais, com o objetivo de descreverem a realidade. Haja vista que, nessa etapa, somente são gerados os cenários, os dados se armazenarão nas suas respectivas matrizes, sem que seja avaliada a opção de abandono.

# **5.3.1 Custo do investimento**

A geração dos cenários requer que as equações que descrevem os eventos sejam discretizadas. Schwartz (2002) discretiza o custo esperado <sup>66</sup> da seguinte forma:

$$
\begin{cases}\nK(t+dt)=K(t)-I_{m}dt+\beta(I_{m} K(t))^{1/2}(dt)^{1/2}\varepsilon_{1} \\
K(0)=Cust \text{o incial estimado}\n\end{cases}
$$
\n(5.3)

Para ficar mais evidente a padronização do investimento anual, ao rearrumar a equação da seguinte obtém a seguinte fórmula:

$$
\begin{cases}\nK(t+dt)=K(t)-I_{m}dt+\beta (I_{m}dt K(t))^{1/2}\varepsilon_{1} \\
K(0)=Cust\sigma incial\ estimado\n\end{cases}
$$
\n(5.4)

 $66$  dK = - I × dt +  $\sigma$  × (I × K )<sup>2</sup> × dz

Sendo que:

- dt = é tamanho do passo tomado entre períodos em função do ano;
- $K(t) = \acute{e}$  o custo faltante para o término do projeto no período t;
- Im = é taxa máxima de desconto possível em um ano;
- Imdt= é taxa máxima de desconto possível entre períodos;
- $\theta = \hat{\theta}$  a volatilidade do custo;
- $\varepsilon_1$ = é uma normal padronizada responsável pela aleatoriedade do custo;
- $\oint (I_m dt K(t))^{1/2} \varepsilon_1 = s$ ão as incertezas técnicas do custo entre períodos.

Como não existe o custo negativo, dando ideia de ganhos (o que não faz sentido), reescreve-se a equação 5.4 da seguinte forma:

$$
\begin{cases}\nK(t+dt) = \max \{ K(t) - I_m dt + \beta (I_m dt K(t))^{1/2} \varepsilon_1; 0 \} \\
\text{Sendo } k(0) = \text{Custo incial estimado}\n\end{cases} \tag{5.5}
$$

Todavia, para tornar-se o mais fiel possível à realidade, a equação anterior, requer outra interpretação acerca do custo, já introduzido no inicio da seção: o valor máximo investido será aquele que minimiza otimamente o custo (aplicando somente o necessário). Logo, trata-se de um problema de otimização conforme as equações a seguir:

$$
K(t+dt) = \min_{i} (\max(K(t)-Idt+\beta(IK(t)dt)^{1/2}\varepsilon_1,0))
$$
\nSubjecto a:

\n
$$
0 < I(t) < I_{\text{maximo}}
$$
\n
$$
K(0) = \text{Custo inicial estimando}
$$
\n(5.6)

A função objetivo da otimização é descrita por uma equação quadrática. Assim, trata-se de um problema de otimização não linear que exige uma solução numérica. Para solucioná-lo, optou-se pela ferramenta de Newton-Raphson<sup>67</sup>, por figurar como um procedimento relativamente simples de ser implementado no

<sup>&</sup>lt;sup>67</sup> Descrito no apêndice B.1.

VBA68 e, ao mesmo tempo, por ter uma boa convergência.

Para a obtenção de bons resultados (precisos e que convergiam rapidamente), por meio dessa metodologia, é fundamental que sejam escolhidos valores iniciais próximos das vizinhanças do valor ótimo - na medida em que por se trata de uma equação quadrática, podem existir alguns mínimos locais que não sejam ótimos globais. No contexto da dissertação, há duas possibilidades de gerar valores iniciais:

- 1. Para os custos elevados (acima do investimento máximo que a empresa pode investir por período), é intuitivo que, para minimizar ao máximo esse custo, a empresa aplique o máximo possível nesse período (já que é de interesse dela em desenvolver o mais rápido possível a tecnologia). Logo, nessa situação, utiliza-se como o valor inicial o investimento máximo por período.
- 2. Nos outros casos, quando o custo resultante está abaixo do investimento máximo (ou um pouco acima deste), é razoável supor que, igualmente, a possibilidade do valor ótimo seja menor do que o custo máximo. Caso o modelo fosse determinístico, para zerar o custo residual bastaria investir no que está faltando. Contudo, com a aleatoriedade, provocada pelas incertezas técnicas e econômicas, o ótimo provavelmente descolou-se para alguma região vizinha. Logo, nessa situação utilizam-se dois valores inicias (executando duas otimizações independentes). O primeiro aplica-se o custo remanescente, do período anterior; já para o segundo, conforme a situação anterior, utiliza-se o investimento máximo. Assim sendo, bastaria comparar os dois resultados e escolher o que culminou a melhor resposta.

Na qualidade de método numérico, o Newton-Raphson, na maioria dos casos, gera valores aproximados com alto nível de precisão. Contudo, esta pode deixar o algoritmo mais pesado, devido a uma maior alocação de memória $^{69}$  e operações mais complexas. Uma forma simples de contornar esse ponto, sem prejudicar o resultado final, é arredondando esses valores (não permitindo casas  $decimais)^{70}$ .

<sup>68</sup> Linguagem utilizada na dissertação.

<sup>69</sup> Por se tratar de uma aproximação numérica em vez de alocar um valor correspondente ao 0, por exemplo, é gerado o valor 0,0000000000059.

 $70$  Tal arredondamento não prejudicará o resultado final, pois, quando comparado com o montante total analisado, este se torna insignificante. Por exemplo, 3.000.000,0024257 para 3.000.000.

1/2 K(t+dt)=arredondar( min (máx(K(t)-Idt+ $\beta$ (IK(t)dt)<sup>1/2</sup> $\varepsilon_1$ ,0))) Sujeito a :  $0 \leq I(t) \leq I_{\text{maximo}}$  $K(0) = C$ *usto* inicial estimando (5.7)

Somado a isso, após algumas simulações, observou-se que a aplicação desse procedimento para todas as etapas era muito rigorosa e exigia novamente um tempo computacional não desprezível $1/1$ . Também foi constatado que, quando os custos eram muito maiores do que o investimento máximo, o resultado final sempre foi aplicar o investimento máximo. Logo, em vez de se utilizar tal procedimento para todas as situações, a fim de diminuir a complexidade computacional sem interferir no resultado final, o ideal seria aplicá-lo somente nas situações em que há a possibilidade de gerar resultados diferentes do investimento máximo. Para tal fato, foi definido uma região crítica onde seria aplicada a otimização, tal qual se apresenta a seguir $^{72}$ .

> 1/2  $K(t+dt)$ =arredondar( min (máx(K(t)-Idt+β(IK(t)dt)<sup>1/2</sup> $\varepsilon_1$ ,0)))  $Se K(t) < (1, 15 \times I_m)$ : Sujeito a : ⎪  $0<$ I(t)  $\leq$  I<sub>*máximo*</sub>  $k(0)$  = Custo incial estimado  $\frac{1}{2}$ ⎨  $\vert 0< I(t)\leq$ (5.8)

 $\{K(t)-I_{m}dt+\beta (I_{m}dt K(t))^{1/2}\varepsilon_{1};0\}$ K(t+dt)=max {K(t)-I<sub>m</sub>dt+β (I<sub>m</sub>dt K(t))<sup>1/2</sup>ε<sub>1</sub>;0  $Se K(t) \ge (1,15 \times I_m)$ :  $k(0) =$ *m* Custo incial estimado  $\sqrt{ }$ ⎨  $\overline{\mathcal{L}}$ 

No momento em que o custo atingir o zero, não haverá mais a necessidade de investir mais, uma vez que o produto já foi desenvolvido. A partir daí, os custos e os investimentos equivalerão a zero.

Para cada caminho, por meio da aplicação recursiva da equação anterior

 $71$  Cada estimação leva aproximadamente 0,8 segundos. Para o exemplo do capítulo 6, observou-se que, em média, para cada caminho, são necessários 20 realização até "zerar" os custos, logo, ao aplicar unicamente o método de Newton Raphson são necessários, em média, aproximadamente, 16 segundos por caminho.

<sup>72</sup> Com intuito bastante rigoroso escolheu o valor crítico de 115% do investimento máximo.

(que começa pelo tempo inicial, ti, e progride em passos de tamanho ∆t em direção ao ultimo período de análise<sup>73</sup>, ta, totalizando (ta-ti)/  $\Delta t$  passos por caminho), são gerados e armazenados todos os cenários na suas respectivas matrizes de dados, isto é:

- Os custos restantes na matriz de dados *Custo(i,j)*;
- Os investimentos feitos na matriz de dados *Investimento(i,j)*.

Por último, devido à necessidades futuras, serão armazenados também no vetor<sup>74</sup> de dados, th(i), os tempos necessários para a alcançar a metade do custo estimado (valor de equilíbrio) término do investimento.

## **5.3.2**

### **Fluxo de caixa com intangível**

Consoante a figura 10, o fluxo de caixa possui três etapas principais. Na Etapa II, devido à proteção da patente até o período T (estabelecido por um órgão regulador), a empresa possui o monopólio de venda sobre o seu produto/serviço. Assim, Schwartz (2002), baseado na equação 4.5, discretiza a sua evolução da seguinte maneira:

$$
\begin{cases}\nC(t + \Delta t) = C(t) \exp\left[\left(\alpha^* - \frac{\phi^2}{2}\right) \Delta t + \phi \left(\Delta t\right)^{1/2} \varepsilon_2\right] & (5.9) \\
C(0) = fluxo \text{ de caixa previsto}\n\end{cases}
$$

Sendo que:

- ∆t = é tamanho do passo tomado entre períodos em função do ano;
- $C(t) = \acute{\textbf{e}}$  o fluxo de caixa no período t;
- $\alpha^*$  = parâmetro relacionado com a tendência livre de risco;
- $\Phi =$  volatilidade do fluxo de caixa;
- $\varepsilon_2$  = é uma normal padronizada, responsável pela aleatoriedade do

<sup>73</sup> O comentário parece um pouco redundante, porém é utilizado para enfatizar que se trata de procedimento forward. E com isso, contrastar com etapas posteriores que será o inverso de trás para frente (backward)

<sup>74</sup> Utiliza-se como padrão um vetor vertical, isto é, n linhas e 1 coluna.

fluxo de caixa, correlacionando ρ com a normal padronizada do custo  $\varepsilon_1^{75}$ 

Com o fim da proteção da patente, parte I da Etapa III, diversas empresas começam a tentar a entrar nesse novo mercado. Contudo, devido aos ativos intagiveis, segundo Teece (2000), esta tarefa é bastante complexa e exige bastante trabalho para obter as qualidades (requisitos) necessárias. Por isso, é de se esperar que, na maioria das vezes, a absorção do mercado não seja imediata.

O período de adaptação do mercado estará baseado na equação 4.13, cuja duração se dá até quando o fluxo de caixa atingir o valor equivalente de um mercado de competição perfeita/oligopólio, denominado Cequilíbrio\* (indicando que as empresas concorrentes já absorveram completamente a tecnologia, tendo como reflexo o preço e, em perpetuidade, o valor do fluxo de caixa será Cequilíbrio\*).

Para gerar os cenários da simulação a discretização é obtida da seguinte forma:

$$
\begin{cases}\nC(t + \Delta t) = C(t) \exp(-\eta \Delta t) + Cequilíbrio^*(1 - \exp(-\eta \Delta t)) \\
\qquad + \varepsilon_2 \phi \sqrt{(1 - \exp(-2\eta \Delta t))/(2\eta)}, \text{ Se } C(t) > Cequilíbrio^* \\
C(t + \Delta t) = Cequilíbrio^*, Se \ C(t) \le Cequilíbrio^*\n\end{cases} \tag{5.10}
$$

Considerando que:

- ∆t = é tamanho do passo tomado entre períodos em função do ano;
- $C(t) = \acute{\text{e}}$  o fluxo de caixa no período t;
- $\bullet$   $\Pi$  = premio de risco;
- $=$  volatilidade do fluxo de caixa;
- $\epsilon_2$  = é uma normal padronizada responsável pela aleatoriedade do fluxo de caixa;
- $\bullet$   $\eta = \acute{e}$  a velocidade de decaimento. Esse fator é o responsável direto pela demora do mercado em absorver o produto (quanto maior for o

 $75$  Uma forma simples de gerar os números aleatórios correlacionados é por meio de correlação e a decomposição de Cholesky (ver apêndice B.2.).

seu valor, mais rápido o mercado irá absorver o produto);

- Cequilibrio $* = \acute{e}$  o fluxo de caixa no equilíbrio livre de risco;
- Cequilibrio  $=$  é o fluxo de caixa no equilíbrio original;
- $C(0) = C_{\text{Eran }2}(\tau)$ ;
- Cequilíbrio<sup>\*</sup> = Cequilíbrio- $\Pi/\eta$ .

A grande dificuldade desta etapa é obter a velocidade de decaimento. Na teoria, este poderia ser estimado por meio da comparação com um modelo base (benchmark). Todavia, por tratar-se de um tema bastante atual e também devido a motivos de confidencialidade, não existe um banco de dados (e muito menos um estudo sobre esse ponto) que permita calculá-lo.

Contudo, observe que tanto a Etapa I quanto a primeira parte da Etapa III descrevem empresas que estão tentando desenvolver (absorver) um determinado produto (ou tecnologia). A diferença da abordagem entre as etapas (alem do tempo de execução) reside no fato de que a análise proposta se promove segundo a ótica de um gestor da empresa que inicialmente desenvolveu e patenteou a tecnologia (definida como empresa X). Devido a tal fato, somente as informações confidenciais dos investimentos da empresa X são acessíveis e a equação 5.8 poderá ser aplicada unicamente na Etapa I.

Na etapa III, ao observar que a empresa X está auferindo lucros<sup>76</sup>, as empresa externas começam a investir (absorver a tecnologia) e o ganho obtido pela empresa X tende a depreciar. Desta forma, é possível constatar que o fator de decaimento do fluxo de caixa da empresa X está diretamente relacionado com o tempo de absorção (ou investimento) das empresas externas.

Caso as empresas externas pudessem ser representadas pela empresa X, o fator de decaimento de absorção do mercado poderia ser estimado por meio do conceito de meia vida sobre o custo, já simulado na Etapa I, descrito a seguir:

$$
\eta_{x} = \frac{\ln(2)}{H_{x}} \tag{5.11}
$$

<sup>&</sup>lt;sup>76</sup> Caso contrário, a empresa inovadora já teria abandonado na primeira etapa.

Porem usualmente essa aproximação não é verdadeira, pois a empresa X possui características (e tempos de absorção $^{77}$ ) diferentes do mercado. Assim, como último passo, é necessário ajustar essa diferença por meio de um fator de correção sobre  $\eta_x$ . Devido aos seus bons fundamentos e, também, por ter sido criada e utilizada pelo BNDES, serão utilizadas as métricas de Deutscher (2008). Na expressão a seguir, Rm e Rx são os *Ratings* do mercado e da empresa X, respectivamente, obtidas após aplicar a assim chamada métrica de Deutscher:

$$
\eta = \left(\frac{Rm}{Rx}\right) \eta_x \tag{5.12}
$$

$$
\eta = \left(\frac{\text{Rm}}{\text{Rx}}\right) \frac{\ln(2)}{\text{H}_{\text{x}}} \tag{5.13}
$$

Substituindo-se 5.13 em 5.10, obtém-se a equação da discretização final da primeira parte etapa 3.

$$
C(t + \Delta t) = C(t) \exp\left(-\left(\frac{Rm}{Rx}\right)\frac{\ln(2)}{H_x}\Delta t\right) + Cequilibrio^* \left(1 - \exp\left(-\left(\frac{Rm}{Rx}\right)\frac{\ln(2)}{H_x}\Delta t\right)\right) + \varepsilon_2 \phi \sqrt{\frac{\left(1 - \exp\left(-2\left(\frac{Rm}{Rx}\right)\frac{\ln(2)}{H_x}\right)\Delta t\right)}{\left(2\left(\frac{Rm}{Rx}\right)\frac{\ln(2)}{H_x}\right)}}. \text{Se } C(t) > Cequilibrio^* \tag{5.14}
$$

 $C(t + \Delta t) = C$ equilibrio<sup>\*</sup>, Se C(t)  $\leq C$ equilibrio<sup>\*</sup>  $\frac{1}{2}$  $\bigl(C(t + \Delta t) = Cequilibrio^*, Se \ C(t) \leq$ 

Considerando que:

$$
\bullet \ \mathrm{C}(0) = \mathrm{C}_{\mathrm{Etapa}\,2}(\tau) \ ;
$$

• Cequilibrio\* = Cequilibrio - 
$$
\Pi / \left( \left( \frac{Rm}{Rx} \right) \frac{\ln(2)}{H_x} \right)
$$
.

<sup>77</sup> Quanto mais preparado estiver o mercado em relação à empresa que desenvolveu o produto, menor será o tempo necessário para ele absorvê-lo (e maior será a velocidade de decaimento).

Um das vantagens desta abordagem é que ela propicia o cálculo dinâmico do η, tornando possível refletir uniformemente as dificuldades enfrentadas pela empresa em cada cenário.

A partir do instante em que o valor do fluxo de caixa se igualar ao do fluxo de caixa em situação de equilíbrio (monopólio e competição perfeita), Cequilíbrio\*, é uma evidencia que o mercado terá finalmente absorvido a tecnologia. Até o termino do período de análise, descrito na segunda parte da Etapa III, o fluxo de caixa seguirá alguma regra estocástica de Teoria de Jogos ou alguma aproximação. Na proposta desta dissertação, como o modelo já está bastante complexo, este valor será aproximado por outro constante e representado pelo próprio Cequilíbrio\*.

Com a aplicação recursiva das três etapas do fluxo de caixa, são obtidos todos os fluxos de caixas em todos instantes. Diferentemente da geração de cenário dos custos, o fluxo de caixa só será armazenado na matriz *fluxo(i,j)* após o término do desenvolvimento do produto, no período τ; isto é, somente após o término da criação da tecnologia - antes desse período a matriz será preenchida por zeros.

### **5.3.3**

### **Fluxo de caixa sem intangível**

O que diferencia o fluxo de caixa com e sem intangível é o processo de reversão à média, descrito na equação 5.14. No caso do sem intangível, imediatamente após o término da proteção da patente, o fluxo de caixa assume imediatamente o valor constante de equilíbrio Cequilíbrio\*.

### **5.4**

#### **Avaliação do projeto**

### **5.4.1**

### **Com a opção de abandono**

Depois de simuladas as variáveis de estado (custo e fluxo de caixa) a próxima etapa do LSM é encontrar a regra de decisão ótima, considerando a possibilidade de abandono somente nos períodos em que ainda exista investimento, na Etapa I, e, com isso, precificar o valor de oportunidade do projeto. Os dados obtidos até o momento foram:

- *Fluxo(i,j):* matriz com os fluxos de caixa de cada período e cenário;
- *Investimento(i,j):* matriz com investimentos feitos em cada período e cenário;
- *Custo(i,j):* matriz com os custos de todos os períodos e cenários;
- *th(i):* vetor indicando o período de término de investimento de cada caminho.

Inspirado pelo artigo de Schwartz (2002), a dissertação utilizará como o cursor principal da análise (responsável pelo progresso do algoritmo) a própria variável j, relacionada com o eixo do tempo. Somente após a análise (avaliação) recursiva de todos os elementos i's (caminhos) relacionados com o um determinado vetor coluna j\* é que será analisado o próximo período. O progresso seguirá a técnica *backward*, começando pela última data de análise (ou última coluna da matriz de dados) j\* =  $t_{\text{análise}}$  até o instante inicial (primeira coluna da matriz de dados) j\* = t<sub>inicial</sub>. À medida que proceder a análise, as respostas serão armazenadas na matriz ganho denominada G*anho(i,j)*.

Enquanto o cenário i\* não tiver sido abandonado previamente e o período corrente de análise j\* for superior ao período correspondente ao término do desenvolvimento do produto, t(i\*), a empresa estará na Etapa II ou III, em que receberá o fluxo de caixa, sem a necessidade de análise da opção de abandono. O ganho nessa situação pode ser obtido de maneira simples:

$$
\begin{cases}\nSe \ j^* > \text{th}(i^*):\n\begin{cases}\nSe \ j^* > \text{th}(i^*):\n\end{cases}\n\end{cases}
$$
\n
$$
\begin{cases}\nSchho(i^*, j^*) = \exp(-r\Delta t)Ganho(i^*, j^* + 1) + Fluxo(i^*, j^*) , \quad p / j < t_{\text{andise}} \\
Ganho(i^*, j^*) = Fluxo(i^*, t_{\text{andise}}) , \quad p / j = t_{\text{andise}}\n\end{cases}
$$
\n(5.15)

Por outro lado, na situação em que o cenário i\* estiver em um período j\* dentro do intervalo onde ainda não foi finalizado o desenvolvimento do projeto (tinicial≤ j\* ≤ th(i\*)), deve ser levada em conta a oportunidade de investimento (considerando a possibilidade de se abandonar o projeto). Para isso, faz-se necessário verificar se o ganho esperado é maior do que o investimento marginal requerido. Em outras palavras, é preciso calcular o valor de continuação e comparar com o investimento feito no mesmo período (verificar se a diferença entre eles é maior do que zero).

Segundo Schwartz (2002), o valor de continuação, em um determinado i\* e  $i^*$ , é estimado por meio da regressão múltipla<sup>78</sup> (por mínimos quadrados) de Ganho(i,j)=exp(- (r+ $\lambda$ )  $\Delta t$ ) × (Ganho(i,j+1))<sup>79</sup> em função do Custo(i,j), Fluxo(i,j) e seus os termos cruzados, utilizando todos os cenários adequados i's (dentro do contexto da regressão e *in-the-money*) 80 dentro do período j\*, descrito na função seguir:

$$
y = \beta_0 + \beta_1 \text{Custo}(i, j^*) + \beta_2 \text{Fluxo}(i, j^*) + \beta_3 \left(\text{Custo}(i, j^*)\right)^2
$$
  
+ 
$$
\beta_4 \left(\text{Custo}(i, j^*) \times \text{Fluxo}(i, j^*)\right) + \beta_5 \left(\text{Fluxo}(i, j^*)\right)^2 + \beta_6 \left(\text{Custo}(i, j^*)\right)^3
$$
  
+ 
$$
\beta_7 \left(\left(\text{Custo}(i, j^*)\right)^2 \times \text{Fluxo}(i, j^*)\right) + \beta_8 \left(\text{Custo}(i, j^*) \times \left(\text{Fluxo}(i, j^*)\right)^2\right) + \beta_9 \left(\text{Fluxo}(i, j^*)\right)^3
$$

Depois de estimados os parâmetros do modelo anterior, o valor da continuação de um determinado i\* é obtido pela substituição do seu respectivo custo ( Custo(i\*, j\*) ) e fluxo de caixa (Fluxo (i\*, j\*)) na equação 5.16, conforme descrito a seguir:

$$
\text{Ganho}(i^*, j^*) = \hat{\beta}_0 + \hat{\beta}_1 \text{Custo}(i^*, j^*) + \hat{\beta}_2 \text{Fluxo}(i^*, j^*) + \hat{\beta}_3 \left(\text{Custo}(i^*, j^*)\right)^2 \quad (5.17)
$$
\n
$$
+ \hat{\beta}_4 \left(\text{Custo}(i^*, j^*) \times \text{Fluxo}(i^*, j^*)\right) + \hat{\beta}_5 \left(\text{Fluxo}(i^*, j^*)\right)^2 + \hat{\beta}_6 \left(\text{Custo}(i^*, j^*)\right)^3
$$
\n
$$
+ \hat{\beta}_7 \left(\left(\text{Custo}(i^*, j^*)\right)^2 \times \text{Fluxo}(i^*, j^*)\right) + \hat{\beta}_8 \left(\text{Custo}(i^*, j^*) \times \left(\text{Fluxo}(i^*, j^*)\right)^2\right) + \hat{\beta}_9 \left(\text{Fluxo}(i^*, j^*)\right)^3
$$

<sup>78</sup> Uma das limitações dos mínimos quadrados observadas na simulação foi a incapacidade de avaliar períodos atípicos com uma base de dados pequena (com poucos custos diferentes de zero). Nesse contexto, a estimação pode ser impraticável (por exemplo, quando existir somente uma amostra). Uma possível solução para este problema é gerar muitos cenários – de forma a extinguir períodos com poucas amostras – e, caso o problema persista, um procedimento adicional é eliminar os cenários que impossibilitaram a análise.

<sup>&</sup>lt;sup>79</sup> Dixit & Pindyck (1993, p. 87) demonstram que, para o caso discreto, quando existe a possibilidade de parada, a uma taxa  $\lambda$ , é necessário adicionar o  $\lambda$  no desconto do ganho; o raciocínio é equivalente para o caso continuo.

<sup>80</sup> Os cenários adequados para o LSM são aqueles que estão *in-the-money* (se, em nenhum momento anterior, foi abandonado) e ainda existe um custo. Caso não se retirassem essas situações do banco de dados da regressão, haveria uma estimação muito genérica, uma vez com dados de diversos contextos e, com isso, estimaria um modelo muito genérico, no qual a acurácia da previsão desejada estaria prejudicada.

Diante disso, basta agora subtrair o ganho esperado estimado pela equação 5.17 pelo investimento aplicado no cenário i\* e período j\*, a fim de verificar se é vantajoso continuar com o projeto (tal procedimento é descrito na equação 5.18). Se essa diferença for negativa, estará indicando um prejuízo e é ótimo abandonar o projeto no período j\* do cenário i\* e, consequentemente, os períodos anteriores a ele no mesmo caminho  $(i^*, j \leq j^*)^{81}$ , dado que, se em um período futuro, não é vantajoso continuar o projeto, automaticamente não será vantajoso no atual, já que não se têm expectativas de ganhos futuros.

$$
\begin{cases}\nSe \ j^* \leq th(i^*):\n\begin{cases}\nSe \ j^* \leq th(i^*):\n\end{cases} \\
Ganho(i^*, j^*) = \max\left(\n\begin{array}{c}\n\alpha_{\text{min}}(i^*, j^*) - \text{Investimento}(i^*, j^*)dt\n\end{array}; 0\n\end{cases}\n\right)\n\tag{5.18}
$$

A aplicação recursiva desse procedimento em todos os períodos até o instante inicial ( $j^*$ =t<sub>inicial</sub>) permitirá a estimação do caminho ótimo e o computo dos ganhos de todos os cenários, bastando agora tirar uma a média desses valores para se precificar o projeto.

$$
Valor do projecto = \frac{\sum_{i=1}^{Caminhos} Ganhos(i,1)}{Caminhos}
$$
 (5.19)

### **5.4.2**

 $\overline{a}$ 

### **Sem a opção de abandono**

Sobre o artigo de Schwartz (2002), Nascimento (2005) observou que carece de maiores detalhes no que diz respeito ao procedimento utilizado para se obter o valor do projeto de P&D sem opção de abandono. Para a avaliação do projeto sem a opção de abandono, Nascimento propõe que sejam refeitos todos os procedimentos de "povoamento" (gerados os fluxos de caixa e o investimento). Porém, haja vista que não existe mais a possibilidade de abandono no lugar de

<sup>&</sup>lt;sup>81</sup> Esse raciocínio otimiza o algoritmo, já que não foram feitas diversas operações matemáticas por um único condicional – se o ganho do período posterior é igual a zero, então o ganho neste período também será zero (pois não se tem expectativa de futuros ganhos).

aplicar a regressão, seja descontando o ganho do período posterior é obtido pela formula:

$$
Ganho(i,j)=\exp(-(r+\lambda)\Delta t)Ganho(i,j+1) - Investimento(i,j)
$$
 (5.20)

Por necessitar gerar todos os cenários novamente, mesmo sendo uma ideia simples, computacionalmente não se trata de um método eficiente. Observe que o principal diferencial dessa análise (sem opção de abandono), se comparada com a anterior (com a opção de abandono) é a possibilidade de "zerar os prejuízos" pela equação 5.18. Logo, até o momento em que não existirem ganhos negativos, conceitualmente as duas análises serão exatamente iguais.

Assim, para aperfeiçoar o tempo e a complexidade computacional, o ideal é realizar, ao mesmo tempo, as duas etapas (descrita por 5.4.1). Enquanto os dois são conceitualmente iguais, as matrizes serão as mesmas. Somente após o aparecimento de um ganho negativo, tomam-se procedimentos diferentes – para a valoração com opção usa-se a equação 5.18 e para sem a opção utiliza-se a equação 5.20.

Outra vantagem da metodologia proposta é que ela possibilita avaliar diretamente a diferença entre ganhos com e sem a utilização da opção em cada cenário. Caso fosse utilizada a idéia de Nascimento (2005), como os cenários gerados nas duas avaliações (com e sem a opção) são diferentes, para obter-se ao menos um resultado macro da diferença entre eles, seria necessário utilizar uma maior amostragem, de forma a minimizar os efeitos da aleatoriedade.

# **5.5**

### *Output*

O último procedimento do algoritmo consiste em gerar os resultados (*output*) que permitam analisar o projeto com mais detalhes o projeto. A partir da idéia de Lev (2001), isso é possível por meio das seguintes equações:

Valor da Opção<sub>Com intangível</sub> = Valor Projeto Com Intangível<sub>Com Opção</sub> - Valor Projeto Com Intangível<sub>Sem Opção</sub> (5.21)

Valor da Opção <sub>Sem intangível</sub> = Valor Projeto Sem Intangível<sub>com Opção</sub> - Valor Projeto Sem Intangível<sub>Sem Opção</sub> (5.22)

O valor do intangível igualmente será de duas formas, com a opção de abandono e sem a possibilidade de opção de abandonar:

Valor do Intangível<sub>com Opção</sub> = Valor Projeto Com Opção<sub>com Intangível</sub> - Valor Projeto Com Opção<sub>Sem Intangível</sub> (5.23)

Valor da Intangível<sub>sem Opção</sub> = Valor Projeto Sem Opção<sub>Com Intangível</sub> - Valor Projeto Sem Opção<sub>Sem Intangível</sub> (5.24)

# **Resultado Numérico**

Este capítulo tem por objetivo elucidar melhor o modelo proposto pela dissertação, na medida em que for aplicado no exemplo numérico, utilizado em Nascimento (2005), e avaliadas as influências dos parâmetros mantendo todos os outros termos constantes e a aleatoriedade fixa (*"ceteris paribus*"). Enfim: tratase, aqui, de uma análise de sensibilidade dos parâmetros.

### **6.1**

### **Exemplo numérico**

### **6.1.1**

l

### **Exemplo numérico de Nascimento**

O exemplo apresentado por Nascimento (2005) é uma aplicação direta<sup>82</sup> do modelo proposto por Schwartz (2002) em uma empresa de TI que pretende desenvolver uma nova tecnologia de compactação dos dados para o sistema de TV digital no Brasil. O autor pretende precificar o valor gerado pelo investimento sujeito às diversas incertezas e com a possibilidade de abandono em momentos não favoráveis.

A primeira suposição foi a de que, devido à patente, a propriedade intelectual desenvolvida será completamente protegida durante o período de 20 – tempo estabelecido pelo órgão regulador, o Instituto Nacional de Propriedade Industrial (INPI).

Além disso, o montante previsto (esperado) do investimento será de R\$15.000.000,00, pago ao longo de cinco anos. Desse modo, a empresa estaria pré-disposta a pagar no máximo R\$3.000.000,00 por ano. Caso consiga desenvolver tal tecnologia, obtêm-se um fluxo de caixa anual previsto de R\$2.000.000,00 anuais (devido ao monopólio). Após o término da proteção legal e com a entrada de diversos concorrentes, tal fluxo de caixa depreciará

<sup>82</sup> O autor não alterou nenhuma premissa de Schwartz (2002), simplesmente aplicou em uma área até o momento não abordado.

significativamente. Assim como Schwartz (2002), Nascimento (2005) descreve o valor presente nessa última etapa como residual e igual a três vezes o último fluxo de caixa do período de monopólio. Reitera, ainda, que esses valores são apenas estimativas que, devido às diversas incertezas técnicas e de mercado, evoluem como processos estocásticos com uma relação entre si (correlação de -0,1), descritos pelas equações propostas pelo Schwartz(2002) e que tendem a ter diferentes valores ao longo do tempo. Os parâmetros desses processos podem ser verificados na tabela 18.

Por fim, Nascimento utiliza como uma taxa livre de risco será o valor de 0,0583. Alem disso o autor inclui a possibilidade de fracasso em 30% dos casos, em virtude de eventos catastróficos. Com isso, a taxa de ocorrência assim pode ser obtida:

$$
1 - \exp(-\lambda T_K) = 0,3 \quad \exp(-5\lambda) = 0,7 \quad \lambda \approx 0,036 \tag{6.1}
$$

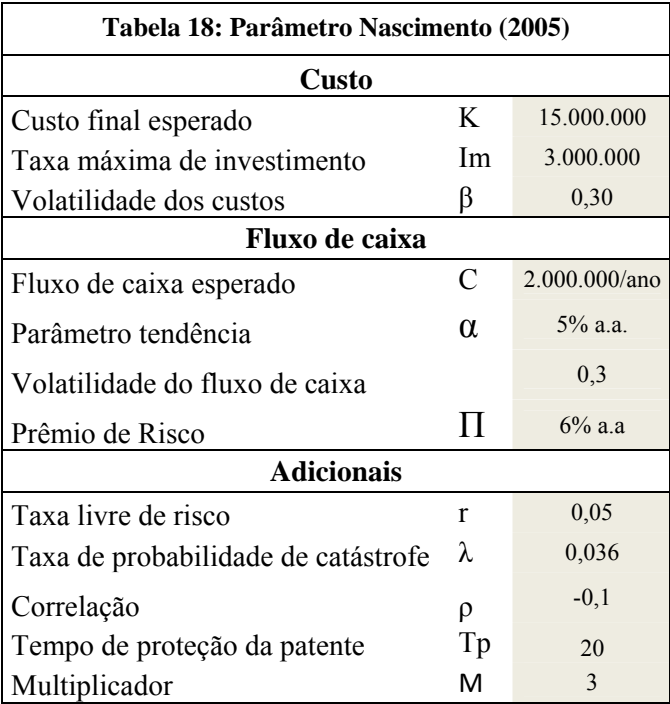

Com todas essas informações, constrói-se a tabela a seguir:

 $\overline{a}$ 

<sup>&</sup>lt;sup>83</sup> Observe que a taxa livre de risco neste exemplo é diferente do que utilizado no exemplo numérico por Longdstaff & Schwartz (2001), seção 3.3.1. . Isto ocorre devido ao fato que análise está sendo feito em outra conjuntura econômica.

# **6.1.2 Exemplo numérico da Dissertação**

O exemplo utilizado na dissertação se baseará no exemplo proposto por Nascimento (2005). Porem, contrariamente do caso anterior, é necessário a inclusão de algumas informações adicionais e do desenvolvimento de alguns últimos pontos.

Primeiramente, diferentemente do exemplo de Nascimento (2005) - em que a análise da empresa foi limitada até o período correspondente ao término da patente (devido à simplificação da terceira etapa) –, procedeu-se a análise da etapa pós-patente e, daí, a necessidade de definição de um maior tempo de estudo. No caso desta dissertação, optou-se por um período de 100 anos.

O próximo passo importante é encontrar o valor de equilíbrio. Uma vez suposto que, a partir da situação de equilíbrio, o valor do fluxo – denominado  $C_{\text{equilibrio}}$  – se mantenha constante. Para isso, observe que caso a análise fosse aplicado sob a ótica de Schwartz (2002), onde os ativos intangíveis não são considerados, após o término da patente, em T, o fluxo de caixa assumiria imediatamente o valor C<sub>equilíbrio</sub> até o termino da análise do período de análise, tfinal. O valor presente nesse contexto, é descrito por:

*Valor* Presente<sub>*T*</sub> = 
$$
C_{equilibrio} + \frac{C_{equilibrio}}{1+r} + \frac{C_{equilibrio}}{(1+r)^2} + \dots + \frac{C_{equilibrio}}{(1+r)^{tf}}
$$
  
\nSendo q =  $\frac{1}{1+r}$   
\n*Valor* Presente <sub>*T*</sub> =  $\frac{C_{equilibrio} (q^{t_{final}-T} - 1)}{q-1}$  (6.2)

Como o modelo de Nascimento (2005) é baseado no de Schwartz (2002) – posto que não trabalha tão detalhadamente com o ativo intangível $84 - \text{cabe}$ , conceitualmente, uma comparação de 6.1 com a situação terminal de Nascimento  $(2005)^{85}$ , a partir da qual se pode encontrar o valor de equilíbrio esperado, dado um valor do fluxo de caixa também esperado:

 $\overline{a}$ 

<sup>&</sup>lt;sup>84</sup> Schwartz (2002) admite que o período pós-patente ainda não foi bem abordado pela literatura e que o ideal seria abordar por alguma função decrescente.

 $Vp=MC_{monopólio}(T).$ 

Sendo:

$$
q = \frac{1}{1+r} = \frac{1}{1+0.05} = 0.952381
$$
 (6.3)

Fazendo a comparação:

$$
MC_{expected} = \frac{C_{eq} \left( q^{t_{final}-T} - 1 \right)}{q-1}
$$
  
\n
$$
C_{eq} = \frac{MC_{expected}}{\left( \frac{q^{t_{final}-T} - 1}{q-1} \right)}
$$
  
\n
$$
C_{eq} = \frac{3C_{expected}}{\left( \frac{q^{80} - 1}{q-1} \right)} \approx 300.000,00
$$
  
\n(6.4)

A capacitação (ou preparo) da empresa frente ao mercado a qual será inserida constitui o último passo. Supondo que uma empresa esteja interessada em pedir um empréstimo ao BNDES. Após diversas análises, a equipe do banco confirmou que a métrica de Deutscher (2008) é bastante efetiva para avaliar organizações do ramo de TI. Acrescente-se a isso que, embora de pequeno porte, a empresa a ser avaliada possui um ótimo desempenho em diversos quesitos importantes para o sucesso do empreendimento de TI (estratégico, estrutural e humano). Dessa forma, a aplicação nas métricas do BNDES<sup>86</sup> converge para uma nota de 0,8. Uma análise macro das potências concorrentes mostra, ainda, que as notas de diversos quesitos foram altas, enquanto outros fatores fundamentais não tiveram valores satisfatórios. Com isso, um valor final não tão elevado: 0,6.

Todas essas informações, a tabela 19 as resume:

<sup>86</sup> Desenvolvido em Deutscher (2008); ver seção 4.1.3.

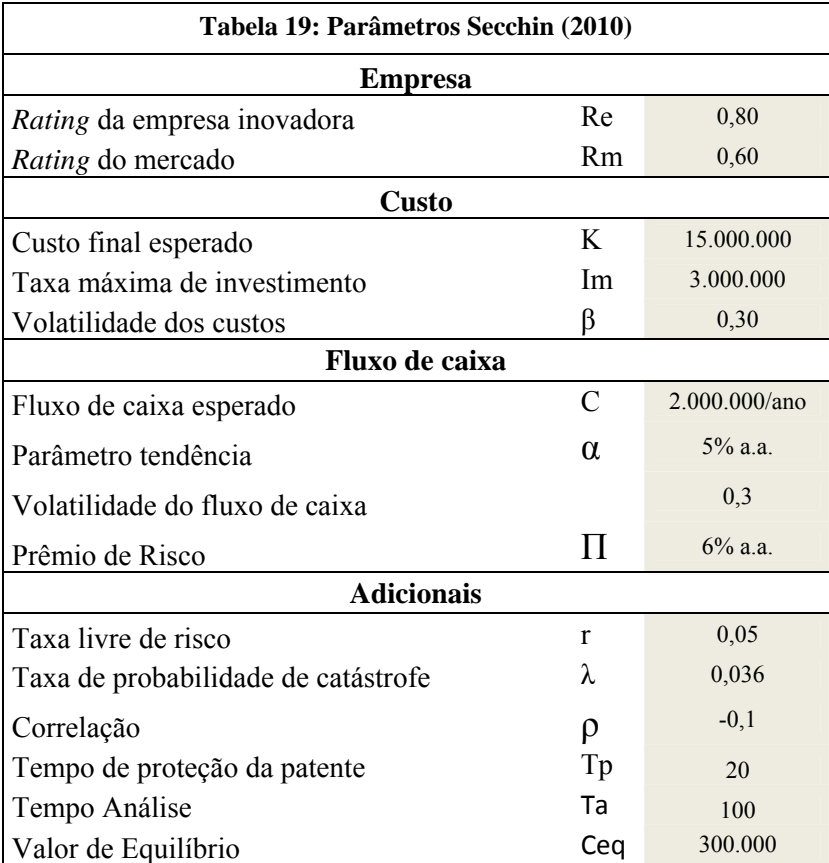

### **6.2**

 $\overline{a}$ 

### **Análise de sensibilidade**

Para um modelo teórico (com diversas suposições e aproximações), é de se esperar que, em situações diferentes (áreas e empresas distintas e com distintos graus complexidade), a estrutura do modelo (parâmetro) mude significativamente. Um procedimento muito importante que permite compreender como as modificações de um determinado parâmetro influenciaram o resultado final é o teste de sensibilidade. Para fazê-lo sobre uma determinada variável, é necessário fixar todo o resto da simulação (em econometria, isso se chama *Ceteris Paribus*) – inclusive os números aleatórios produzidos em cada período e caminho no incremento Wiener de cada variável de estado $87$ – e somente deixar variar o interesse, verificando o quanto o resultado final se modifica.

<sup>87</sup> Antes cada iniciar a simulação são gerados e armazenados em uma matriz de dados todos os incrementos de wiener (relacionados com a aleatoriedade) . Com isto para um determinado período j\* e caminho i\* basta acessar o seu correspondente da matriz de dados.

No presente trabalho, serão feitos testes de sensibilidade para a maioria dos parâmetros da tabela 19<sup>88</sup>, por meio de quatro variações nos valores originais (-30%,-15%, 15% e 30%). Também será submetida uma análise da diferença resultados quando se estima o investimento de acordo com Schwartz (2002) e o modelo proposto na dissertação.

Para o valor de cada variável serão simulados 5.200 caminhos, totalizando 42 simulações ou 218.400 caminhos. O ideal seria utilizar o mesmo conjunto de números aleatórios para todas as simulações. Contudo, devido ao grande tempo computacional necessário, o teste de sensibilidade foi dividida em quarta partes (e cada qual em um computador<sup>89</sup> diferente, simulando ao mesmo tempo)<sup>90</sup>, mas com todos os parâmetros fixados dentro da análise de sensibilidade de todos eles e não dividindo o teste de uma variável em computadores diferentes, isto é, os quatro valores de uma variável obrigatoriamente foram simulados no mesmo computador. O Apêndice D apresenta os valores resultantes.

Nos gráficos que serão apresentados a *posteriori* (onde estão sintetizados os resultados do teste de sensibilidade) utilizam a seguinte nomenclatura:

- Com int. = o valor apresentado considera o intangível;
- Sem int. = o valor apresentado não considera o intangível;
- Com op. = o valor apresentado inclui a proteção devido à opção;
- Sem op. = o valor apresentado não inclui a proteção devido à opção.

Em nome de uma maior objetividade, as análises de sensibilidade que tiverem explicações parecidas serão desenvolvidas na mesma seção.

### **6.2.1**

l

### **Parâmetro** *rating* **do mercado**

A primeira constatação importante foi o fato de que, sob todas as ópticas analisadas (descritos nas figuras 12 a 15), o *rating* de mercado (Rm) não influência o valor final quando é desconsiderado os intangíveis (representado por "sem int."). Isso já era esperado, visto que tal parâmetro foi utilizada somente na equação 5.14.

<sup>&</sup>lt;sup>88</sup> Menos para correlação (devido à grande complexidade computacional) e só será feito para um dos *Rating* (já que seria redundante realizar nos dois casos).

<sup>&</sup>lt;sup>89</sup> Intel Core Duo Core E7400 2.8GHz, 2GB de RAM.

<sup>90</sup> Levaram por volta de cinco dias de simulação.

Não obstante, o aumento do Rm significa que o mercado está mais capacitado e tende a absorver mais rapidamente a tecnologia após o término da patente. Diante disso, o ganho proveniente do intangível diminui (representada pelas inclinações negativas das retas da figura 15) e, naturalmente, como o ganho geral está atrelado ao ganho obtido com o intangível, este também diminuirá (inclinação negativa das retas "com int. e sem op." e "com int. e com op." da figura 12).

Outra consequência natural da piora dos ganhos da empresa foi o aumento do número de abandonos (inclinação positiva da curva "com int." da figura 13) e, por fim, como consequência deste fato, percebeu-se cada vez mais precioso ter uma proteção (opção de abandono) que limitasse essas perdas (representada pela inclinação positiva da curva "com int." da figura 14).

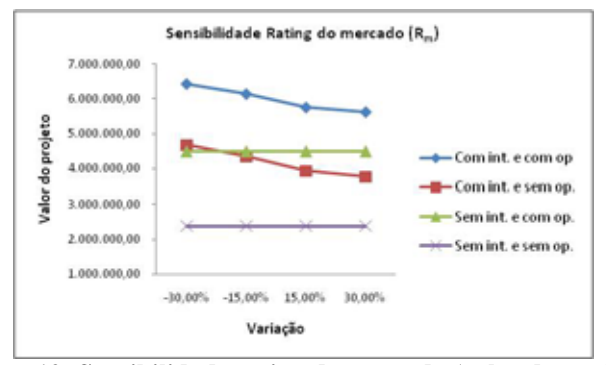

**Figura 12: Sensibilidade rating do mercado (valor do projeto)**

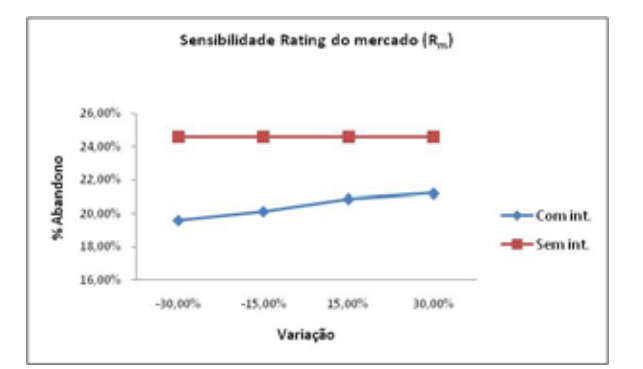

**Figura 13: Sensibilidade Rating do Mercado (%Abandono)**

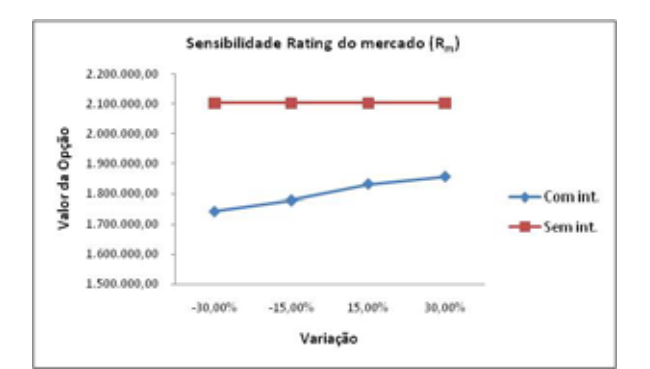

**Figura 14: Sensibilidade rating do mercado (valor da opção)**

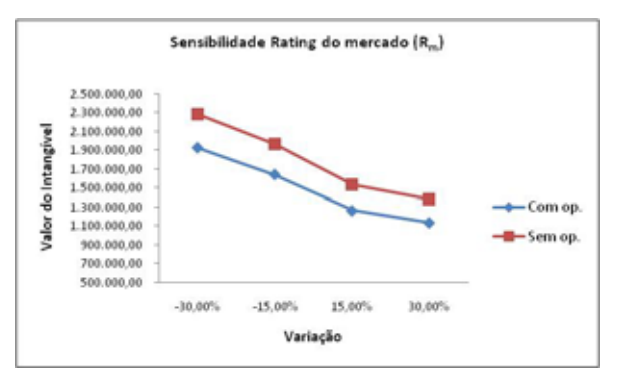

**Figura 15: Sensibilidade rating do mercado (valor do intangível)** 

## **6.2.2**

### **Parâmetro custo final esperado**

À medida que o custo aumenta exigisse mais para o desenvolvimento do projeto (descrito pela transação para direita da curva de gatilho de gatilho da figura 20). Com isto o projeto torna-se menos rentável (obtido por meio da inclinação negativa da figura 16).

A maior dificuldade de alcançar bons resultados traz como consequência, o aumento do número de abandonos (inclinação das curvas da figura 17). Logo, o valor da proteção proveniente da opção torna-se fundamental para empresa (conforme se depreende na inclinação positiva das curvas da figura 18).

O termo fundamental deve-se a sua maior importância da opção do que o próprio ativo intangível. Tal fato pode ser visto quando se compara a inclinação das curvas da figura 18 e a curva sem op. da figura 19, o da opção se vê mais acentuado, e também através da curva "com op." da figura 19 que tende a diminuir quando os custos aumento.

Porem, mesmo com a grande a opção nesse caso, não significa que os ativos intangíveis são desprezíveis, bem ao contrario. Com o aumento do custos, é

necessário que a empresas estejam mais preparadas para suprir tal desafio e como tanto as empresa que possuem os ativos intangíveis idéias tendem a agregar mais valor (descrito na inclinação positiva do "sem op." da figura 19).

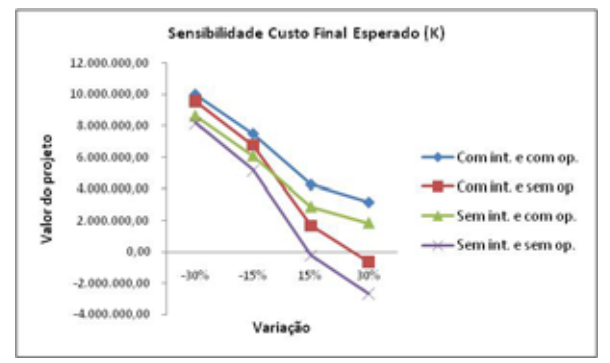

**Figura 16: Sensibilidade custo final esperado (valor do projeto)**

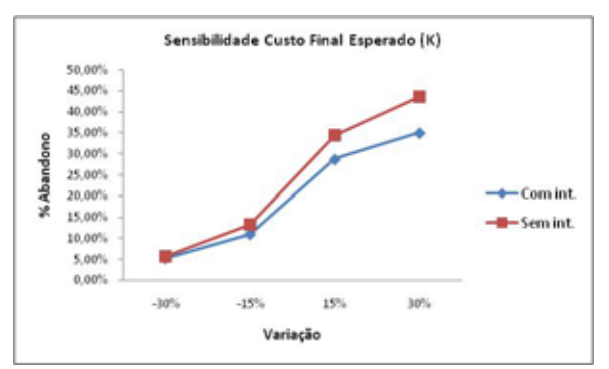

**Figura 17: Sensibilidade custo final esperado (%abandono)**

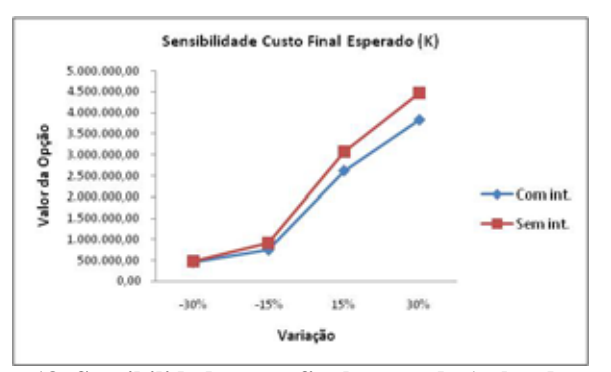

**Figura 18: Sensibilidade custo final esperado (valor da opção)** 

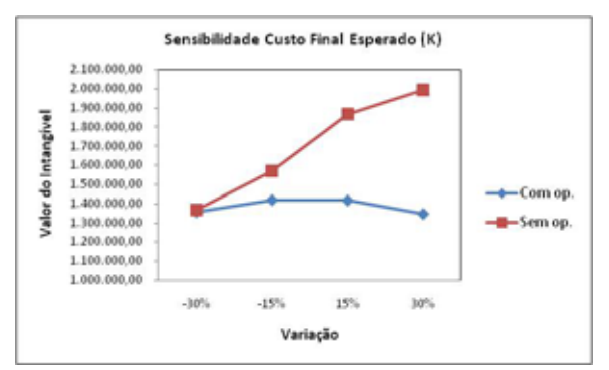

**Figura 19: Sensibilidade custo final esperado (valor do intangível)**

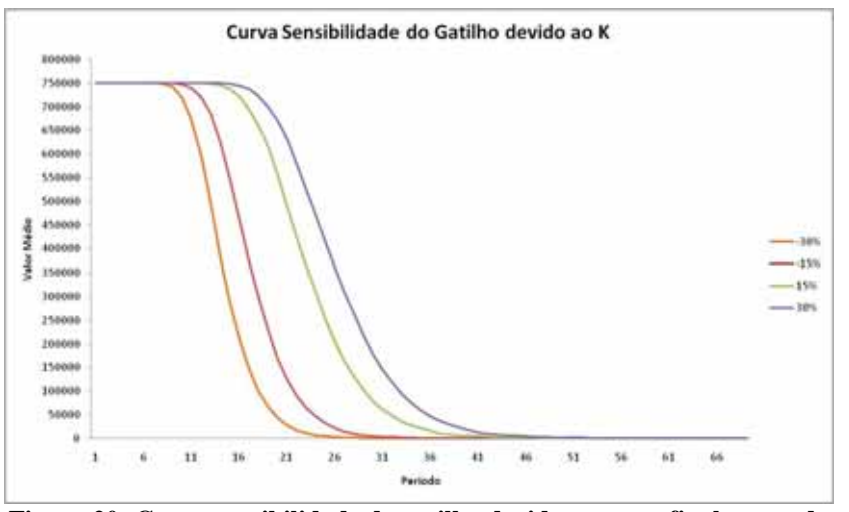

**Figura 20: Curva sensibilidade do gatilho devido ao custo final esperado** 

## **6.2.3 Parâmetro taxa máxima de investimento**

É sabido que, com o aumento da taxa de investimento por período mais rápido a empresa poderá liquidar o investimento. A relação inversa entre taxa de investimento (eixo da ordenada da figura 25) com término do desenvolvimento do projeto (eixo da abscissa da figura 25) pode ser observada no gráfico do gatilho gráfico 18 representado pelo eixo .

 Assim, como o menor tempo investimento, mais tempo ela desfrutará dos benefícios do monopólio (da etapa protegida por patente). As suposições e as justificativas iniciais da seção 5.1 afirmaram que isso possibilitaria maiores ganhos, o que foi confirmado no teste de sensibilidade: com o aumento da taxa de investimento, houve um ganho no valor do projeto (inclinação positiva das curvas da figura 21).

Além disso, como já era de se esperar, como a melhora do cenário, ao aumentarmos a taxa de investimento, o número de abandonos diminuiu (inclinação negativa das curvas da figura 22) e, com isso, passou a existir uma menor necessidade da opção para se proteger das perdas (inclinação negativa das curvas da figura 23).

Tal também possibilita uma maior facilidade por parte do mercado de desenvolver o projeto e, logo, a absorção mercadológica será igualmente mais rápida, gerando menores ganhos pelos intangíveis (inclinação negativa da curva da figura 24).

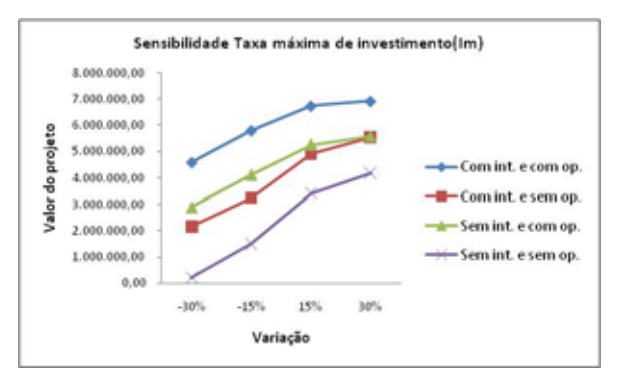

**Figura 21: Sensibilidade taxa máxima de investimento (valor do projeto)**

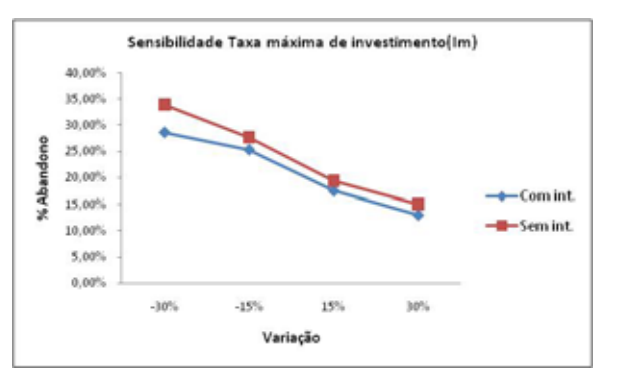

**Figura 22: Sensibilidade taxa máxima de investimento (% abandono)**

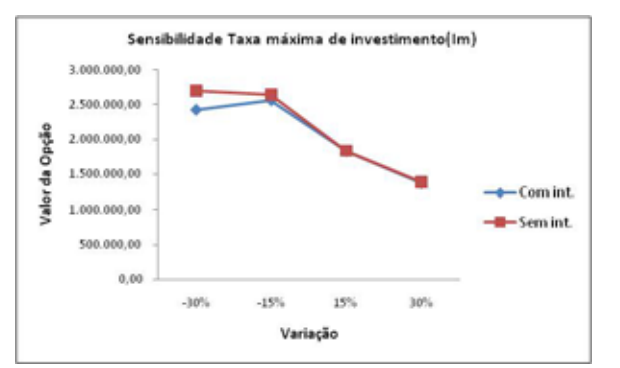

**Figura 23: Sensibilidade taxa máxima de investimento (valor da opção)**

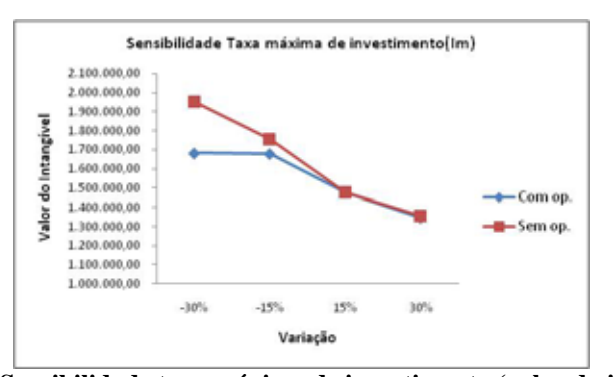

**Figura 24: Sensibilidade taxa máxima de investimento (valor do intangível)**

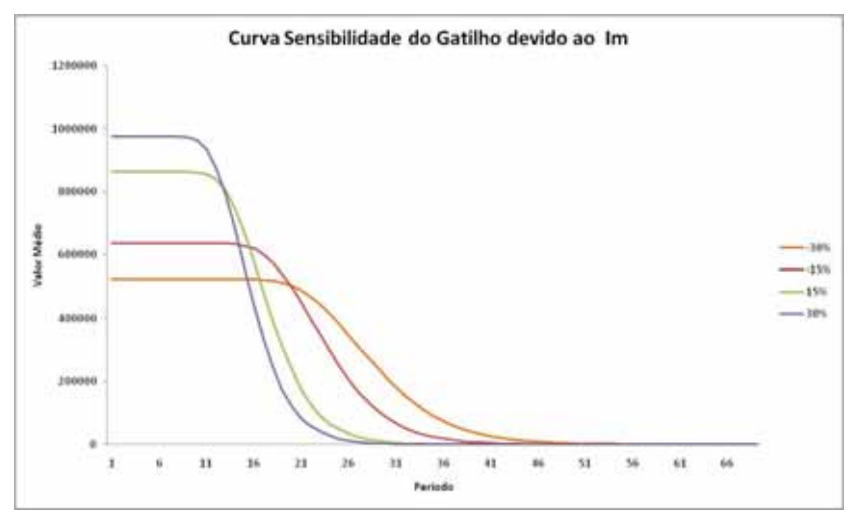

**Figura 25: Curva sensibilidade do gatilho devido à taxa máxima de investimento** 

## **6.2.4**

l

### **Parâmetro volatilidade do custo e volatilidade do fluxo de caixa**

À medida que se eleva a volatilidade dos custos, aumentam as possibilidades tanto de valores extremos positivos, quanto de negativos (gastos abaixo e acima do esperado). Com a opção, porém são limitadas as perdas extras<sup>91</sup> o que termina por potencializar os casos favoráveis. A figura 26 indica que, nas curvas onde foi considerada a opção, houve um maior ganho, enquanto nos outros, sem opção, o aumento se deu principalmente devido a aleatoriedades mais favoráveis.

Em contrapartida, mais abandonos estão passíveis de ocorrer (inclinação positiva das curvas da figura 27) e, conforme foi explicado em seções anteriores o valor da opção aumentará (inclinação positiva na figura 28).

Não obstante, as alterações da volatilidade não influenciaram o valor do ativo intangível (descrito pela pouca variação das curvas da figura 29). Porem, devido à maior imprevisibilidade do futuro dificultou o término do projeto (descrito na figura 30, pelo aumento do período para o término do projeto, à medida que a volatilidade aumenta).

<sup>&</sup>lt;sup>91</sup> Na literatura, tal fato é conhecido como assimetria de valor.

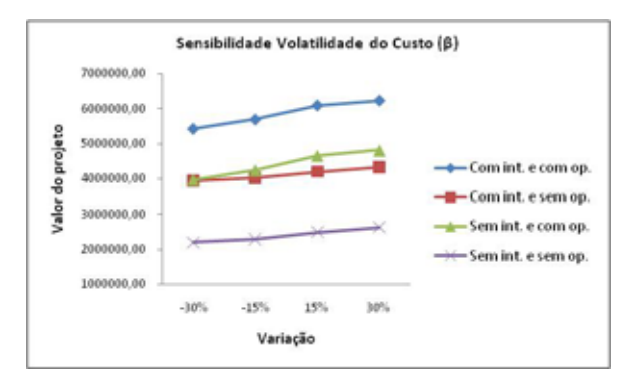

**Figura 26: Sensibilidade volatilidade do custo (valor do projeto)**

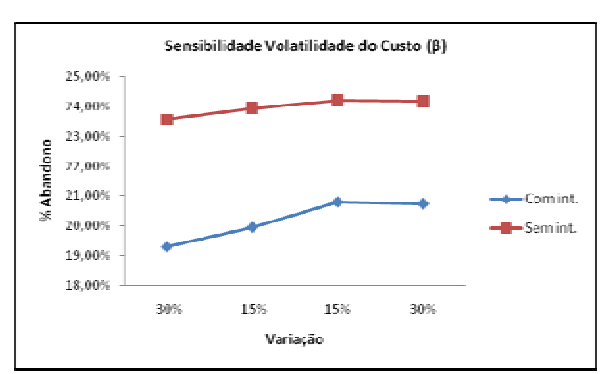

**Figura 27: Sensibilidade volatilidade do custo (% abandono)**

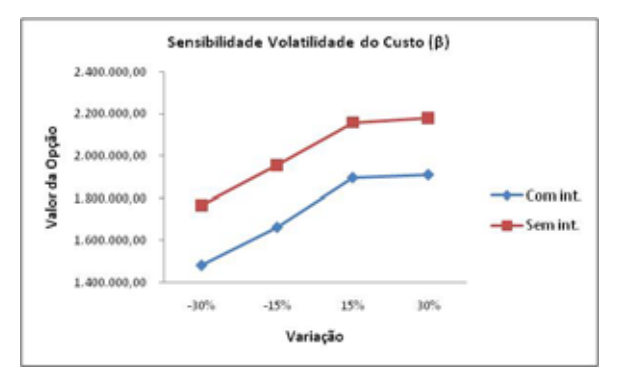

**Figura 28: Sensibilidade Volatilidade do custo (valor da opção)**

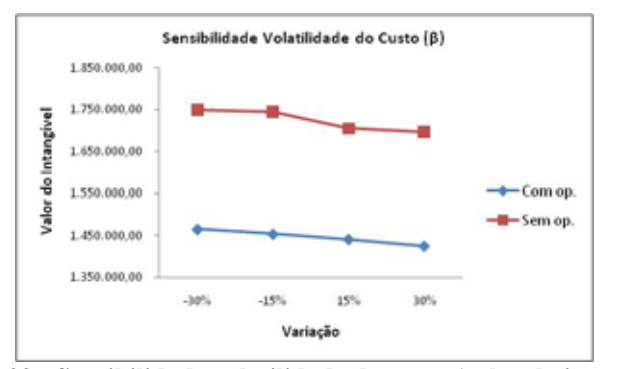

**Figura 29 - Sensibilidade volatilidade do custo (valor do intangível)**

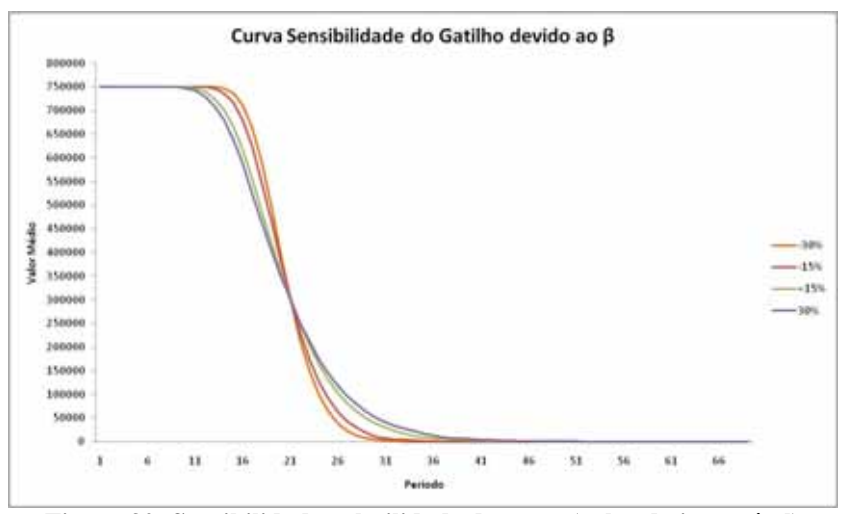

**Figura 30: Sensibilidade volatilidade do custo (valor do intangível)**

O raciocínio é o mesmo para a sensibilidade da volatilidade do fluxo de caixa: o aumento dela gera ganhos maiores e menores no futuro.

A diferença de resultados entre as figuras 26 e 31 deve-se à diferença do valor dos parâmetros das variáveis de estado (a volatilidade inicial do custo é 0,3 e volatilidade inicial do fluxo é 0,5). Por isso, no teste de sensibilidade, os efeitos são igualmente diferentes. No caso da sensibilidade da volatilidade do fluxo de caixa, como o termo inicial é muito elevado, surgem cenários mais extremos, necessitando ainda mais da proteção da opção (o que pode ser acompanhado na figura 31).

Como no caso anterior, com o aumento da volatilidade, ocorreu um aumento no número de abandono (inclinação positiva das curvas da figura 32) e, como consequência direta, o aumento da importância da proteção da opção (inclinação positiva das curvas da figura 33).

Por fim, devido aos casos mais extremos, depreciou com aumento da volatilidade (inclinação negativa das curvas da figura 34).

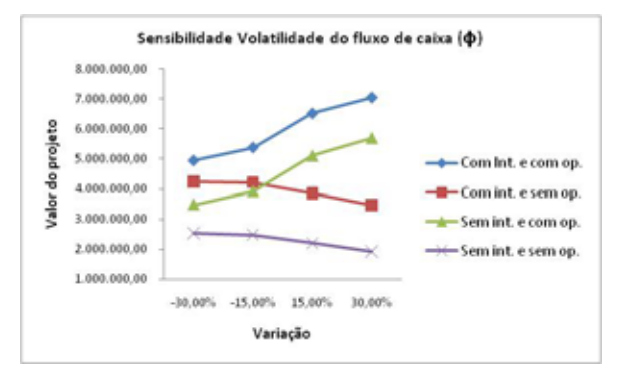

**Figura 31: Sensibilidade volatilidade do fluxo de Caixa (valor do projeto)**

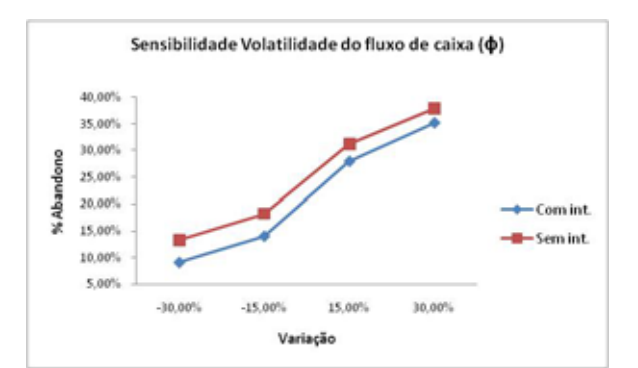

**Figura 32: Sensibilidade volatilidade do fluxo de caixa (% abandono)**

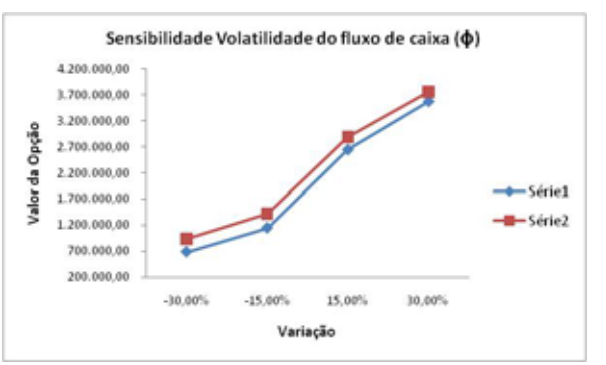

**Figura 33: Sensibilidade volatilidade do fluxo de caixa (valor da opção)** 

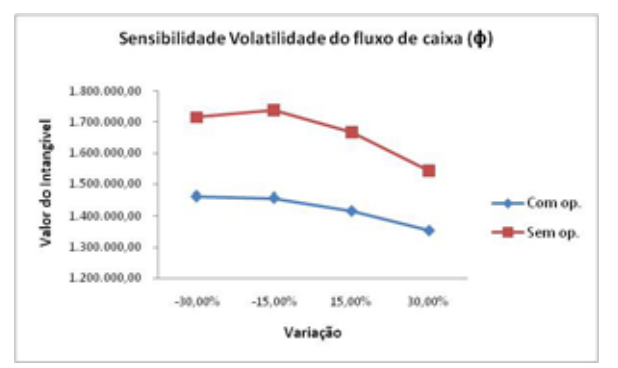

**Figura 34: Sensibilidade volatilidade do fluxo de caixa (valor do intangível)** 

## **6.2.5**

## **Parâmetro fluxo de caixa esperado, tendência livre de risco, taxa livre de risco e taxa de probabilidade de catástrofe**

Nessa seção, se constatou que o aumento do fluxo de caixa esperado fez com que os ganhos (valor do projeto) também aumentassem (inclinação positiva das curvas da figura 35). Com a possibilidade de auferir maiores lucros, tanto a necessidade de abandonar quanto o valor da opção diminuirão (inclinação negativa das curvas da figura 36 e figura 37). Tal fato refletirá automaticamente no valor do ativo intangível (descrito na inclinação positiva das curvas da figura 38), pois, ao possibilitar o não abandono em cenários não tão favoráveis anteriormente, será efetivado o projeto que exigir um maior tempo para o desenvolvimento (por parte da empresa) e absorção (por parte mercado).

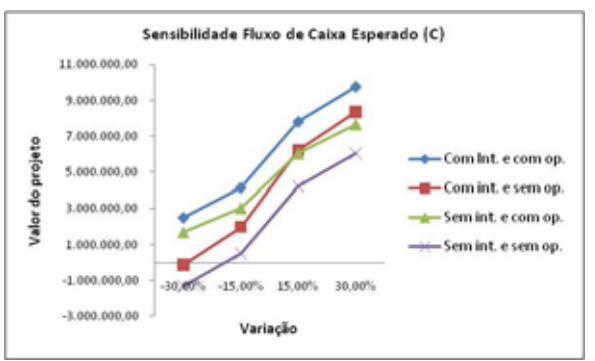

**Figura 35: Sensibilidade fluxo de caixa esperado (valor do projeto)**

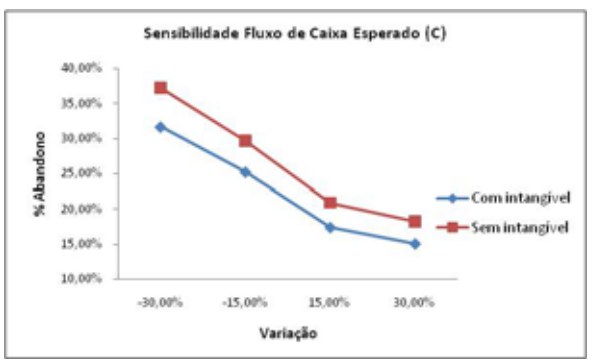

**Figura 36: Sensibilidade fluxo de caixa esperado (% abandono)**

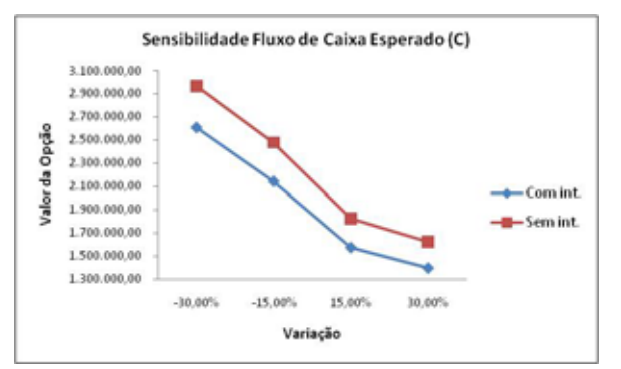

**Figura 37: Sensibilidade fluxo de caixa esperado (valor da opção)**

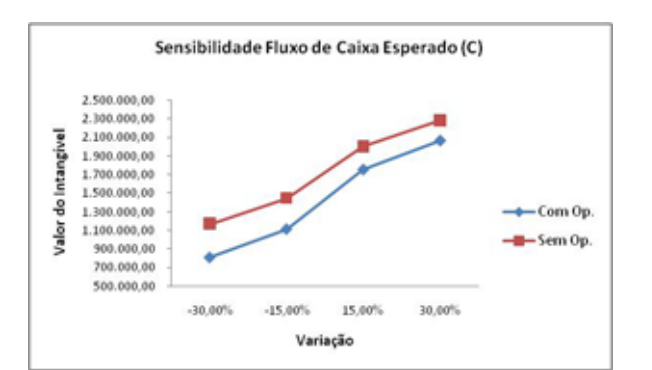

**Figura 38: Sensibilidade fluxo de caixa esperado (valor intangível)**

Já na tendência livre de risco, os resultados da sensibilidade poderiam, a princípio, parecer estranhos. Porém, como o parâmetro base é negativo, o aumento em 30% faz como que o valor seja menor do que o anterior (mais negativo). Assim, quando cresce a tendência, diminui o fluxo de caixa, bastando, portanto, aplicar o raciocínio inverso utilizado no início da seção para obtendo as figuras 39 a 41.

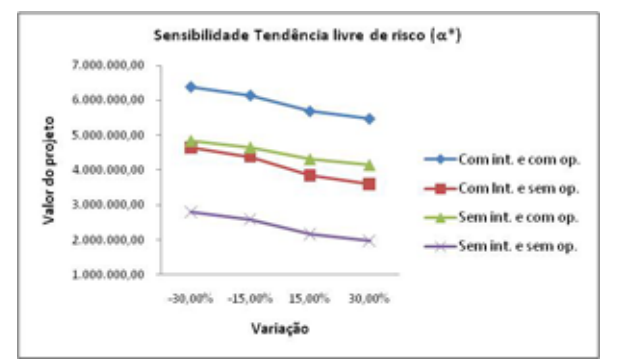

**Figura 39: Sensibilidade tendência livre de risco (valor do projeto)**

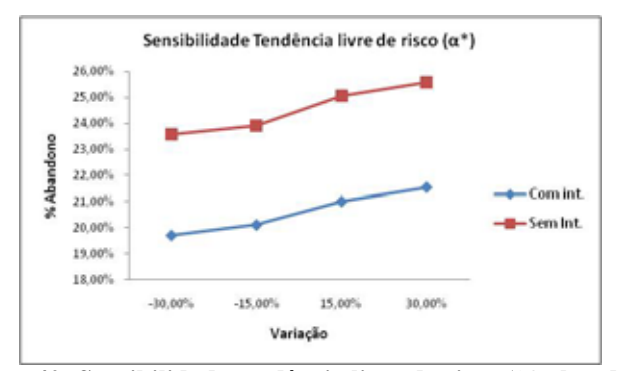

**Figura 40: Sensibilidade tendência livre de risco (% abandono)**

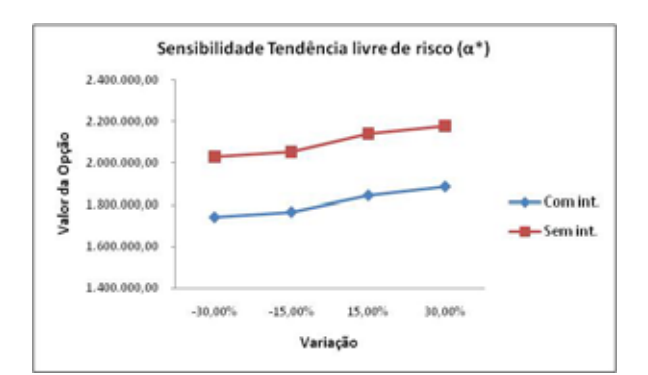

**Figura 41: Sensibilidade tendência livre de risco (valor da opção)** 

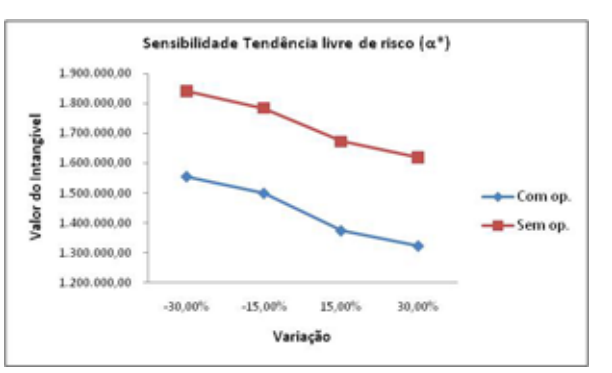

**Figura 42: Sensibilidade tendência livre de risco (valor do intangível)**

Com o aumento da taxa de juros, o valor presente dos ganhos será menor e, como consequência, menor também o ganho geral (inclinação negativa da figura 43). Aplicando novamente os argumentos inversos explicados no início da seção, aumentará o número de abandonos o valor da opção, a diminuição do valor do ativo intangível, possibilitando (inclinação positiva das curvas das figuras 44 e 45 e inclinação negativa as curvas da figura 46, respectivamente).

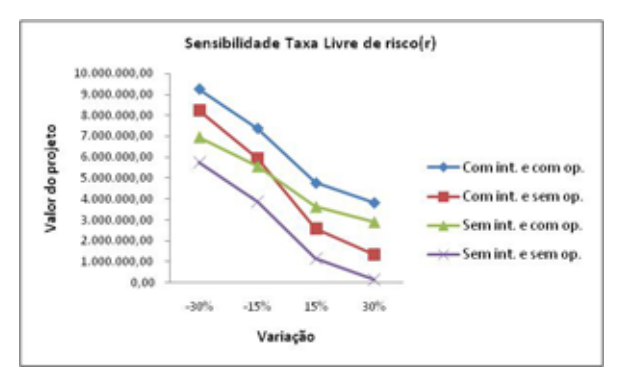

**Figura 43: Sensibilidade taxa livre de risco (valor do projeto)**
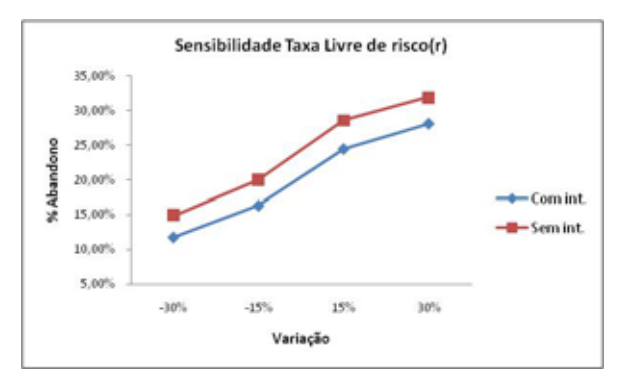

**Figura 44: Sensibilidade taxa livre de risco (% abandono)**

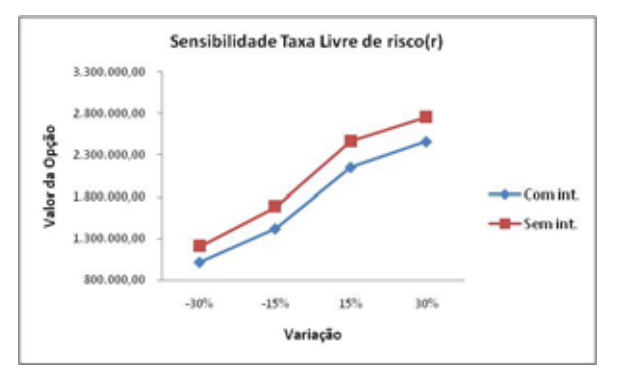

**Figura 45: Sensibilidade taxa livre de risco (valor da opção)**

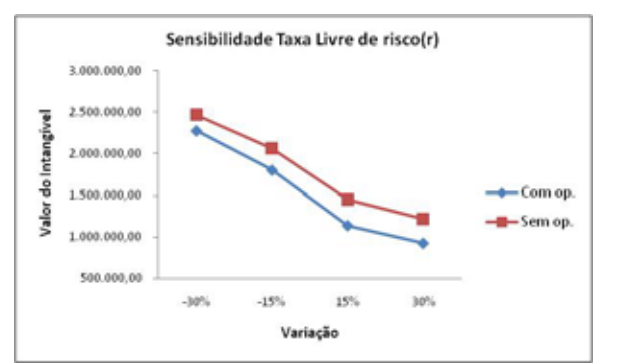

**Figura 46: Sensibilidade taxa livre de risco (valor do intangível)** 

Por fim, o aumento da taxa de probabilidade de catástrofe acarreta maiores chances de abandono imediato e, com isso, uma natural diminuição do ganho (inclinação negativa das curvas da figura 47). Outrossim, o aumento da taxa de desconto durante o período de investimento $92$  diminuirá ainda mais os ganhos futuros quando trazidos para o valor presente e, dessa forma, os casos desfavoráveis e abandono (inclinação positiva das curvas da figura 48), bem como o valor da opção (inclinação positiva das curvas da figura 49) aumentarão.

Já para o valor do ativo intangível, serão utilizados os argumentos inversos aos do início da seção, propiciando da figura 50.

<sup>92</sup> Exp(-(r+λ)).

l

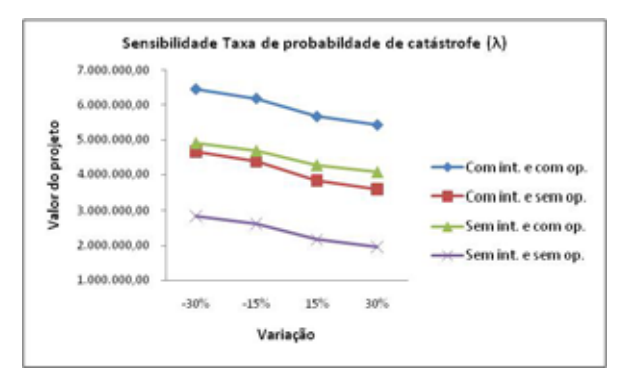

**Figura 47: Sensibilidade taxa de probabilidade de catástrofe (valor do projeto)**

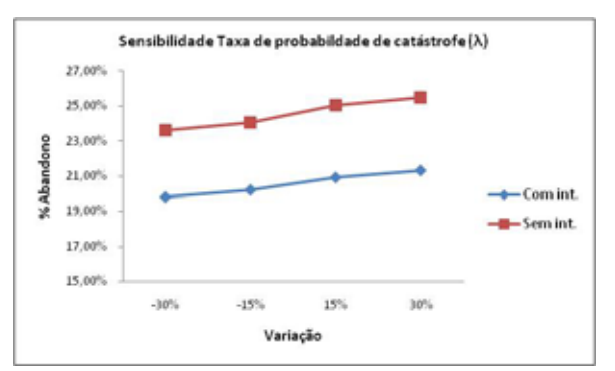

**Figura 48: Sensibilidade taxa de probabilidade de catástrofe (% abandono)**

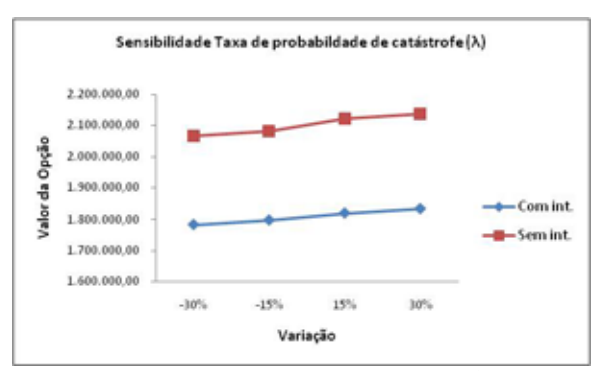

**Figura 49: Sensibilidade taxa de probabilidade de catástrofe (valor da opção)**

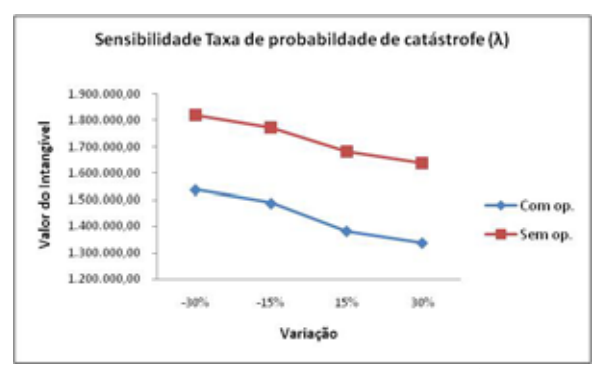

**Figura 50: Sensibilidade taxa de probabilidade de catástrofe (valor da opção)** 

## **6.2.6 Parâmetro tempo de patente**

Quanto maior o período da patente, maior o tempo para a empresa receber o fluxo de caixa de monopólio e, ainda, maior o ganho obtido (inclinação positiva das curvas da figura 51).

Quando são considerados os ativos intangíveis, como já explicado na seção 4.2, são considerados cenários, até o momento desprezados, e, com isto, obtêm ganhos melhores do que quando o fluxo de caixa sem intangíveis. Devia a este fato, quando se aumentam os ganhos com o aumento concomitante do tempo de patente, mais se "favorece" (ganho marginal maior) o caso onde não existem intangíveis (representados pela inclinação negativa mais acentuada da curva "sem int." da figura 52). Como resultado direto, pode-se utilizar os mesmo argumentos para a diminuição do valor da opção (representado pela figura 53).

Como o tempo de análise é 100 anos, quando é aumentado o tempo de proteção da patente, diminui-se o tempo pós patente e possibilidade dos ativos intangíveis atuarem. Desta forma, com o aumento do tempo da patente o valor do intangível diminui (inclinação negativa da curva da figura 54).

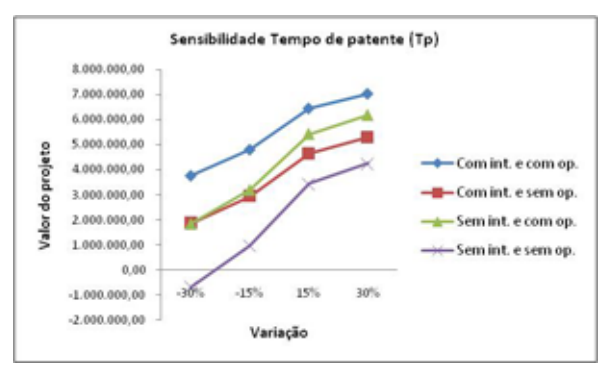

**Figura 51: Sensibilidade tempo de patente (valor do projeto)**

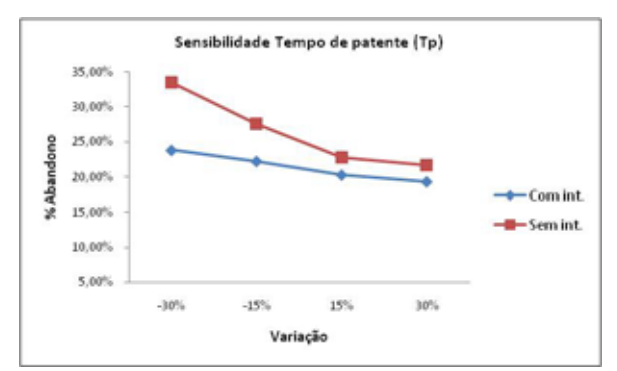

**Figura 52: Sensibilidade tempo de patente (% abandono)** 

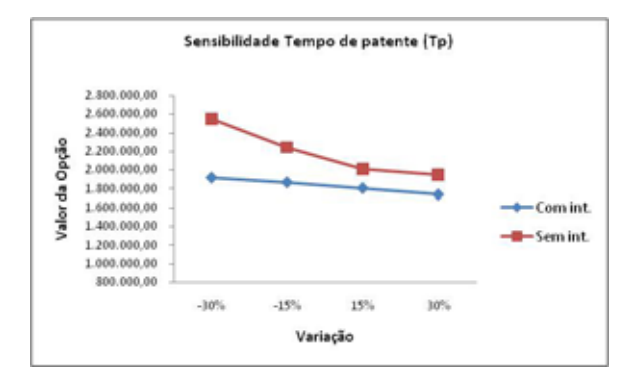

**Figura 53: Sensibilidade tempo de patente (valor da opção)**

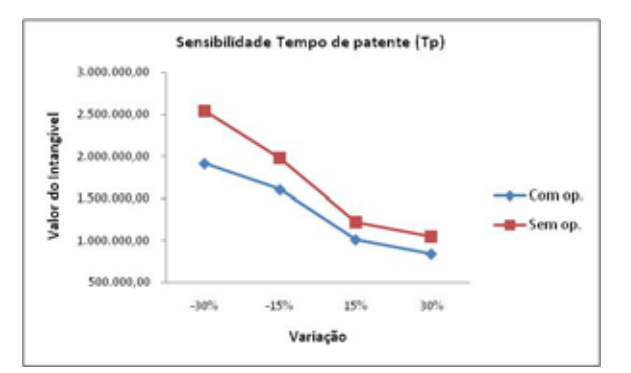

**Figura 54: Sensibilidade tempo de patente (valor do intangível)** 

#### **6.2.7 Parâmetro Valor de Equilíbrio**

O valor de equilíbrio indica o fluxo de caixa obtido com o término de todo os privilégios (patente e intangível). Diante disso, é previsível que, quanto maior o seu valor, mais ganhos terá a empresa (inclinação positiva das curvas da figura 55) e menos necessidade de abandono (inclinação negativa das curvas da figura 56) e de proteção (inclinação negativa das curvas da figura 57).

Outra consequência natural do aumento do valor de equilíbrio é o menor tempo para necessário para absorver-se a tecnologia. Assim, mesmo com a diminuição do valor do intangível, percebe-se que o valor do intangível não é tão sensível às variações do valor de equilíbrio (baixa variação das curvas da figura 58).

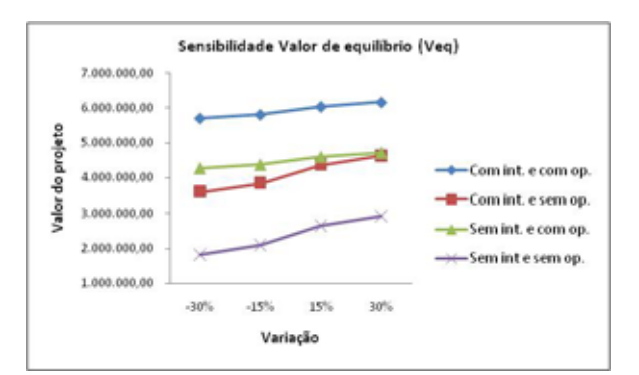

**Figura 55: Sensibilidade valor de equilíbrio (valor do projeto)**

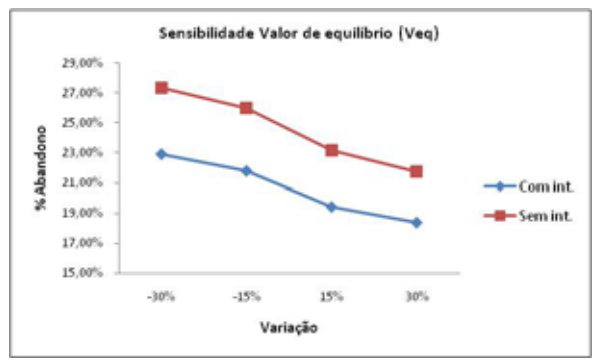

**Figura 56: Sensibilidade valor de equilíbrio (% abandono)**

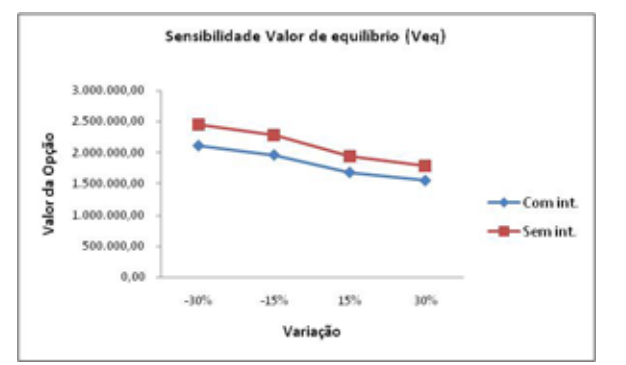

**Figura 57: Sensibilidade Valor de equilíbrio (Valor da opção)**

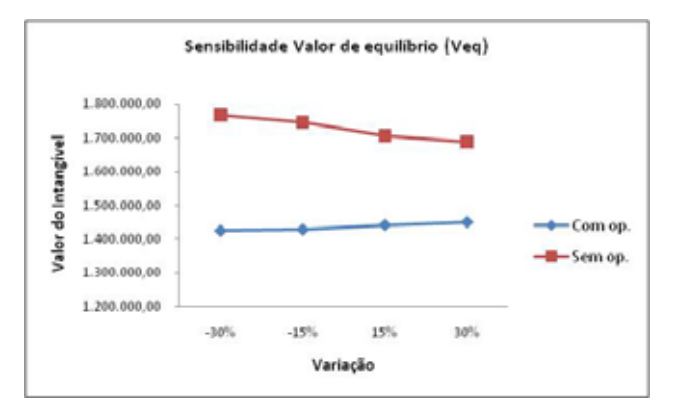

**Figura 58: Sensibilidade valor de equilíbrio (valor do intangível)**

## **Comparação de Resultados entre Secchin (2010)** *e* **Schwartz (2002)**

Ao aplicar a metodologia proposta na Dissertação<sup>93</sup>, para estimar o ganho de um projeto, considerando os bens intangíveis, foi obtida uma economia líquida<sup>94</sup> de R\$204.082,04 em relação ao modelo de Schwartz (2002).

 Contudo, mesmo aplicando menos dinheiro, os ganhos proporcionados pelo modelo foram maiores, como descrito na tabela 20. Isto é, ocorreu por causa de um melhor gerenciamento das decisões.

| Sensibilidade Metodologia de Investimento |                |           |                               |           |          |  |  |
|-------------------------------------------|----------------|-----------|-------------------------------|-----------|----------|--|--|
| Variação                                  |                |           | Schwartz(2002) Secchin (2010) |           | Variação |  |  |
|                                           | Com intangível | Com opção | 5916474,3                     | 5987094,3 | 1,2%     |  |  |
| Valor do Projeto                          |                | Sem opção | 4081387,2                     | 4218702,2 | 3,4%     |  |  |
|                                           | Sem intangível | Com opção | 4502409,3                     | 4564734.3 | 1,4%     |  |  |
|                                           |                | Sem opção | 2381364,2                     | 2518679,2 | 5,8%     |  |  |
|                                           | Com intangível |           | 1835087,2                     | 1768392,1 | $-3,6%$  |  |  |
| Valor da opção                            | Sem intangível |           | 2121045,1                     | 2046055,1 | $-3,5%$  |  |  |
|                                           | Com opção      |           | 1414065,0                     | 1422360,0 | 0,6%     |  |  |
| Valor da Intangível                       | Sem opção      |           | 1700023,0                     | 1700023,0 | 0.0%     |  |  |
| % de Abandanonos                          | Com intangível |           | 20,5%                         | 20,0%     | $-2,6%$  |  |  |
|                                           | Sem intangível |           | 24,4%                         | 23,8%     | $-2,4%$  |  |  |

**Tabela 20: Metodologia de investimento Sensibilidade Metodologia de Investimento**

 $\overline{a}$ 

**6.2.8** 

<sup>&</sup>lt;sup>93</sup> Explicado na seção 5.3.1

<sup>&</sup>lt;sup>94</sup> Para evitar os efeitos da aleatoriedade no teste da sensibilidade, , aplicou-se os mesmos números aleatórios em todas simulações.

## **Conclusão e considerações finais**

O desenvolvimento deste trabalho proporcionou uma melhor compreensão do que vem a ser um bem intangível e a sua importância. Além de explicar as suas principais definições, esta dissertação buscou relevá-lo na atual conjuntura e revelar as lacunas existentes, propondo, simultaneamente, um novo modelo de avaliação de empresas capaz de capturá-lo e, desta forma, descrever com mais rigor a realidade.

Por meio do teste de sensibilidade, aplicado em um exemplo numérico, foi observado que o modelo proposto gerou maiores ganhos devido a um melhor gerenciamento dos investimentos (com menos dinheiro investido obteve-se maiores ganhos) e a inclusão dos ativos intangíveis, sem gerar resultados contraditórios. Comprovando, desta forma, os seus bons fundamentos e a sua relevância.

Para futuros trabalhos, com intuito de deixar o modelo ainda mais próximo da realidade, seria muito interessante substituir a aproximação do valor equilíbrio contínuo por um processo estocástico que obedecesse à Teoria dos Jogos e estimar a velocidade de decaimento através de método tradicional. Isso possibilitaria um modelo mais rico e, também, exigiria a solução de um modelo matemático ainda mais complexo e desafiador.

#### **Referências Bibliográficas**

ALDRICH, D.: **Dominando o mercado digital**. São Paulo: Makron Books do Brasil, 2000.

ALLEE, V.: **The art and practice of being a revolutionary.** Journal of Knowledge Management, v. 3, n. 2, MCB University Press, p. 121-131, 1999.

ARAÚJO, R. O.: **Avaliação de opções reais através do método dos mínimos quadrados de Monte Carlo**. Dissertação Mestrado em Engenharia Industrial PUC-Rio, Rio de Janeiro, 2004.

ARVATE, P.; BIDERMAN. C.: **Economia do setor público no Brasil.** Editora Elsevier, 2004.

BRENNAN, M.; SCHWARTZ, E.: **Convertible bonds: valuation and optimal strategies for call and conversion.** The Journal of Finance, v. 32, p. 1699-1715, 1977.

BOYLE, P. **Options: A Monte Carlo approach.** Journal of Financial Economics, v. 4, p. 323-338, 1977.

BLACK, F., SCHOLES, M.: **The pricing of Options and Corporate Liabilities**, Journal of Political Economy 81, p. 637-659, 1973.

CASTRO, A.: **A reestruturação da indústria brasileira nos anos 90: uma interpretação.** Revista de Economia Política, Rio de Janeiro, 2001.

COX, S.; ROSS, S.; RUBINSTEIN, M.: **Option pricing: a simplified approach,**  Journal of Financial Economics. v. 7, October, p. 229-264, 1979.

DAMODARAN, A.: **The dark side of valuation - Valuing old tech, New Tech and New Economy Companies**. New York: Prentice Hall, 2001.

DIAS, M.: **Opções reais híbridas com aplicações em petróleo**. Tese de Doutorado em Engenharia Industrial. PUC-Rio, Rio de Janeiro, 2005.

DIAS, M.; ROCHA M.: **Petroleum concessions with extendible options using mean reversion with jumps to model oil prices**, Working Paper presented at the 3rd Annual Conference on Real Options: Theory Meets Practice. 1999

DEUTSCHER, J. A.: **Capitais intangíveis: métricas e relatório**. Tese de Doutorado em Engenharia de Produção. COPPE/UFRJ, Rio de Janeiro, 2008

DIXIT, A. K.; PINDYCK, R. S.: **Investment under uncertainty**. Princeton: Princeton University Press, 1994.

FINGERL, E. R.: **Considerando os intangíveis: Brasil e BNDES**. Tese de Doutorado em Engenharia de Produção. COPPE/UFRJ, Rio de Janeiro, 2004.

FROTA, A. F.: **Avaliação de opções americanas tradicionais e complexas**. Dissertação de Mestrado em Engenharia Industrial. PUC-Rio, Rio de Janeiro, 2003.

GRANT, D.; VORA, G.; WEEK, D.E**. Simulation and the Early Exercise Option Problem.** The Journal of Finance Engineering, v.5, n.3, p. 211-227, 1996

HAND, J. R.; LEV, B.: **Intangible assets: values, measures and risks**. New York: Oxford, 2003.

KIM, W. C.; MAUBORGNE, R.: **A estratégia do oceano azul: como criar novos mercados e tornar a concorrência irrelevante**. Tradução de Afonso Celso da Cunha Serra. Rio de Janeiro: Elsevier, 2005.

LEV, B.: **Intangible assets – concepts and measurement**. New York: Stern School of Business, 2002.

LEV, B: **Intangibles – management, measurement and reporting**. Washington D.C.: Brookings Institution Press, 2001.

LONGSTAFF, F. A.; SCHWARTZ, E. S.: **Valuing american options by simulation a simple least-squares approach**. The Review of Financial Studies, 14, 2001.

MAS-COLELL, A.; WHINSTON, M. D.; GREEN, J. R.: **Microeconomic Theory**. Oxford: Oxford University Press, 1995.

METROPOLIS, N.; ULAM, S.: **The Monte Carlo Method**. J. Amer, Statistical Assoc., v. 44, p. 335-341, 1949.

MERTON, R.: **Option pricing when underlying stock returns are discontinuous.** Journal of Financial Economics, 3, p.125-144, 1976.

MYERS, R.: **Getting a grip on intangibles**. CFO Magazine, September 1996.

NASCIMENTO, A. F.: **Avaliação de investimentos em tecnologia da informação: uma perspectiva de opções reais**. Dissertação de Mestrado em Engenharia Industrial, PUC-Rio, Rio de Janeiro, 2005, 151p.

PENROSE, E.: **The theory of the growth of the firm.** London: Basil Blackwell Publisher, 1959.

PINDYCK, R. S.: **Investments of uncertain cost.** Journal of Financial Economics, 34, 53–76, 1993.

REVISTA EXAME, edição 943, ano 43, nº9, 20/05/2009, p. 73-74.

REIS, A.: **Gestão da variedade de produto na cadeia automobilística mundial,**  Dissertação de Mestrado em Engenharia Industrial, PUC-Rio, Rio de Janeiro, 2009.

SCHWARTZ, E. S.: **Patents and R&D as Real Options.** Economic Notes, 33, 23–54, 2002.

TEECE; D. J.: **Profiting from technological innovation.** School of Business Administration of California, Berkeley, CA 94720, U.S.A, 1986.

TEECE, D.J.: **Strategies for managing knowledge assets: the role of firm structure and industrial context**, *Long Range Planning*, Vol. 33 No.1, 2000.

TRIGEORGIS, L.: **Real Options – Managerial flexibility and strategy in resource allocation**. Cambridge: MIT Press, 1996.

UHLENBECK, G. E; ORNTEIN, L. S.: **The Theory of Brownian Motion.** Physical Review, September, v. 36, 1930.

WIENER, R.: **Differential space.** J. Math. and Phys. 2, p. 131-174, 1923.

ZOZAYA, C.: **Valuing investments in information technology as real options**, UCLA Working Paper, 2001.

#### **Apêndice**

#### **Apêndice A Demonstrações matemáticas**

#### **A.1 Processo de Wiener - (dz)<sup>2</sup> = dt**

A prova a seguir foi retirada das notas de aula da matéria Análise de Investimentos com Opções Reais, do professor Marco Dias (PUC-Rio).

Sendo dz=ε(dt)1/2, um incremente Wiener, pode-se obter a informação:

$$
E[(dz)^{2}] = E[\varepsilon^{2} dt] = dt E[\varepsilon^{2}]
$$
 (A.1)

Como ε é uma normal padronizada (média igual a zero e variância igual a 1), utilizando-se as teorias básicas de probabilidade, tem-se:

$$
E[\epsilon^2] = Var(\epsilon) + (E[\epsilon])^2 = 1
$$

Logo,

$$
E[(dz)^2] = dt \tag{A.2}
$$

Como um processo de Wiener, por definição, é independente, é possível fazer a manipulação:

$$
Var[dz2] = Var[\varepsilon2 dt] = dt2Var[\varepsilon2]
$$
 (A.3)

Como d $t^2$  é aproximadamente igual a zero, ao valor obtido será:

$$
Var[dz^2] = 0 \tag{A.4}
$$

Logo, como a variância de dz<sup>2</sup> é igual a zero, trata-se de um processo determinístico, i.e, que não varia em torno do seu valor médio. Dessa forma, torna-se cabível afirmar que  $(dz)^2 = dt$ .

#### **A.2 Meia vida**

Conforme já explicado na seção 3.1.3.1, a medida de meia vida H permite a estimação do parâmetro da velocidade de reversão, η, do processo de reversão de forma simples. Basta identificar metade do tempo necessário para o processo estocástico atingir o valor de equilíbrio e fazer a aplicação na fórmula  $3.13^{95}$ . Neste anexo, por ser utilizada a reversão à média de Uhlenbeck & Orntein será demonstrado a meia vida para este caso:

$$
dx = \eta(\overline{x} - x)dt + \sigma dz
$$
 (A.5)

Dado o processo descrito pela equação A5, retira-se o seu valor esperado.

$$
E[dx] = \eta(\overline{x} - x)dt
$$
 (A.6)

A partir da equação A6, tem-se a parte determinística do processo e, após algumas manipulações, o valor da meia vida é obtido, como descrito a seguir:

$$
\frac{dx}{(\overline{x} - x)} = \eta dt
$$
  
\n
$$
-\ln(\overline{x} - x)|_{x_0}^{x_1} = \eta \Delta t
$$
  
\n
$$
\ln(\frac{x_1 - \overline{x}}{x_0 - \overline{x}}) = -\eta \Delta t
$$
  
\n
$$
(x_1 - \overline{x}) = 0.5(x_0 - \overline{x})
$$
  
\n
$$
\ln(0, 5) = -\eta \Delta t
$$
  
\n
$$
\ln(2) = \eta \Delta t
$$
  
\n
$$
H = \ln(2)/\eta
$$
 (A.7)

l

<sup>&</sup>lt;sup>95</sup>  $\eta = \ln(2)/(H)$ 

#### **A.3 Modelo Schwartz (2002)**

#### **A.3.1 Equação do Valor do objeto**

Conforme se observou na 4.1.2.1, o valor do projeto, V(C,t), do modelo de Schwartz (2002) está diretamente relacionado com o processo estocástico livre de risco, descrito pela equação:

$$
dC = \alpha^* C dt + \phi C dw \tag{A.8}
$$

Fazendo uso da propriedade demonstrada no Anexo A1 e, após algumas simples manipulações algébricas, chega na expressão:

$$
dC^2 = \phi^2 C^2 dt \tag{A.9}
$$

O próximo passo é a utilização do Lema de Ito indicado a seguir:

$$
dV = \frac{\partial V}{\partial C} dC + \frac{\partial V}{\partial t} dt + \frac{1}{2} \frac{\partial^2 V}{\partial^2 C} d^2 C
$$
 (A.10)

Substituindo A8 e A9 em A10 e fazendo algumas manipulações, o processo estocástico do valor do projeto correspondente será:

$$
dV = \frac{\partial V}{\partial C} \{ \alpha^* C dt + \phi C dw \} + \frac{\partial V}{\partial t} dt + \frac{1}{2} \frac{\partial^2 V}{\partial^2 C} \phi^2 C^2 dt
$$
  
\n
$$
dV = \left\{ \frac{1}{2} \frac{\partial^2 V}{\partial^2 C} \phi^2 C^2 + \frac{\partial V}{\partial C} \alpha^* C + \frac{\partial V}{\partial t} \right\} dt + \frac{\partial V}{\partial C} \phi C dw
$$
\n(A.11)

Por último, para modelar a decisão de investimento, deve ser utilizado ferramentas que considerem contingências futuras, e. g., Programação Dinâmica e *Contigent Claim*.

De acordo com a equação de Bellman (Programação Dinâmica), o

investimento é descrito por:

$$
rV(C, t) = \max \left\{ C(t) + \frac{1}{dt} \hat{E}[dV], 0 \right\}
$$
 (A.12)

Supondo que o primeiro termo da maximização de A12 seja maior do que zero e, também, multiplicando toda a equação por dt , obtem:

rV(C, t)dt = dtC(t) + 
$$
\hat{E}[dV]
$$
  
rV(C, t)dt = dtC +  $\hat{E}\left[\left\{\frac{1}{2}\frac{\partial^2 V}{\partial^2 C} \phi^2 C^2 + \frac{\partial V}{\partial C} \alpha^* C + \frac{\partial V}{\partial t} \right\} dt + \frac{\partial V}{\partial C} \phi C dw\right]$  (A.13)

Como a aleatoriedade está contida em dw e o seu valor esperado, por definição, é igual a zero, após algumas manipulações, o resultado desejado será:

$$
\frac{1}{2}\frac{\partial^2 V}{\partial^2 C} \phi^2 C^2 + \frac{\partial V}{\partial C} \alpha^* C + \frac{\partial V}{\partial t} + dC - rV = 0
$$
 (A.14)

#### **A.3.2 Equação do valor de oportunidade do Investimento**

Consoante foi visto na seção 4.1.2.1, diferentemente do valor projeto, o custo de oportunidade do investimento em cada período envolve dois processos estocásticos e a possibilidade de um evento catastrófico descrito por uma distribuição de Poisson λ. A partir dessas informações, será possível fazer um gerenciamento ótimo da opção de abandono caso o fluxo de caixa não recompense o investimento.

As variáveis de estado são:

$$
dC = \alpha^* C dt + \phi C dw \tag{A15}
$$

$$
dK = -I \times dt + \sigma \times (I \times K)^{\frac{1}{2}} \times dz
$$
 (A16)

O quadrado de A15 e A16 e seu produto cruzado é respectivamente:

$$
dC^2 = \phi^2 C^2 dt \tag{A17}
$$

$$
dK^2 = \sigma^2 \times I \times K \times dt \tag{A18}
$$

$$
dKdC = (IK)^{\frac{1}{2}} \phi C\sigma^2 \rho_{kc} dt
$$
 (A19)

O próximo passo é a utilização do Lema de Ito, indicado a seguir:

$$
dF = \frac{\partial F}{\partial C} dC + \frac{\partial F}{\partial K} dK + \frac{\partial F}{\partial t} dt + \frac{1}{2} \frac{\partial^2 F}{\partial^2 C} d^2 C + \frac{1}{2} \frac{\partial^2 F}{\partial^2 K} d^2 K + \frac{\partial^2 F}{\partial C \partial K} dC dK \quad (A20)
$$

Substituindo A17, A18 e A19 em A20 chegasse em:

$$
dF = \frac{\partial F}{\partial C} \left\{ \alpha^* C dt + \phi C d \right\} dw + \frac{\partial F}{\partial K} \left\{ -I \times dt + \sigma (IK)^{\frac{1}{2}} dz \right\} + \frac{\partial F}{\partial t} dt + \frac{1}{2} \frac{\partial^2 F}{\partial^2 C} \left\{ \phi^2 C^2 dt \right\}
$$
  
+ 
$$
\frac{1}{2} \frac{\partial^2 F}{\partial^2 K} \left\{ \sigma^2 \times I \times K \times dt \right\} + \frac{\partial^2 F}{\partial C \partial K} \left\{ (IK)^{\frac{1}{2}} \phi C \sigma^2 \rho_{k c} dt \right\}
$$
(A21)

Após algumas manipulações algébricas:

 $\overline{a}$ 

$$
dF = \left\{ \frac{1}{2} \frac{\partial^2 F}{\partial^2 C} \phi^2 C^2 + \frac{1}{2} \frac{\partial^2 F}{\partial^2 K} \sigma^2 \times I \times K + \frac{\partial^2 F}{\partial C \partial K} (IK)^{\frac{1}{2}} \phi C \sigma^2 \rho_{kc} + \frac{\partial F}{\partial C} \alpha^* C - \frac{\partial F}{\partial K} I \right\} dt + \frac{\partial F}{\partial C} \phi C dw + \frac{\partial F}{\partial K} \sigma (IK)^{\frac{1}{2}} dz
$$
\n(A22)

Devido à possibilidade de eventos catastróficos, indicando o abandono imediato do projeto, será incluído um processo de saltos de Poisson<sup>96</sup>, com probabilidade λdt. Desta forma, existem dois cenários possíveis descritos na figura a seguir:

<sup>&</sup>lt;sup>96</sup> O processo de saltos de Poisson corresponde à contagem de incrementos independentes e estacionários N(T). Os n eventos esperados no período dt possuem uma distribuição de Poisson: Prob{N(t + dt) -  $N(t) = n$ } = exp(- $\lambda$ dt)  $\times$  ( $\lambda$ dt)n / n!

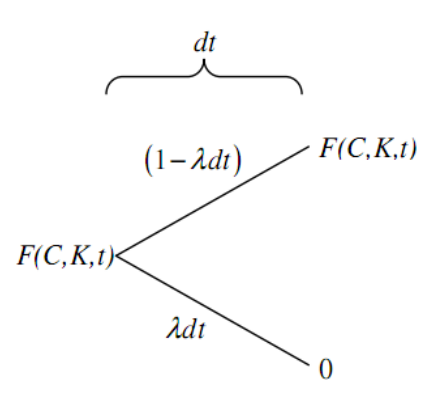

**Figura 59 - Cenário da distribuição de Poisson** 

Mediante a essa modelagem, é possível descrever o valor de oportunidade com uma parte contínua e a parte discreta (descrita na figura 59):

$$
dF = dF_{\text{Continuo}} + dF_{\text{Discrete}} \tag{A23}
$$

Por último, para modelar a decisão de oportunidade de investimento, devem ser utilizadas ferramentas que considerem contingências futuras, e. g., Programação Dinâmica ou *Contigent Claim*. Optou-se pela primeira ferramenta:

O primeiro passo da Programação dinâmica é encontrar o valor esperado

$$
\hat{E}[dF_{\text{continuous}}] = \begin{cases}\n\frac{1}{2} \frac{\partial^2 F}{\partial^2 C} \phi^2 C^2 + \frac{1}{2} \frac{\partial^2 F}{\partial^2 K} \sigma^2 \times I \times K + \\
\frac{\partial^2 F}{\partial C \partial K} (IK)^{\frac{1}{2}} \phi C \sigma^2 \rho_{\text{kc}} + \frac{\partial F}{\partial C} \alpha^* C - \frac{\partial F}{\partial K} I\n\end{cases} dt
$$
\n
$$
\hat{E}[dF_{\text{Discrete}}] = (1 - \lambda dt)(F - F) + \lambda dt(0 - F) = -F\lambda dt
$$
\n
$$
\hat{E}[dF] = E[dF_{\text{continuous}}] + E[dF_{\text{Discrete}}]
$$
\n
$$
\hat{E}[dF] = \begin{cases}\n\frac{1}{2} \frac{\partial^2 F}{\partial^2 C} \phi^2 C^2 + \frac{1}{2} \frac{\partial^2 F}{\partial^2 K} \sigma^2 \times I \times K + \\
\frac{\partial^2 F}{\partial C \partial K} (IK)^{\frac{1}{2}} \phi C \sigma^2 \rho_{\text{kc}} + \frac{\partial F}{\partial C} \alpha^* C - \frac{\partial F}{\partial K} I - F\lambda\n\end{cases} dt
$$
\n(A24)

Substituindo a equação A24 na equação de Bellman, A12, a oportunidade investimento é descrita por:

$$
rF(C, K, t) = \max \left\{ -I(t) + \frac{1}{dt} \hat{E}[dF], 0 \right\}
$$
  

$$
rF(C, K, t) = \max \left\{ -I + \frac{1}{dt} \left\{ \frac{1}{2} \frac{\partial^2 F}{\partial^2 C} \phi^2 C^2 + \frac{1}{2} \frac{\partial^2 F}{\partial^2 K} (IK)^{\frac{1}{2}} \phi C \sigma^2 \rho_{kc} \right\} dt, 0 \right\}
$$
(A25)  

$$
+ \frac{\partial^2 F}{\partial C \partial K} \sigma^2 (IK)^{\frac{1}{2}} \phi C + \frac{\partial F}{\partial C} \alpha^* C - \frac{\partial F}{\partial K} I - F\lambda
$$

Supondo que o primeiro termo da maximização seja maior do que zero, então:

$$
rF(C, K, t) = \begin{cases} \frac{1}{2} \frac{\partial^2 F}{\partial^2 C} \phi^2 C^2 + \frac{1}{2} \frac{\partial^2 F}{\partial^2 K} \sigma^2 \times I \times K + \frac{\partial^2 F}{\partial C \partial K} (IK)^{\frac{1}{2}} \phi C \sigma^2 \rho_{kc} \\ + \frac{\partial F}{\partial C} \alpha^* C - \frac{\partial F}{\partial K} I - F\lambda - I \end{cases}
$$
(A26)

Após algumas manipulações a equação diferencial do valor de oportunidade é igual a:

$$
\frac{1}{2} \frac{\partial^2 F}{\partial^2 C} \phi^2 C^2 + \frac{1}{2} \frac{\partial^2 F}{\partial^2 K} \sigma^2 \times I \times K + \frac{\partial^2 F}{\partial C \partial K} (IK)^{\frac{1}{2}} \phi C \sigma^2 \rho_{kc} \n+ \frac{\partial F}{\partial C} \alpha^* C - \frac{\partial F}{\partial K} I - F(\lambda + r) - I = 0
$$
\n(A27)

#### **A.3.3 Solução Bang-Bang**

l

Schwartz & Zozaya (2001) explicam de modo bastante interessante sobre o que seria uma Solução Bang-*Bang*:

Quando o C e K não são correlacionados $97$ , obtem-se a seguinte expressão através da qual o modelo de Schwartz (2004) pode ser simplificado:

$$
\begin{aligned} \text{Max}_{I} \left[ \frac{1}{2} \times \phi^{2} \times C^{2} \times F_{CC} + \frac{1}{2} \times \sigma^{2} \times (I \times K) \times F_{KK} + +\alpha^{*} \times C \times F_{C} \right] \\ -I \times F_{K} + F_{T} - (r + \lambda) \times F - I \left. \right] = 0 \end{aligned} \tag{A28}
$$

 $97$  Devido a simplificações utilizadas pelo Schwartz (2002)

Nesse caso, em relação ao investimento, a equação é um termo linear. Após algumas manipulações matemáticas, chega-se em:

$$
\begin{aligned} \text{Max}_{I} \left[ \frac{1}{2} \times \phi^{2} \times C^{2} \times F_{CC} + \alpha^{*} \times C \times F_{C} + F_{T} - (r + \lambda) \times F \right. \\ \left. + I\{\frac{1}{2} \times \sigma^{2} \times K \times F_{KK} - F_{K} - 1\} \right] &= 0 \end{aligned} \tag{A29}
$$

No que diz respeito à otimização, somente os elementos em evidência, em relação a I, são importantes. Com isso, o problema simplificado fica:

$$
\text{Max}_{I} \text{ [constante} + I\{\frac{1}{2} \times \sigma^2 \times K \times F_{KK} - F_{K} - 1\} \text{]} = 0 \tag{A30}
$$

Observe-se que, nesse caso, como mencionado anteriormente, existem somente duas situações ótimas: investir o máximo no período ou não investir nada, significando abandono.

$$
\begin{cases}\nI = \text{Im} , \frac{1}{2} \times \sigma^2 \times K \times F_{KK} - F_K - 1 > 0 \\
I = 0 , \text{ caso contrário}\n\end{cases}
$$
\n(A31)

## **A.4 Estimação do Fator de Decaimento da Reversão 98**

Conforme apresentado na seção 3.1.3, o processo reversão à média de Uhlenbeck & Orntein é representado por:

$$
dx = \eta(\overline{x} - x)dt + \sigma dz
$$
 (A32)

A equação A32 é a versão de tempo contínuo do processo auto-regressivo de primeira ordem:

l

<sup>&</sup>lt;sup>98</sup> Fonte: Dixit & Pindyck (1994)

$$
x_{t} - x_{t-1} = \overline{x}(1 - e^{-\eta}) + (e^{-\eta} - 1)x_{t-1} + \varepsilon_{t}
$$
 (A33)

126

Dada uma série temporal, prova-se que o fator de decaimento da equação A33 pode ser estimado utilizando o coeficiente angular da regressão da equação A34 na equação A35

$$
x_{t} - x_{t-1} = a + bx_{t-1} + \varepsilon_{t}
$$
 (A34)

$$
\eta = -\log(1+b) \tag{A35}
$$

#### **Apêndice B Simulação**

#### **B.1 Newton-Raphson**

 $\overline{a}$ 

O método de Newton-Raphson é uma solução numérica que tem como objetivo estimar as raízes de uma função f(x) e pode ser utilizado para encontrar o valor que minimiza ou maximiza uma função normalmente complexa de ser estimada por meio de métodos tradicionais (por exemplo:  $f(x)=x^4-5x^2-6$ ).

O primeiro passo do algoritmo corresponde à definição de um ponto qualquer em que se acreditasse estar na vizinhança do ponto ótimo<sup>99</sup>. Depois, calcula-se a equação da tangente da função nesse ponto, o intercepto da tangente ao eixo das abscissas e o valor da função também no mesmo ponto, que será a próxima estimativa. Tal procedimento encontra-se descrito na próxima equação, exemplificada no próximo gráfico.

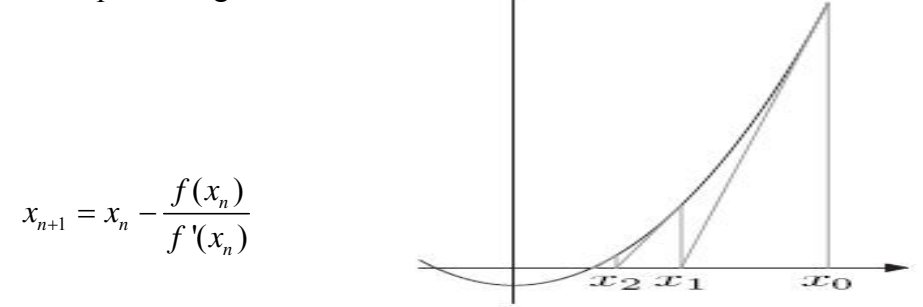

<sup>&</sup>lt;sup>99</sup> O "chute" inicial é muito importante porque, por ser um método interativo, o Newton-Rapshon não diferencia se o valor ótimo é um mínimo local do mínimo global, podendo assim não obter o valor ótimo.

Esse procedimento continuará até que o erro relativo absoluto  $\frac{X_{n+1}-X_n}{X_n}$  × 100% n x atinja a precisão pré-estabelecida.

#### **B.2 Correlação e decomposição de Cholesky**

Em muitos problemas práticos, é necessário considerar situações em que as variáveis aleatórias são dependentes. Por conta disso, quando são gerados os cenários por Monte-Carlo, é importante manter a correlações ou outra forma de dependência probabilística para que os modelos gerados fiquem o mais próximo possível da realidade.

O coeficiente de correlação é uma medida ótima de dependência no caso de variáveis normais e em mais alguns outros casos. No caso de processos MGB e MRM com retornos tendo distribuição normal, o coeficiente de correlação ρ faz sentido.

 Uma maneira prática de usar ρ é através da decomposição de Cholesky. Para o caso de duas variáveis aleatórias: se as variáveis aleatórias normais X e Y têm correlação ρ, basta amostrar duas normais padrões independentes εx e εw, usar  $\exp$  a v.a. X e usar a fórmula de Cholesky p/ $\exp$  a v.a. Y:<sup> $100$ </sup>

$$
\varepsilon_{y} = \rho \varepsilon_{x} + \varepsilon_{w} \sqrt{1 - \rho^{2}}
$$

 $\overline{a}$ 

<sup>100</sup> Explicação retirada do material de aula de Análise de Investimentos com Opções Reais, do professor Marco Dias da PUC-Rio.

## **Apêndice C Informações Adicionais**

#### **C.1**

## **Questionário completo de Deutscher (2008)**

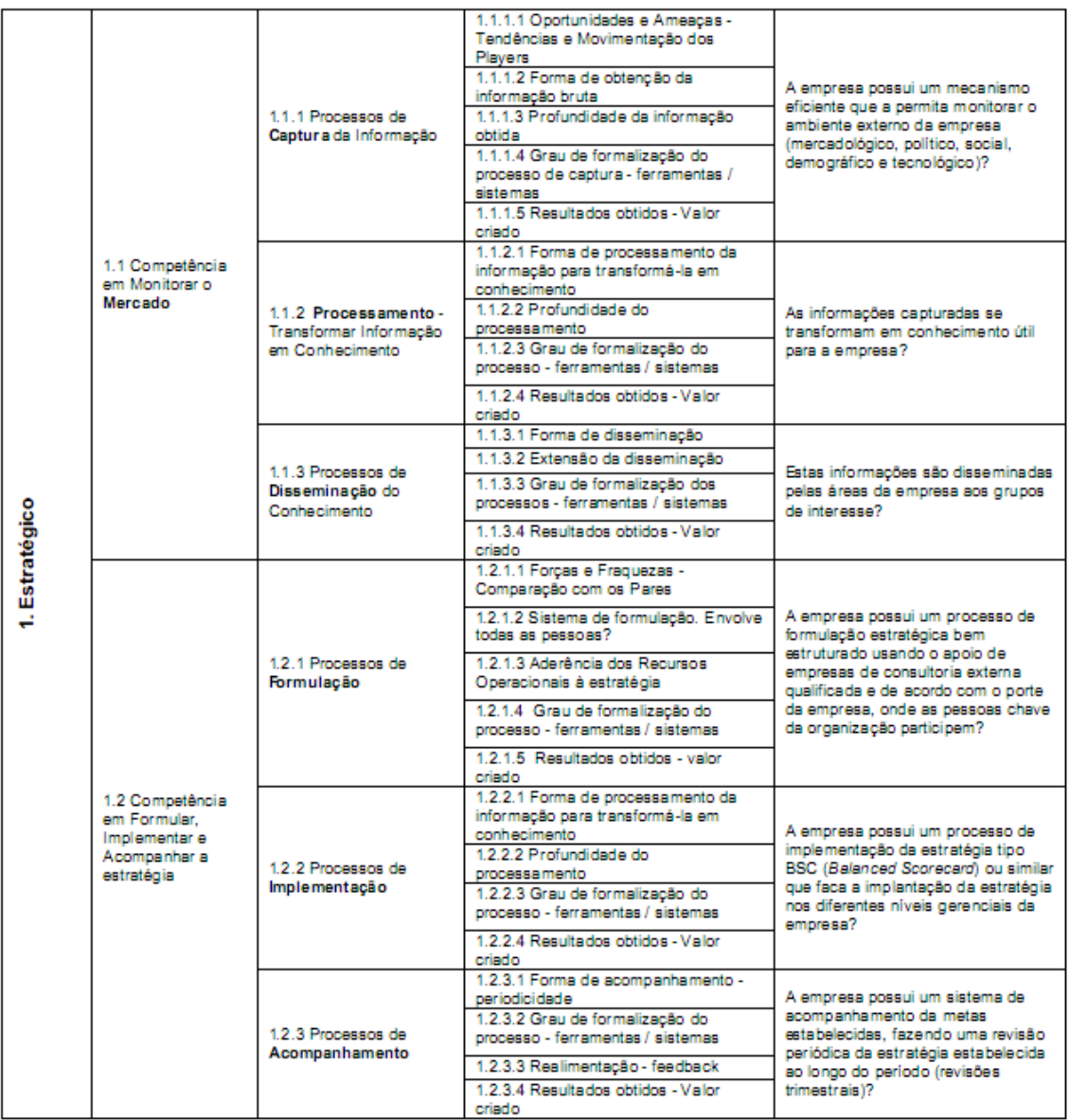

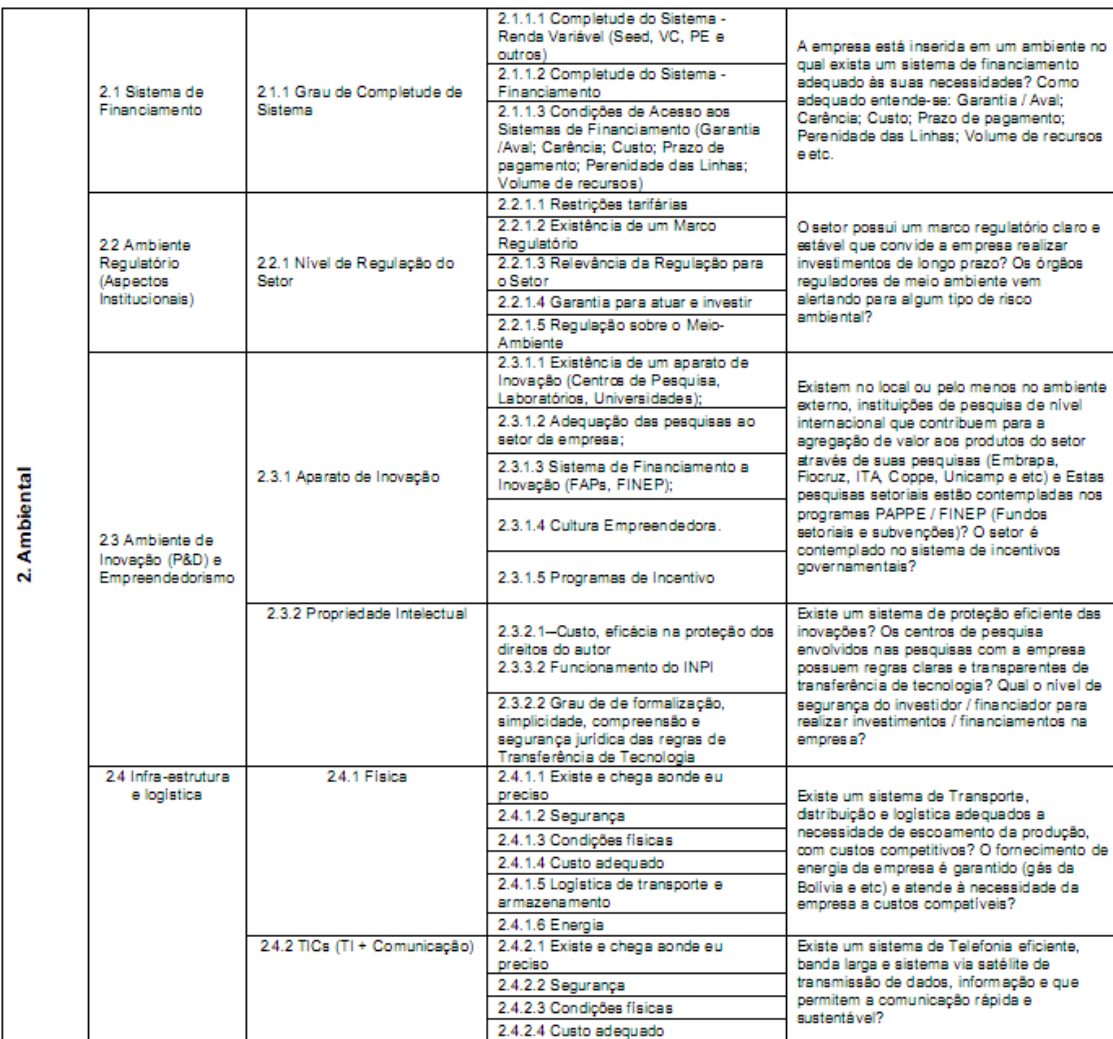

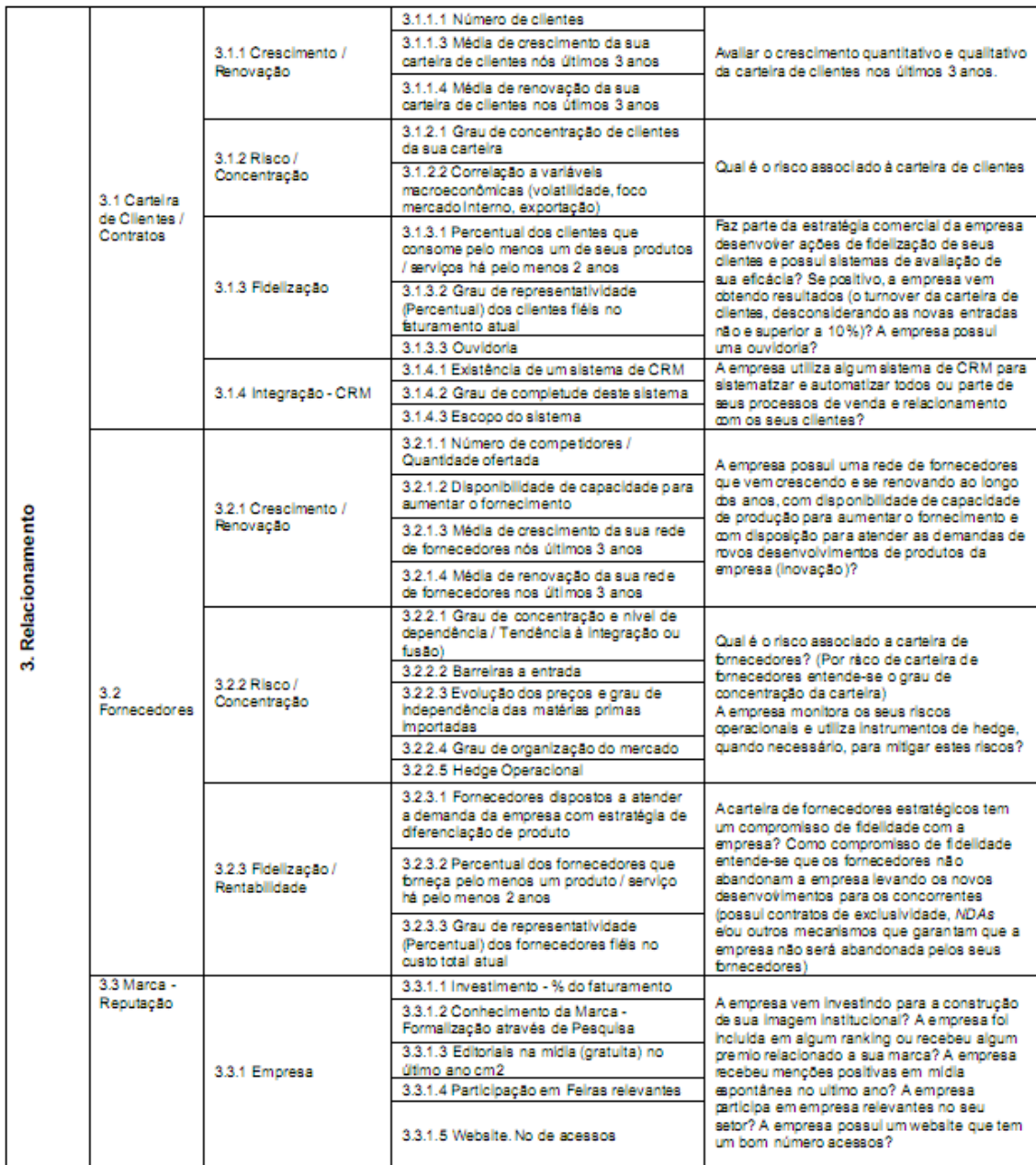

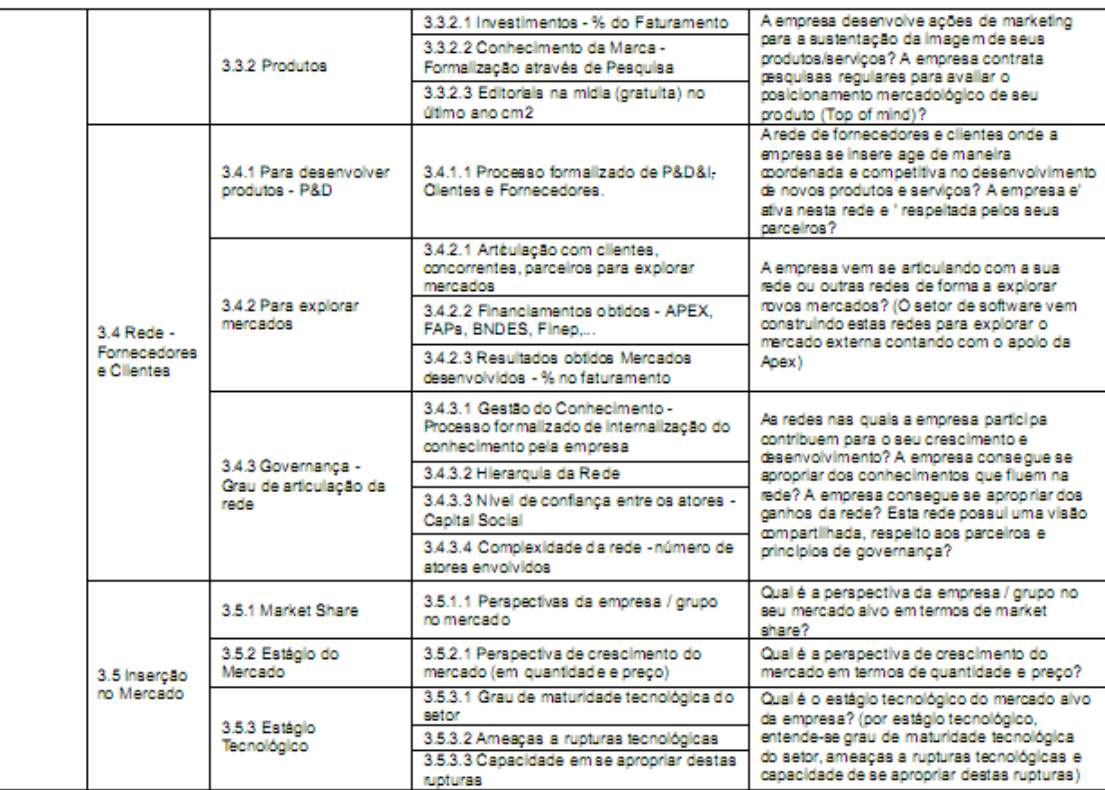

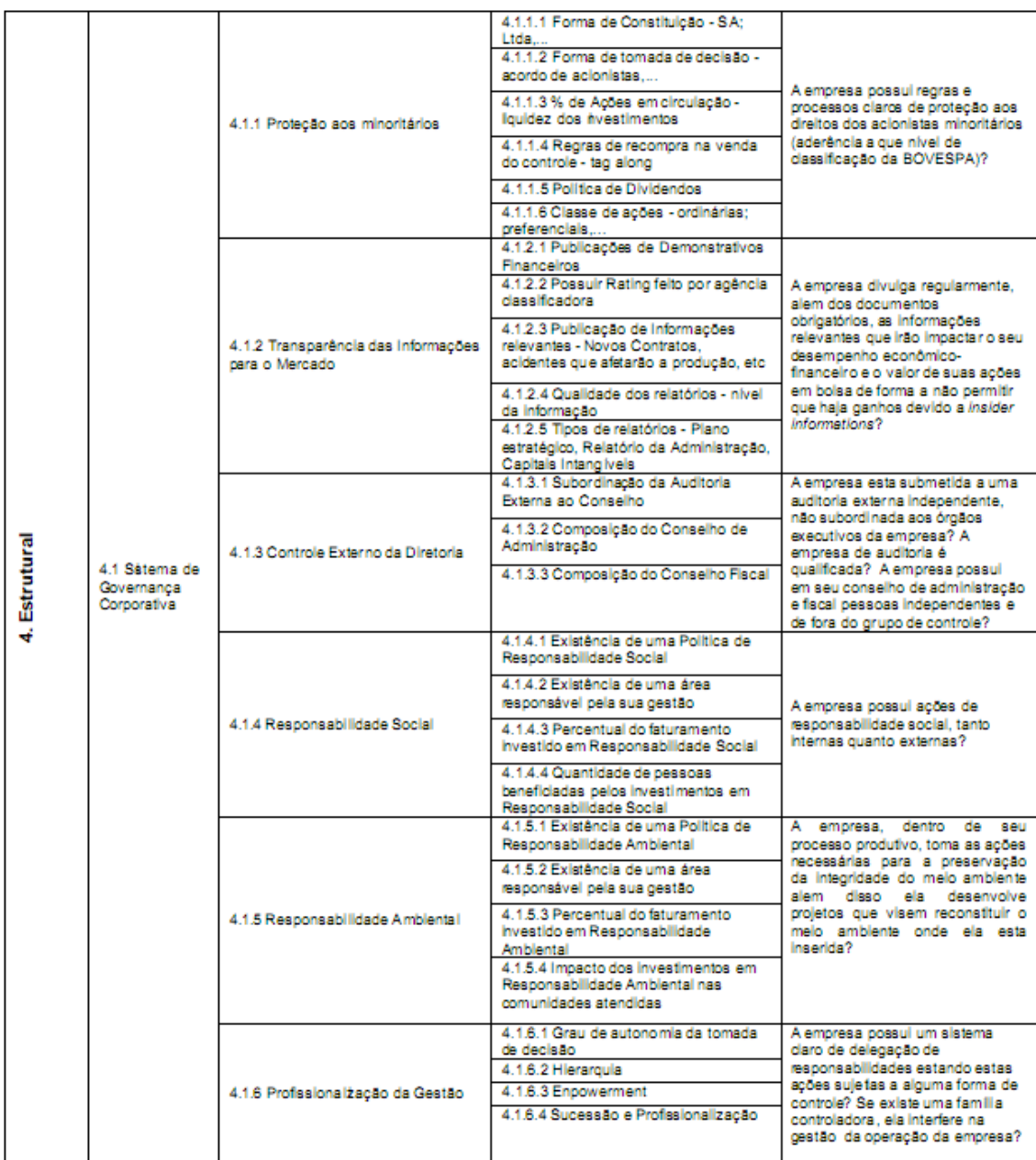

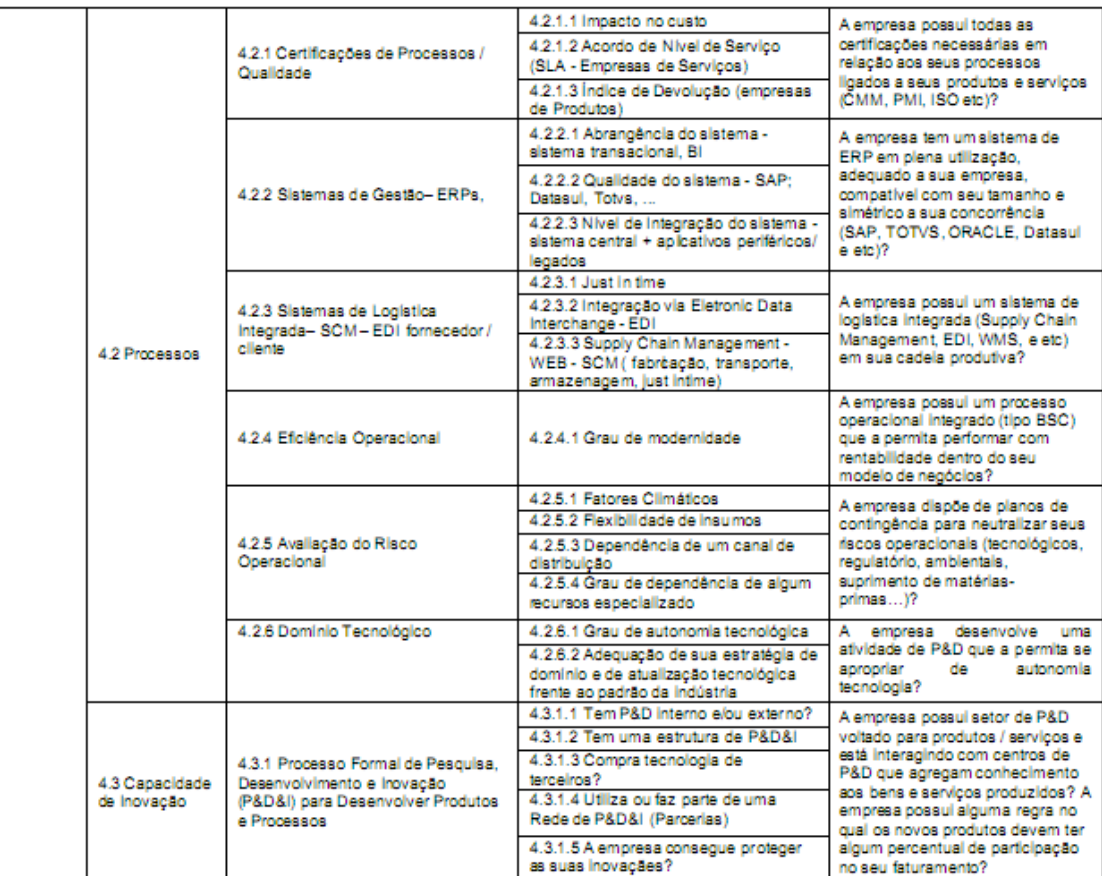

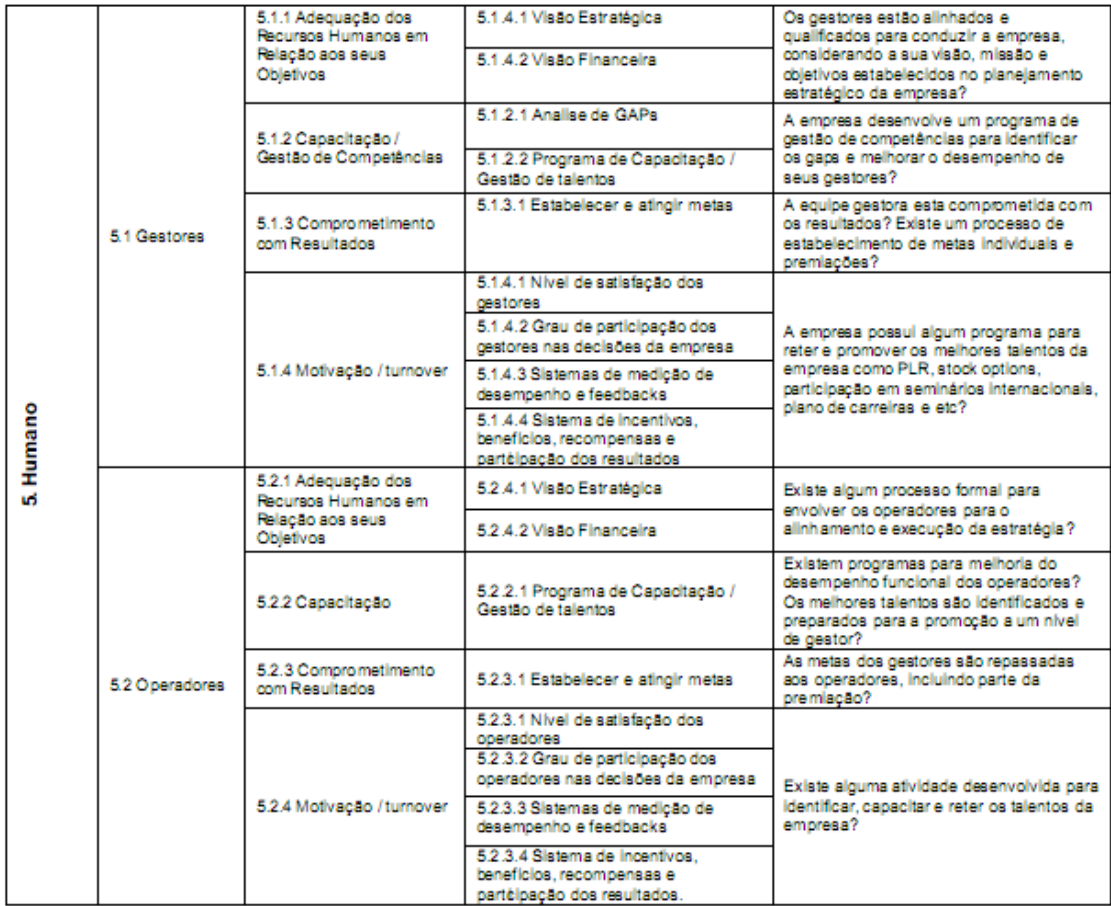

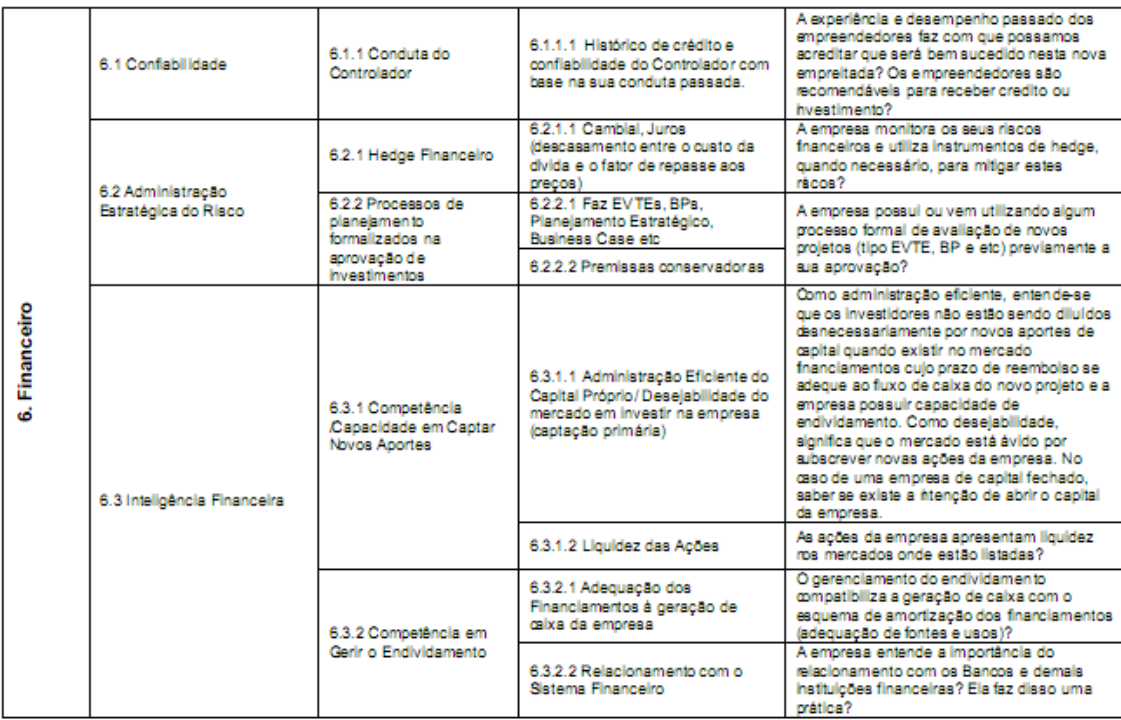

#### **Apêndice D - Resultados Numéricos**

| Sensibilidade Metodologia de Investimento |                             |           |                |               |                 |  |  |
|-------------------------------------------|-----------------------------|-----------|----------------|---------------|-----------------|--|--|
| Variação                                  |                             |           | Schwartz(2002) | Secchin(2009) | <b>Variação</b> |  |  |
|                                           | Com opção<br>Com intangível |           | 5916474,3      | 5987094,3     | 1,2%            |  |  |
|                                           |                             | Sem opção | 4081387,2      | 4218702,2     | 3,4%            |  |  |
| Valor do Projeto                          | Sem intangível              | Com opção | 4502409,3      | 4564734,3     | 1,4%            |  |  |
|                                           |                             | Sem opção | 2381364,2      | 2518679,2     | 5,8%            |  |  |
|                                           | Com intangível              |           | 1835087,2      | 1768392,1     | $-3,6%$         |  |  |
| Valor da opção                            | Sem intangível              |           | 2121045,1      | 2046055,1     | $-3,5%$         |  |  |
|                                           | Com opção                   |           | 1414065,0      | 1422360,0     | 0,6%            |  |  |
| Valor da Intangível                       | Sem opção                   |           | 1700023,0      | 1700023,0     | 0.0%            |  |  |
| % de Abandanonos                          | Com intangível              |           | 20,5%          | 20,0%         | $-2,6%$         |  |  |
|                                           | Sem intangível              |           | 24.4%          | 23,8%         | $-2,4%$         |  |  |

**Tabela 21 – Sensibilidade Metodologia de Investimento** 

**Sensibilidade Metodologia de Investimento**

**Tabela 22 - Sensibilidade volatilidade do custo Sensibilidade Volatilidade do Custo (β)**

| Variação            |                |           | $-30%$       | $-15%$       | 15%          | 30%          |  |
|---------------------|----------------|-----------|--------------|--------------|--------------|--------------|--|
|                     | Com intangível | Com opção | 5.422.211,37 | 5.689.276,33 | 6.093.522,43 | 6.232.931,89 |  |
|                     |                | Sem opção | 3.939.513,23 | 4.025.902,18 | 4.197.728,62 | 4.323.613,49 |  |
| Valor do Projeto    | Sem intangível | Com opção | 3.956.319,73 | 4.235.122,83 | 4.651.792,52 | 4.807.763,75 |  |
|                     |                | Sem opção | 2.190.535,49 | 2.281.592,35 | 2.493.407,58 | 2.627.406,26 |  |
| Valor da opção      | Com intangível |           | 1.482.698,14 | 1.663.374,14 | 1.895.793,81 | 1.909.318,40 |  |
|                     | Sem intangível |           | 1.765.784,23 | 1.953.530,47 | 2.158.384,94 | 2.180.357,48 |  |
| Valor da Intangível | Com opção      |           | 1.465.891,65 | 1.454.153,50 | 1.441.729,91 | 1.425.168,15 |  |
|                     | Sem opção      |           | 1.748.977,74 | 1.744.309,83 | 1.704.321,04 | 1.696.207,23 |  |
| % de Abandanonos    | Com intangível |           | 19,29%       | 19,94%       | 20,79%       | 20,73%       |  |
|                     | Sem intangível |           | 23,56%       | 23,92%       | 24,19%       | 24,15%       |  |

#### **Tabela 23 - Sensibilidade Custo Final Esperado Sensibilidade Custo Final Esperado (k)**

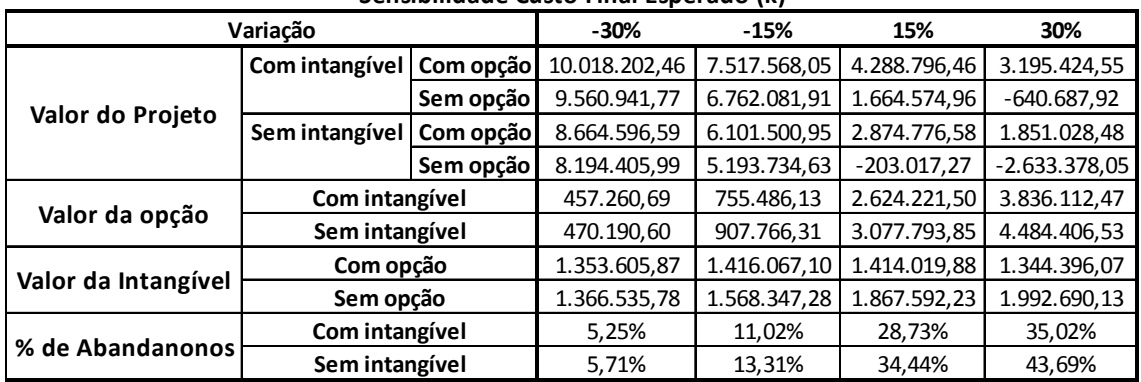

| JENSIDINUAUE TAAA MAANNA UE MIVELIMENTO (MN) |                |           |              |              |              |              |  |
|----------------------------------------------|----------------|-----------|--------------|--------------|--------------|--------------|--|
| Variação                                     |                |           | $-30%$       | $-15%$       | 15%          | 30%          |  |
|                                              | Com intangível | Com opção | 4.584.729,14 | 5.807.197,62 | 6.746.787,74 | 6.929.022,28 |  |
|                                              |                | Sem opção | 2.157.621,70 | 3.244.091,47 | 4.912.540,88 | 5.552.099,91 |  |
| Valor do Projeto                             | Sem intangível | Com opção | 2.902.260,69 | 4.127.703,25 | 5.272.141,01 | 5.584.829,39 |  |
|                                              |                | Sem opção | 204.370,27   | 1.488.328,31 | 3.435.412,63 | 4.195.565,32 |  |
|                                              | Com intangível |           | 2.427.107,45 | 2.563.106,15 | 1.834.246,87 | 1.376.922,37 |  |
| Valor da opção                               | Sem intangível |           | 2.697.890,42 | 2.639.374,94 | 1.836.728,38 | 1.389.264,07 |  |
|                                              |                | Com opção | 1.682.468,45 | 1.679.494,38 | 1.474.646,74 | 1.344.192,89 |  |
| Valor da Intangível                          | Sem opção      |           | 1.953.251,42 | 1.755.763,16 | 1.477.128,25 | 1.356.534,59 |  |
| % de Abandanonos                             | Com intangível |           | 28,56%       | 25,25%       | 17,44%       | 12,90%       |  |
|                                              | Sem intangível |           | 33,94%       | 27,63%       | 19,42%       | 14,98%       |  |

**Tabela 24 - Sensibilidade Taxa máxima de investimento Sensibilidade Taxa máxima de invetimento (Im)**

**Tabela 25 – Sensibilidade fluxo de caixa esperado**

| Sensibilidade Fluxo de Caixa Esperado (C) |                |           |                 |              |              |              |  |  |
|-------------------------------------------|----------------|-----------|-----------------|--------------|--------------|--------------|--|--|
| Variação                                  |                |           | $-30%$          | $-15%$       | 15%          | 30%          |  |  |
|                                           |                | Com opção | 2.489.278,45    | 4.139.019,93 | 7.795.261,19 | 9.739.071,88 |  |  |
|                                           | Com intangível | Sem opção | $-121.567,55$   | 1.994.698,36 | 6.223.050,22 | 8.345.022.82 |  |  |
| Valor do Projeto                          | Sem intangível | Com opção | 1.676.129,75    | 3.022.303,06 | 6.040.530,74 | 7.674.278.24 |  |  |
|                                           |                | Sem opção | $-1.292.065,07$ | 545.300,81   | 4.217.748,42 | 6.056.367,36 |  |  |
|                                           | Com intangível |           | 2.610.846,00    | 2.144.321,58 | 1.572.210,97 | 1.394.049.06 |  |  |
| Valor da opção                            | Sem intangível |           | 2.968.194,82    | 2.477.002,24 | 1.822.782,32 | 1.617.910,88 |  |  |
|                                           | Com opção      |           | 813.148,70      | 1.116.716,88 | 1.754.730,45 | 2.064.793,64 |  |  |
| Valor da Intangível                       | Sem opção      |           | 1.170.497,52    | 1.449.397,55 | 2.005.301,80 | 2.288.655,46 |  |  |
| % de Abandanonos                          | Com intangível |           | 31,65%          | 25,19%       | 17,33%       | 14,98%       |  |  |
|                                           | Sem intangível |           | 37,29%          | 29.69%       | 20.88%       | 18.19%       |  |  |

**Tabela 26 – Sensibilidade Tendência Livre de risco Sensibilidade Tendência livre de risco (α\*)**

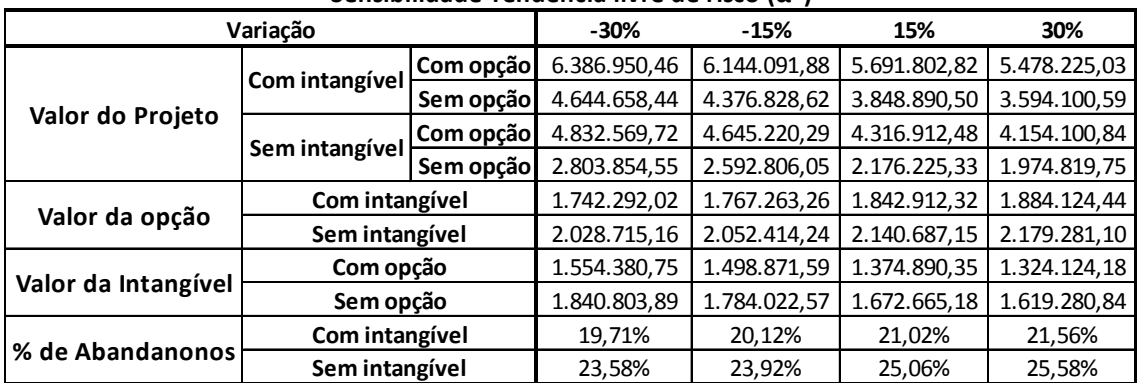

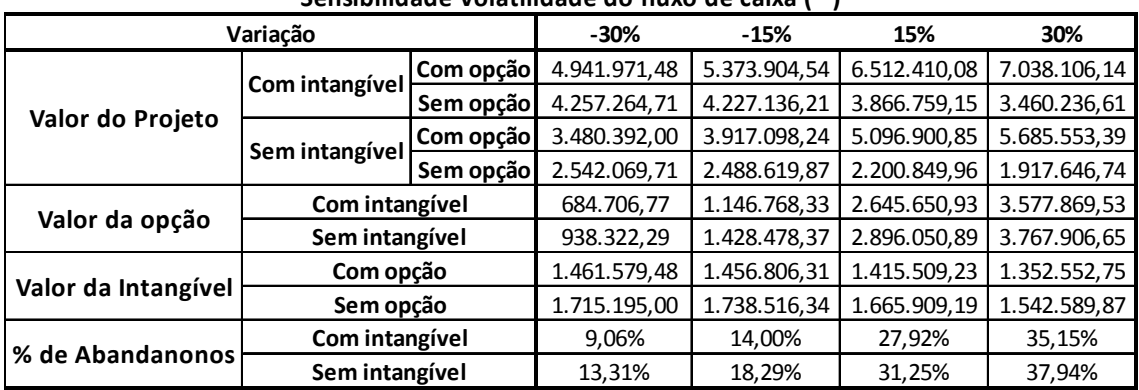

#### **Tabela 27 – Sensibilidade volatilidade do fluxo de caixa Sensibilidade Volatilidade do fluxo de caixa ( )**

**Tabela 28– Sensibilidade** *rating* **do mercado Sensibilidade Rating do mercado (Rm)**

| Sensibilidade Rating do mercado<br>(KM) |                |           |              |              |              |              |  |
|-----------------------------------------|----------------|-----------|--------------|--------------|--------------|--------------|--|
| Variação                                |                |           | $-30%$       | $-15%$       | 15%          | 30%          |  |
|                                         | Com intangível | Com opção | 6.416.034,57 | 6.130.205,45 | 5.748.177,17 | 5.618.546,43 |  |
|                                         |                | Sem opção | 4.673.272,89 | 4.351.501,15 | 3.915.866,87 | 3.761.543,14 |  |
| Valor do Projeto                        |                | Com opção | 4.483.302,92 | 4.483.302,92 | 4.483.302,92 | 4.483.302,92 |  |
|                                         | Sem intangível | Sem opção | 2.381.099,11 | 2.381.099,11 | 2.381.099,11 | 2.381.099,11 |  |
| Valor da opção                          | Com intangível |           | 1.742.761,68 | 1.778.704,30 | 1.832.310,30 | 1.857.003,29 |  |
|                                         | Sem intangível |           | 2.102.203,82 | 2.102.203,82 | 2.102.203,82 | 2.102.203,82 |  |
| Valor da Intangível                     | Com opção      |           | 1.932.731,65 | 1.646.902,53 | 1.264.874,25 | 1.135.243,51 |  |
|                                         | Sem opção      |           | 2.292.173,79 | 1.970.402,05 | 1.534.767,77 | 1.380.444,03 |  |
| % de Abandanonos                        | Com intangível |           | 19,62%       | 20,15%       | 20,88%       | 21,21%       |  |
|                                         | Sem intangível |           | 24,60%       | 24,60%       | 24,60%       | 24,60%       |  |

**Tabela 29 – Sensibilidade taxa livre de risco Sensibilidade Taxa Livre de risco(r)**

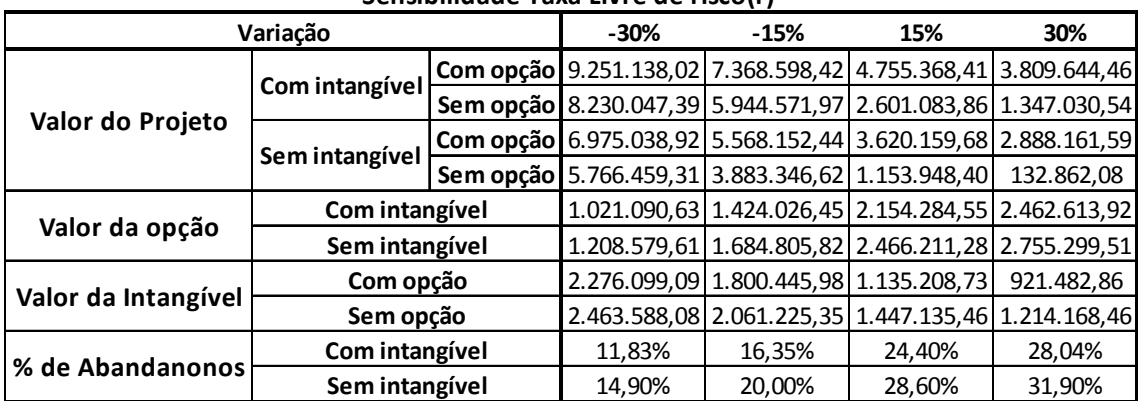

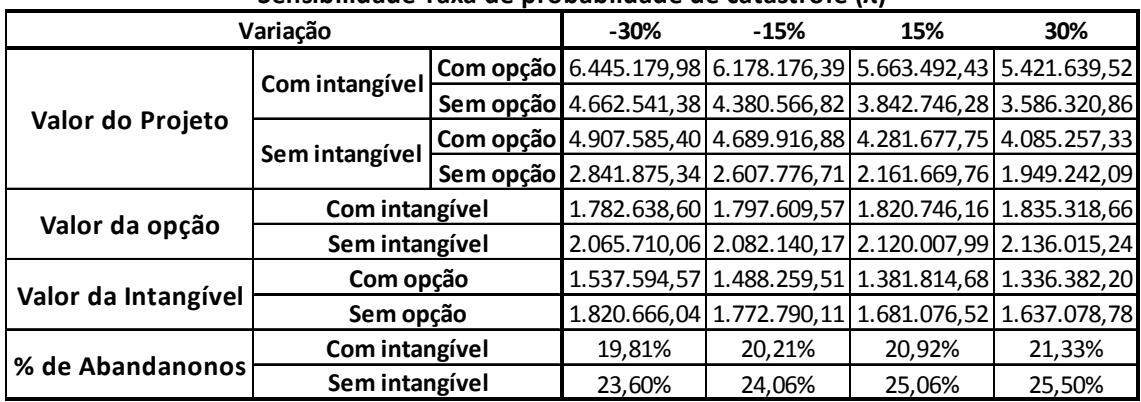

#### **Tabela 30 – Sensibilidade taxa de probabilidade de catástrofe Sensibilidade Taxa de probabildade de catástrofe (λ)**

**Tabela 31 - Sensibilidade tempo de patente**

T

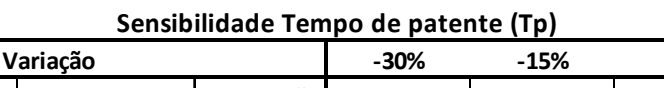

|                     | Variação       |           | $-30%$                                                                | $-15%$                                              | 15%                                  | 30%        |
|---------------------|----------------|-----------|-----------------------------------------------------------------------|-----------------------------------------------------|--------------------------------------|------------|
|                     | Com intangível |           | Com opção 3.775.106,60 4.811.814,44 6.451.622,53 7.035.020,35         |                                                     |                                      |            |
| Valor do Projeto    |                |           | Sem opção   1.862.435,86   2.948.901,33   4.649.684,39   5.299.035,83 |                                                     |                                      |            |
|                     |                |           | <b>Com opção</b> 1.860.668,07 3.210.710,68 5.442.262,40 6.196.911,16  |                                                     |                                      |            |
|                     | Sem intangível | Sem opção | $-683.760,24$                                                         |                                                     | 972.229,56 3.432.305,67 4.253.757,58 |            |
| Valor da opção      | Com intangível |           |                                                                       | 1.912.670,74 1.862.913,10 1.801.938,14 1.735.984,52 |                                      |            |
|                     | Sem intangível |           |                                                                       | 2.544.428,31 2.238.481,12 2.009.956,72 1.943.153,58 |                                      |            |
| Valor da Intangível | Com opção      |           |                                                                       | 1.914.438,53 1.601.103,76 1.009.360,13              |                                      | 838.109.19 |
|                     | Sem opção      |           |                                                                       | 2.546.196,10 1.976.671,77 1.217.378,72 1.045.278,24 |                                      |            |
| % de Abandanonos    | Com intangível |           | 23,81%                                                                | 22,21%                                              | 20,23%                               | 19,25%     |
|                     | Sem intangível |           | 33,48%                                                                | 27,52%                                              | 22,71%                               | 21,62%     |

**Tabela 32 – Sensibilidade valor de equilíbrio Sensibilidade Valor de equilíbrio (Veq)**

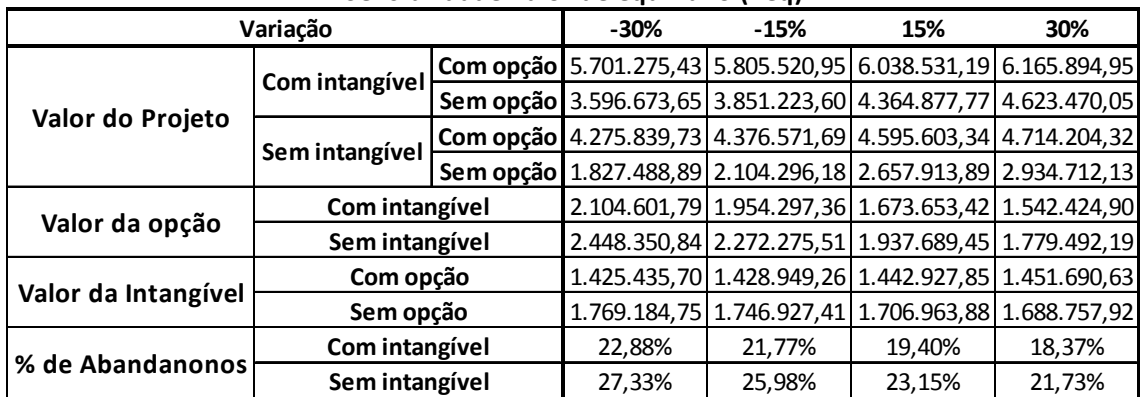

┑

# **Livros Grátis**

( <http://www.livrosgratis.com.br> )

Milhares de Livros para Download:

[Baixar](http://www.livrosgratis.com.br/cat_1/administracao/1) [livros](http://www.livrosgratis.com.br/cat_1/administracao/1) [de](http://www.livrosgratis.com.br/cat_1/administracao/1) [Administração](http://www.livrosgratis.com.br/cat_1/administracao/1) [Baixar](http://www.livrosgratis.com.br/cat_2/agronomia/1) [livros](http://www.livrosgratis.com.br/cat_2/agronomia/1) [de](http://www.livrosgratis.com.br/cat_2/agronomia/1) [Agronomia](http://www.livrosgratis.com.br/cat_2/agronomia/1) [Baixar](http://www.livrosgratis.com.br/cat_3/arquitetura/1) [livros](http://www.livrosgratis.com.br/cat_3/arquitetura/1) [de](http://www.livrosgratis.com.br/cat_3/arquitetura/1) [Arquitetura](http://www.livrosgratis.com.br/cat_3/arquitetura/1) [Baixar](http://www.livrosgratis.com.br/cat_4/artes/1) [livros](http://www.livrosgratis.com.br/cat_4/artes/1) [de](http://www.livrosgratis.com.br/cat_4/artes/1) [Artes](http://www.livrosgratis.com.br/cat_4/artes/1) [Baixar](http://www.livrosgratis.com.br/cat_5/astronomia/1) [livros](http://www.livrosgratis.com.br/cat_5/astronomia/1) [de](http://www.livrosgratis.com.br/cat_5/astronomia/1) [Astronomia](http://www.livrosgratis.com.br/cat_5/astronomia/1) [Baixar](http://www.livrosgratis.com.br/cat_6/biologia_geral/1) [livros](http://www.livrosgratis.com.br/cat_6/biologia_geral/1) [de](http://www.livrosgratis.com.br/cat_6/biologia_geral/1) [Biologia](http://www.livrosgratis.com.br/cat_6/biologia_geral/1) [Geral](http://www.livrosgratis.com.br/cat_6/biologia_geral/1) [Baixar](http://www.livrosgratis.com.br/cat_8/ciencia_da_computacao/1) [livros](http://www.livrosgratis.com.br/cat_8/ciencia_da_computacao/1) [de](http://www.livrosgratis.com.br/cat_8/ciencia_da_computacao/1) [Ciência](http://www.livrosgratis.com.br/cat_8/ciencia_da_computacao/1) [da](http://www.livrosgratis.com.br/cat_8/ciencia_da_computacao/1) [Computação](http://www.livrosgratis.com.br/cat_8/ciencia_da_computacao/1) [Baixar](http://www.livrosgratis.com.br/cat_9/ciencia_da_informacao/1) [livros](http://www.livrosgratis.com.br/cat_9/ciencia_da_informacao/1) [de](http://www.livrosgratis.com.br/cat_9/ciencia_da_informacao/1) [Ciência](http://www.livrosgratis.com.br/cat_9/ciencia_da_informacao/1) [da](http://www.livrosgratis.com.br/cat_9/ciencia_da_informacao/1) [Informação](http://www.livrosgratis.com.br/cat_9/ciencia_da_informacao/1) [Baixar](http://www.livrosgratis.com.br/cat_7/ciencia_politica/1) [livros](http://www.livrosgratis.com.br/cat_7/ciencia_politica/1) [de](http://www.livrosgratis.com.br/cat_7/ciencia_politica/1) [Ciência](http://www.livrosgratis.com.br/cat_7/ciencia_politica/1) [Política](http://www.livrosgratis.com.br/cat_7/ciencia_politica/1) [Baixar](http://www.livrosgratis.com.br/cat_10/ciencias_da_saude/1) [livros](http://www.livrosgratis.com.br/cat_10/ciencias_da_saude/1) [de](http://www.livrosgratis.com.br/cat_10/ciencias_da_saude/1) [Ciências](http://www.livrosgratis.com.br/cat_10/ciencias_da_saude/1) [da](http://www.livrosgratis.com.br/cat_10/ciencias_da_saude/1) [Saúde](http://www.livrosgratis.com.br/cat_10/ciencias_da_saude/1) [Baixar](http://www.livrosgratis.com.br/cat_11/comunicacao/1) [livros](http://www.livrosgratis.com.br/cat_11/comunicacao/1) [de](http://www.livrosgratis.com.br/cat_11/comunicacao/1) [Comunicação](http://www.livrosgratis.com.br/cat_11/comunicacao/1) [Baixar](http://www.livrosgratis.com.br/cat_12/conselho_nacional_de_educacao_-_cne/1) [livros](http://www.livrosgratis.com.br/cat_12/conselho_nacional_de_educacao_-_cne/1) [do](http://www.livrosgratis.com.br/cat_12/conselho_nacional_de_educacao_-_cne/1) [Conselho](http://www.livrosgratis.com.br/cat_12/conselho_nacional_de_educacao_-_cne/1) [Nacional](http://www.livrosgratis.com.br/cat_12/conselho_nacional_de_educacao_-_cne/1) [de](http://www.livrosgratis.com.br/cat_12/conselho_nacional_de_educacao_-_cne/1) [Educação - CNE](http://www.livrosgratis.com.br/cat_12/conselho_nacional_de_educacao_-_cne/1) [Baixar](http://www.livrosgratis.com.br/cat_13/defesa_civil/1) [livros](http://www.livrosgratis.com.br/cat_13/defesa_civil/1) [de](http://www.livrosgratis.com.br/cat_13/defesa_civil/1) [Defesa](http://www.livrosgratis.com.br/cat_13/defesa_civil/1) [civil](http://www.livrosgratis.com.br/cat_13/defesa_civil/1) [Baixar](http://www.livrosgratis.com.br/cat_14/direito/1) [livros](http://www.livrosgratis.com.br/cat_14/direito/1) [de](http://www.livrosgratis.com.br/cat_14/direito/1) [Direito](http://www.livrosgratis.com.br/cat_14/direito/1) [Baixar](http://www.livrosgratis.com.br/cat_15/direitos_humanos/1) [livros](http://www.livrosgratis.com.br/cat_15/direitos_humanos/1) [de](http://www.livrosgratis.com.br/cat_15/direitos_humanos/1) [Direitos](http://www.livrosgratis.com.br/cat_15/direitos_humanos/1) [humanos](http://www.livrosgratis.com.br/cat_15/direitos_humanos/1) [Baixar](http://www.livrosgratis.com.br/cat_16/economia/1) [livros](http://www.livrosgratis.com.br/cat_16/economia/1) [de](http://www.livrosgratis.com.br/cat_16/economia/1) [Economia](http://www.livrosgratis.com.br/cat_16/economia/1) [Baixar](http://www.livrosgratis.com.br/cat_17/economia_domestica/1) [livros](http://www.livrosgratis.com.br/cat_17/economia_domestica/1) [de](http://www.livrosgratis.com.br/cat_17/economia_domestica/1) [Economia](http://www.livrosgratis.com.br/cat_17/economia_domestica/1) [Doméstica](http://www.livrosgratis.com.br/cat_17/economia_domestica/1) [Baixar](http://www.livrosgratis.com.br/cat_18/educacao/1) [livros](http://www.livrosgratis.com.br/cat_18/educacao/1) [de](http://www.livrosgratis.com.br/cat_18/educacao/1) [Educação](http://www.livrosgratis.com.br/cat_18/educacao/1) [Baixar](http://www.livrosgratis.com.br/cat_19/educacao_-_transito/1) [livros](http://www.livrosgratis.com.br/cat_19/educacao_-_transito/1) [de](http://www.livrosgratis.com.br/cat_19/educacao_-_transito/1) [Educação - Trânsito](http://www.livrosgratis.com.br/cat_19/educacao_-_transito/1) [Baixar](http://www.livrosgratis.com.br/cat_20/educacao_fisica/1) [livros](http://www.livrosgratis.com.br/cat_20/educacao_fisica/1) [de](http://www.livrosgratis.com.br/cat_20/educacao_fisica/1) [Educação](http://www.livrosgratis.com.br/cat_20/educacao_fisica/1) [Física](http://www.livrosgratis.com.br/cat_20/educacao_fisica/1) [Baixar](http://www.livrosgratis.com.br/cat_21/engenharia_aeroespacial/1) [livros](http://www.livrosgratis.com.br/cat_21/engenharia_aeroespacial/1) [de](http://www.livrosgratis.com.br/cat_21/engenharia_aeroespacial/1) [Engenharia](http://www.livrosgratis.com.br/cat_21/engenharia_aeroespacial/1) [Aeroespacial](http://www.livrosgratis.com.br/cat_21/engenharia_aeroespacial/1) [Baixar](http://www.livrosgratis.com.br/cat_22/farmacia/1) [livros](http://www.livrosgratis.com.br/cat_22/farmacia/1) [de](http://www.livrosgratis.com.br/cat_22/farmacia/1) [Farmácia](http://www.livrosgratis.com.br/cat_22/farmacia/1) [Baixar](http://www.livrosgratis.com.br/cat_23/filosofia/1) [livros](http://www.livrosgratis.com.br/cat_23/filosofia/1) [de](http://www.livrosgratis.com.br/cat_23/filosofia/1) [Filosofia](http://www.livrosgratis.com.br/cat_23/filosofia/1) [Baixar](http://www.livrosgratis.com.br/cat_24/fisica/1) [livros](http://www.livrosgratis.com.br/cat_24/fisica/1) [de](http://www.livrosgratis.com.br/cat_24/fisica/1) [Física](http://www.livrosgratis.com.br/cat_24/fisica/1) [Baixar](http://www.livrosgratis.com.br/cat_25/geociencias/1) [livros](http://www.livrosgratis.com.br/cat_25/geociencias/1) [de](http://www.livrosgratis.com.br/cat_25/geociencias/1) [Geociências](http://www.livrosgratis.com.br/cat_25/geociencias/1) [Baixar](http://www.livrosgratis.com.br/cat_26/geografia/1) [livros](http://www.livrosgratis.com.br/cat_26/geografia/1) [de](http://www.livrosgratis.com.br/cat_26/geografia/1) [Geografia](http://www.livrosgratis.com.br/cat_26/geografia/1) [Baixar](http://www.livrosgratis.com.br/cat_27/historia/1) [livros](http://www.livrosgratis.com.br/cat_27/historia/1) [de](http://www.livrosgratis.com.br/cat_27/historia/1) [História](http://www.livrosgratis.com.br/cat_27/historia/1) [Baixar](http://www.livrosgratis.com.br/cat_31/linguas/1) [livros](http://www.livrosgratis.com.br/cat_31/linguas/1) [de](http://www.livrosgratis.com.br/cat_31/linguas/1) [Línguas](http://www.livrosgratis.com.br/cat_31/linguas/1)

[Baixar](http://www.livrosgratis.com.br/cat_28/literatura/1) [livros](http://www.livrosgratis.com.br/cat_28/literatura/1) [de](http://www.livrosgratis.com.br/cat_28/literatura/1) [Literatura](http://www.livrosgratis.com.br/cat_28/literatura/1) [Baixar](http://www.livrosgratis.com.br/cat_30/literatura_de_cordel/1) [livros](http://www.livrosgratis.com.br/cat_30/literatura_de_cordel/1) [de](http://www.livrosgratis.com.br/cat_30/literatura_de_cordel/1) [Literatura](http://www.livrosgratis.com.br/cat_30/literatura_de_cordel/1) [de](http://www.livrosgratis.com.br/cat_30/literatura_de_cordel/1) [Cordel](http://www.livrosgratis.com.br/cat_30/literatura_de_cordel/1) [Baixar](http://www.livrosgratis.com.br/cat_29/literatura_infantil/1) [livros](http://www.livrosgratis.com.br/cat_29/literatura_infantil/1) [de](http://www.livrosgratis.com.br/cat_29/literatura_infantil/1) [Literatura](http://www.livrosgratis.com.br/cat_29/literatura_infantil/1) [Infantil](http://www.livrosgratis.com.br/cat_29/literatura_infantil/1) [Baixar](http://www.livrosgratis.com.br/cat_32/matematica/1) [livros](http://www.livrosgratis.com.br/cat_32/matematica/1) [de](http://www.livrosgratis.com.br/cat_32/matematica/1) [Matemática](http://www.livrosgratis.com.br/cat_32/matematica/1) [Baixar](http://www.livrosgratis.com.br/cat_33/medicina/1) [livros](http://www.livrosgratis.com.br/cat_33/medicina/1) [de](http://www.livrosgratis.com.br/cat_33/medicina/1) [Medicina](http://www.livrosgratis.com.br/cat_33/medicina/1) [Baixar](http://www.livrosgratis.com.br/cat_34/medicina_veterinaria/1) [livros](http://www.livrosgratis.com.br/cat_34/medicina_veterinaria/1) [de](http://www.livrosgratis.com.br/cat_34/medicina_veterinaria/1) [Medicina](http://www.livrosgratis.com.br/cat_34/medicina_veterinaria/1) [Veterinária](http://www.livrosgratis.com.br/cat_34/medicina_veterinaria/1) [Baixar](http://www.livrosgratis.com.br/cat_35/meio_ambiente/1) [livros](http://www.livrosgratis.com.br/cat_35/meio_ambiente/1) [de](http://www.livrosgratis.com.br/cat_35/meio_ambiente/1) [Meio](http://www.livrosgratis.com.br/cat_35/meio_ambiente/1) [Ambiente](http://www.livrosgratis.com.br/cat_35/meio_ambiente/1) [Baixar](http://www.livrosgratis.com.br/cat_36/meteorologia/1) [livros](http://www.livrosgratis.com.br/cat_36/meteorologia/1) [de](http://www.livrosgratis.com.br/cat_36/meteorologia/1) [Meteorologia](http://www.livrosgratis.com.br/cat_36/meteorologia/1) [Baixar](http://www.livrosgratis.com.br/cat_45/monografias_e_tcc/1) [Monografias](http://www.livrosgratis.com.br/cat_45/monografias_e_tcc/1) [e](http://www.livrosgratis.com.br/cat_45/monografias_e_tcc/1) [TCC](http://www.livrosgratis.com.br/cat_45/monografias_e_tcc/1) [Baixar](http://www.livrosgratis.com.br/cat_37/multidisciplinar/1) [livros](http://www.livrosgratis.com.br/cat_37/multidisciplinar/1) [Multidisciplinar](http://www.livrosgratis.com.br/cat_37/multidisciplinar/1) [Baixar](http://www.livrosgratis.com.br/cat_38/musica/1) [livros](http://www.livrosgratis.com.br/cat_38/musica/1) [de](http://www.livrosgratis.com.br/cat_38/musica/1) [Música](http://www.livrosgratis.com.br/cat_38/musica/1) [Baixar](http://www.livrosgratis.com.br/cat_39/psicologia/1) [livros](http://www.livrosgratis.com.br/cat_39/psicologia/1) [de](http://www.livrosgratis.com.br/cat_39/psicologia/1) [Psicologia](http://www.livrosgratis.com.br/cat_39/psicologia/1) [Baixar](http://www.livrosgratis.com.br/cat_40/quimica/1) [livros](http://www.livrosgratis.com.br/cat_40/quimica/1) [de](http://www.livrosgratis.com.br/cat_40/quimica/1) [Química](http://www.livrosgratis.com.br/cat_40/quimica/1) [Baixar](http://www.livrosgratis.com.br/cat_41/saude_coletiva/1) [livros](http://www.livrosgratis.com.br/cat_41/saude_coletiva/1) [de](http://www.livrosgratis.com.br/cat_41/saude_coletiva/1) [Saúde](http://www.livrosgratis.com.br/cat_41/saude_coletiva/1) [Coletiva](http://www.livrosgratis.com.br/cat_41/saude_coletiva/1) [Baixar](http://www.livrosgratis.com.br/cat_42/servico_social/1) [livros](http://www.livrosgratis.com.br/cat_42/servico_social/1) [de](http://www.livrosgratis.com.br/cat_42/servico_social/1) [Serviço](http://www.livrosgratis.com.br/cat_42/servico_social/1) [Social](http://www.livrosgratis.com.br/cat_42/servico_social/1) [Baixar](http://www.livrosgratis.com.br/cat_43/sociologia/1) [livros](http://www.livrosgratis.com.br/cat_43/sociologia/1) [de](http://www.livrosgratis.com.br/cat_43/sociologia/1) [Sociologia](http://www.livrosgratis.com.br/cat_43/sociologia/1) [Baixar](http://www.livrosgratis.com.br/cat_44/teologia/1) [livros](http://www.livrosgratis.com.br/cat_44/teologia/1) [de](http://www.livrosgratis.com.br/cat_44/teologia/1) [Teologia](http://www.livrosgratis.com.br/cat_44/teologia/1) [Baixar](http://www.livrosgratis.com.br/cat_46/trabalho/1) [livros](http://www.livrosgratis.com.br/cat_46/trabalho/1) [de](http://www.livrosgratis.com.br/cat_46/trabalho/1) [Trabalho](http://www.livrosgratis.com.br/cat_46/trabalho/1) [Baixar](http://www.livrosgratis.com.br/cat_47/turismo/1) [livros](http://www.livrosgratis.com.br/cat_47/turismo/1) [de](http://www.livrosgratis.com.br/cat_47/turismo/1) [Turismo](http://www.livrosgratis.com.br/cat_47/turismo/1)